Université Sidi Mohamed Ben Abdellah Faculté Des Sciences Et Techniques – Fès

#### **Département Informatique**

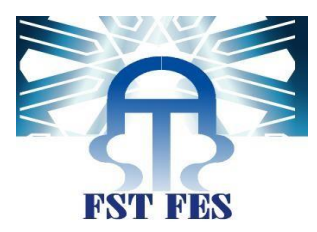

## **Projet de Fin d'Études**

**Master Sciences et Techniques Systèmes Intelligents & Réseaux**

Génération automatique d'activité pédagogique à partir de contenu d'apprentissage dans la plateforme Moodle

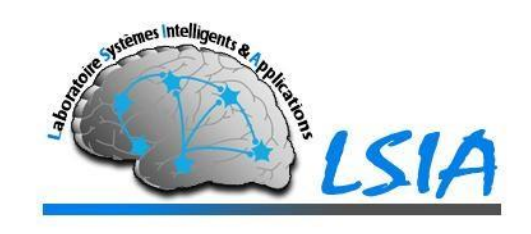

**Lieu de stage :** Laboratoire des Systèmes Intelligents et Applications (LSIA FSTF) **Réalisé par :** M. FAKHOUR Mohammed

**Soutenu le** 24/06/2015

**Encadré par : Devant le jury composé de :**

Pr Ahlame BEGDOURI Pr Ahlame BEGDOURI Pr Azzedine ZAHI Pr Azzedine ZAHI

Pr Loubna LAMRINI

Pr Khalid ZENKOUAR

**Année Universitaire 2014 / 2015**

#### <span id="page-1-0"></span>À La plus dévouée de toutes les mamans du monde, **ma mère Khadija** Je ne t'aimerai jamais assez!

#### Au Trésor du ciel, celui qui m'a toujours indiqué la bonne voie **mon Père Ali,**

#### **À mes chers frères et sœurs**

Nul mot ne saurait exprimer à sa juste valeur le dévouement et le profond respect que je porte envers vous, rien au monde ne pourrait compenser tout ce que vous avez fait pour moi.

> Que ce travail soit le témoignage de ma gratitude et de mon grand amour Que dieu vous accorde, santé, bonheur et prospérité.

#### **Aux Membres du Club Espoir, Association Chourouk**

Vos encouragements et votre soutien m'ont toujours réconforté. Je vous dédie mon travail en témoignage de mon sincère attachement. Que ce modeste travail soit le gage de mon estime profonde et de ma vive reconnaissance.

#### **À mon pays que je vénère, Le Maroc**

À tous ceux qui m'aiment, je dédie ce modeste travail

#### Remerciement

<span id="page-2-0"></span>Après Dieu le tout puissant et miséricordieux, je tiens à toutes les personnes, dont l'intervention au cours de ce projet, a favorisé son aboutissement.

Je tiens à remercier toute personne qui a participé de près ou de loin à la réussite de ce modeste travail et à la tête de ces personnes mes encadrants:

#### **Mme A. Begdouri**

Avec mon admiration pour votre rigueur dans le travail vos qualités humaines et professionnelles. Je vous prie de trouver dans ce travail toute la reconnaissance que je vous témoigne.

#### **Mr A. Zahi**

Pour son soutien, son aide, et ses conseils qui m'ont guidée durant l'élaboration de ce travail, je vous prie de trouver dans ce travail un hommage vivant à votre haute intelligence, sagesse et personnalité.

Mes vifs remerciements vont également aux **membres du jury** qui ont accepté d'examiner ce travail et de l'enrichir par leurs propositions.

Pour son aide et soutien. Je vous prie, Mlle **Oumayma Chergui** - Doctorante au laboratoire SIA - de trouver dans ce travail toute la reconnaissance que je vous témoigne.

À tous mes enseignants, j'ai su apprécier la qualité de l'enseignement que vous m'avez transmis, vos compétences et vos rigueurs scientifiquessont pour moi une référence. Je vous prie de trouver ici l'expression de mes vifs remerciements.

À tous ceux qui ont participé de près ou de loin pour la réalisation de ce travail

## Résumé

<span id="page-3-0"></span>Ces deux dernières décennies ont connu un développement exceptionnel des technologies de l'information et de la communication. L'application de ces technologies pour l'enseignement a donné naissance à une nouvelle forme d'apprentissage appelée E-learning.

L'E-learning vient de renouveler les façons de diffuser la formation par rapport aux méthodes traditionnelles d'apprentissage, et favoriser l'acquisition des connaissances et le développement de compétences, autant dans des situations académiques d'apprentissage ou bien dans des situations d'auto-apprentissage.

Malgré les diverses fonctionnalités offertes par les plateformes E-learning, et qui permettent de bien gérer le contenu pédagogique d'une formation, les étudiants ne profitent pas d'une manière générale de toutes ces fonctionnalités. Dans cette perspective, nous avons mené ce projet qui a comme objectif principal de présenter les différents courants et techniques d'apprentissage, présenter les plateformes e-learning: ses avantages et inconvénients, et en particulier la plateforme d'apprentissage Moodle. Et de terminer par une étude expérimentale afin de réaliser un glossaire interactif qui permet d'améliorer la mémorisation des termes et des concepts étudiés, et cela en utilisant les cartes de mémoire qui vont être généré automatiquement à partir des données stockées dans ce glossaire.

**Mots clés:** Apprentissage, E-learning, Moodle, glossaire, carte de mémoire

### Abstract

<span id="page-4-0"></span>Over the past two decades, an exceptional development of information and communication technologies has been observed. The application of these technologies for education has given birth to a new form of learning called E-learning.

E-learning has just renewed the ways of broadcasting education and that compared to traditional learning methods, encourage the acquisition of knowledge and development of skills, both in academic learning situations and in a self-learning situations.

Despite the various features offered by the E-learning platforms, which allow to properly manage the educational content, students do not generally benefit from all these features. In this context, we conducted this project which has as main objective to present the different trends and learning techniques, introduce e-learning platforms: its advantages and disadvantages, in particular the Moodle learning platform. And finish with an experimental study in order to achieve an interactive glossary which allows to improve memorizing the terms and concepts studied, and that using flashcards that will be automatically generated from the data stored in this glossary.

**Key-word:** Learning, E-learning, Moodle, Glossary, Flashcard

#### تلخىص

<span id="page-5-0"></span>شـهدت تكنولوجيا المعلومات والاتصـــال خلال هذين العقدين الماضـــيين تطورا هائلا. وقد مكن تطبيق هذه التقنيات في مجال التعليم من ظهور شكل جديد من أشكال التعلم يطلق عليه التعليم الإلكتروني.

ســاهم التعلم الالكتروني في تجديد ســبل نشــر التعليم مقارنة بالأســاليب التقليدية، كما ســاهم أيضــا في تعزيز اكتســاب المعرفة وتنمية المهارات، سواء على مستويات التعلم الأكاديمية أو حالات التعلم الفردية.

بالرغم من مختلف المميزات التي تقدمها منصـــــات التعليم الالكتروني، والتي تســــمح بالإدارة الجيدة للمحتوى التعليمي، إلا أن الطلبة لا يستفيدون عادة من كل هاته المميزات.من هذا المنظور ، أجرينا بحث التخرج هذا والذي يتمثل هذفه الرئيسي في إبراز مختلف تقنيات وتيارات التعلم، عرض منصات التعلم الإلكتروني: مزاياها وعيوبها، خصوصا منصة التعلم موودل. ونقوم في الأخير بدراسة تجريبية من إجل إنجاز معجم تفاعلي يساهم في تسهيل عملية حفظ المصطلحات والمفاهيم التي سبق دراستها، وذلك باستخدام بطاقات الاستذكار التي سيتم انشاؤها تلقائيا من البيانات المخزنة في هذا المعجم.

**الكلمات الداللية:** تعلم، التعلم اإللكتروني، منصة التعلم موودل، معجم، بطاقات استذكار.

## <span id="page-6-0"></span>Sommaire

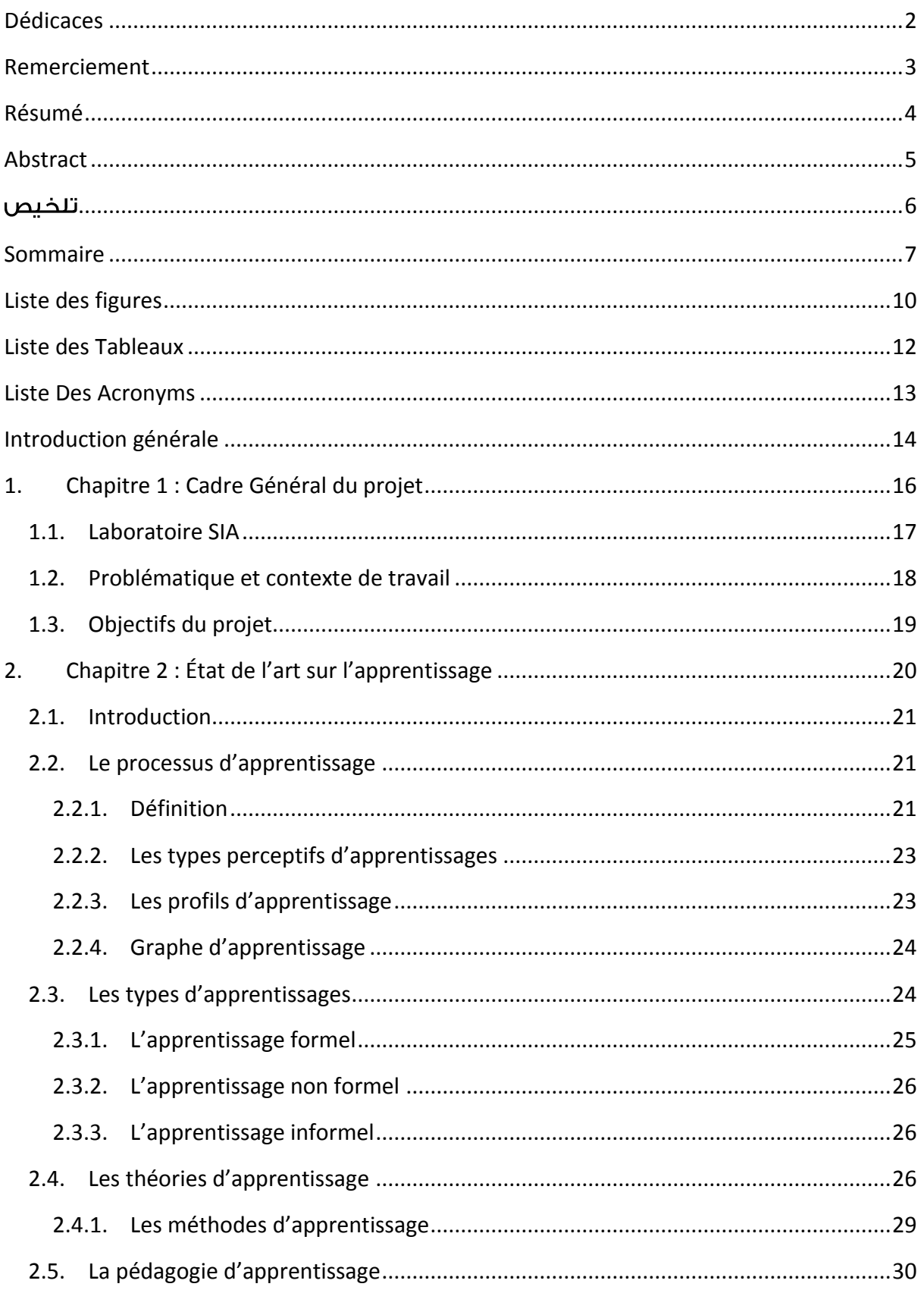

#### Sommaire

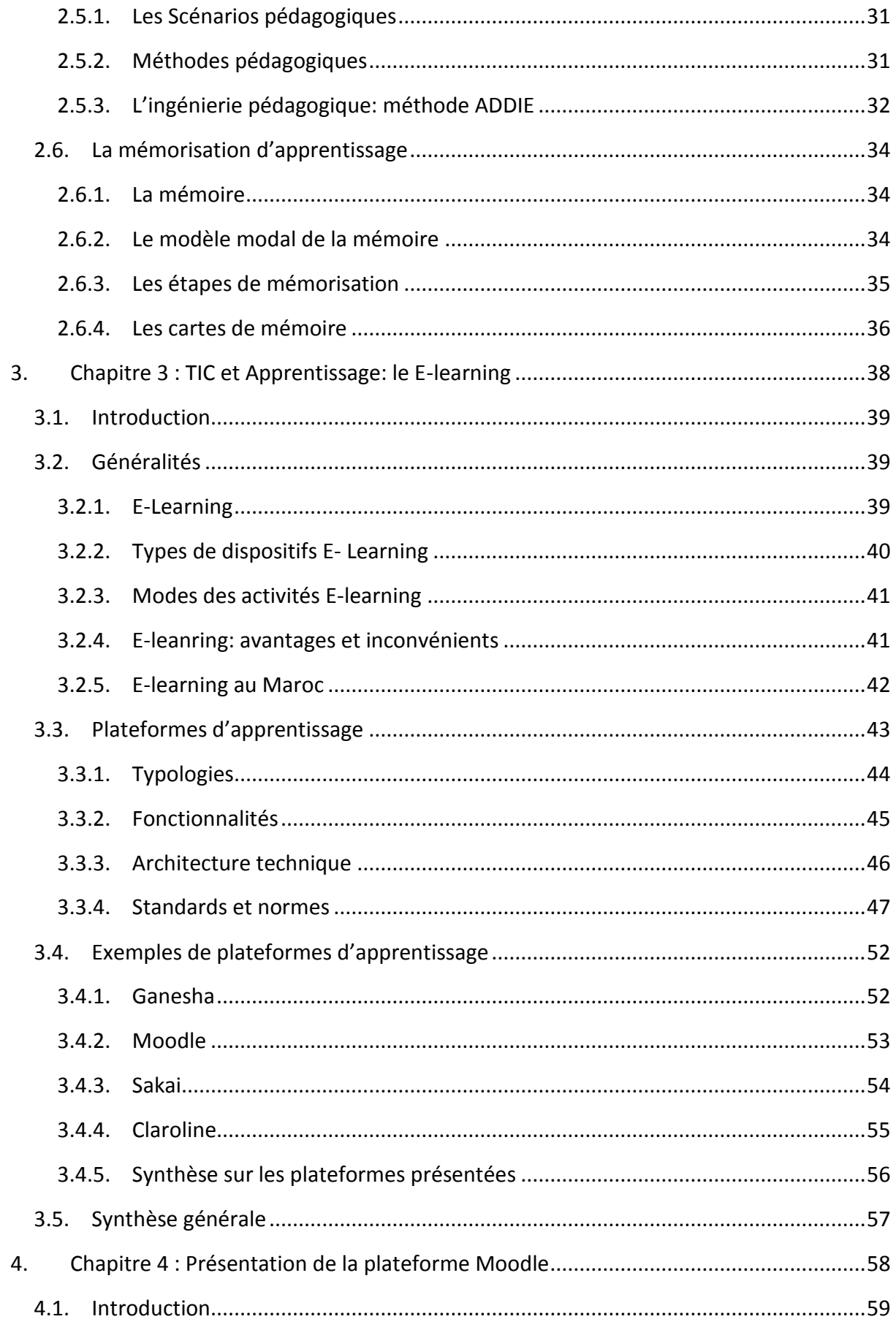

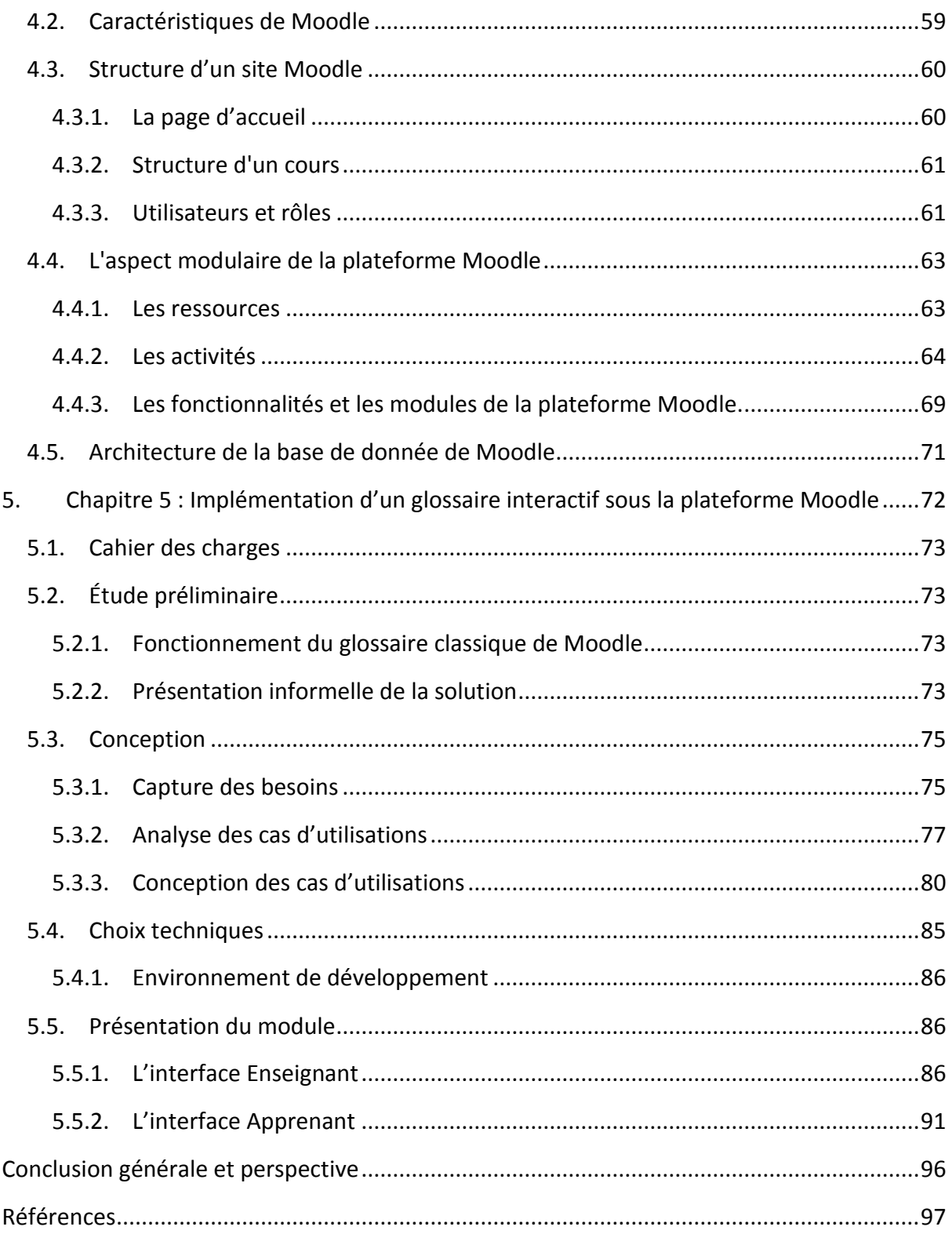

## <span id="page-9-0"></span>Liste des figures

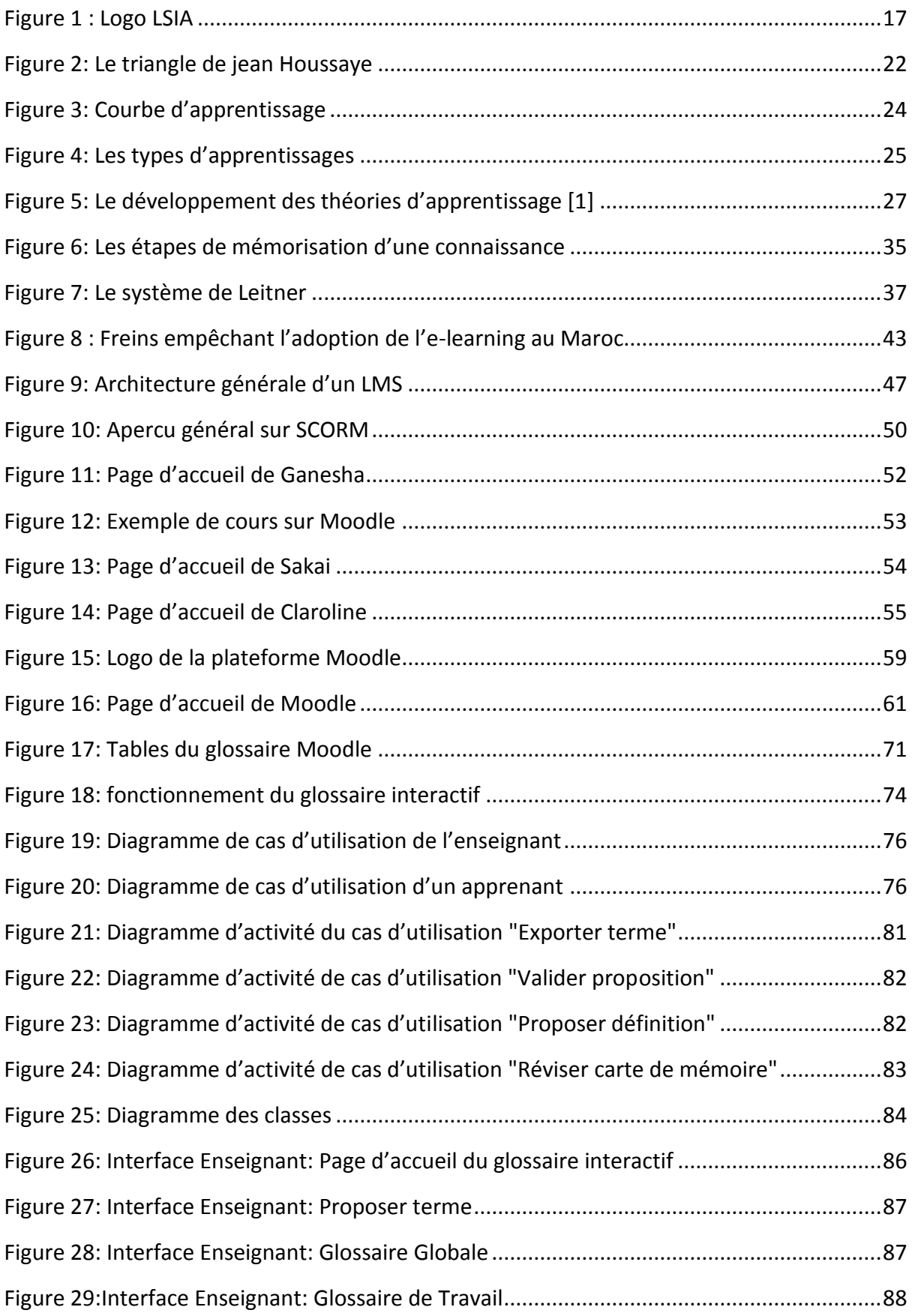

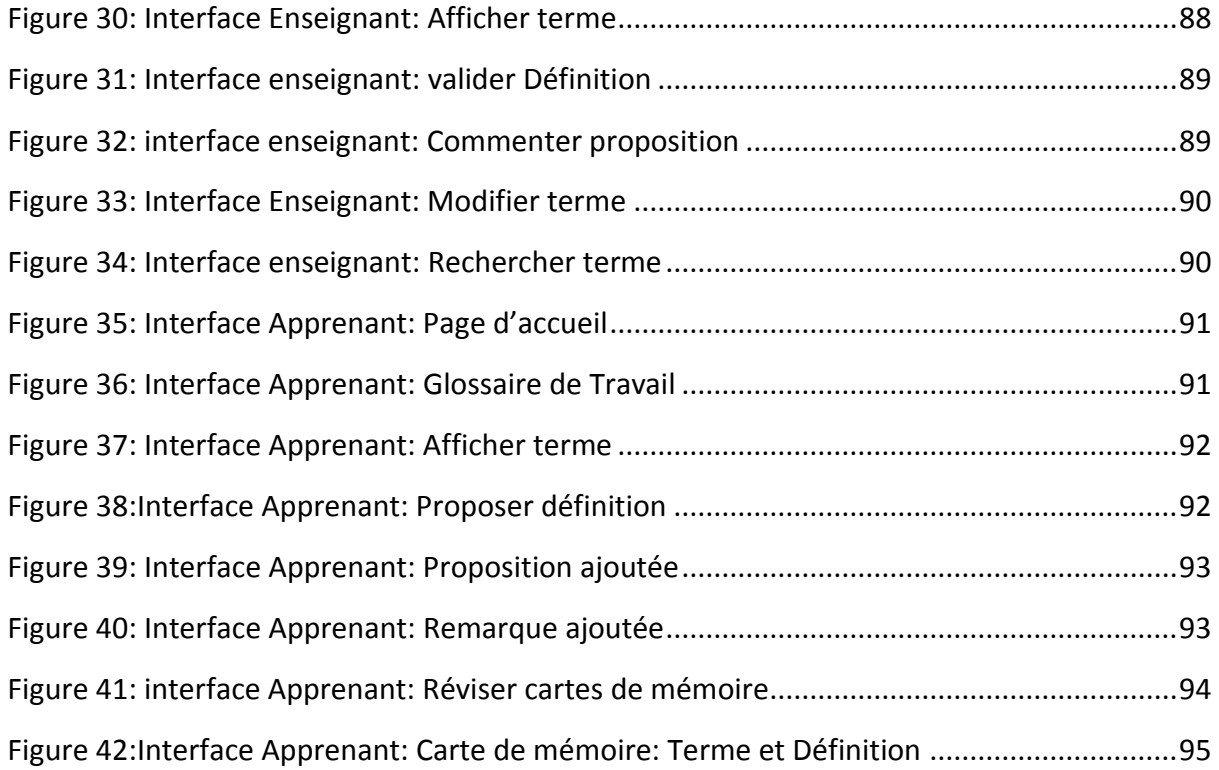

## <span id="page-11-0"></span>Liste des Tableaux

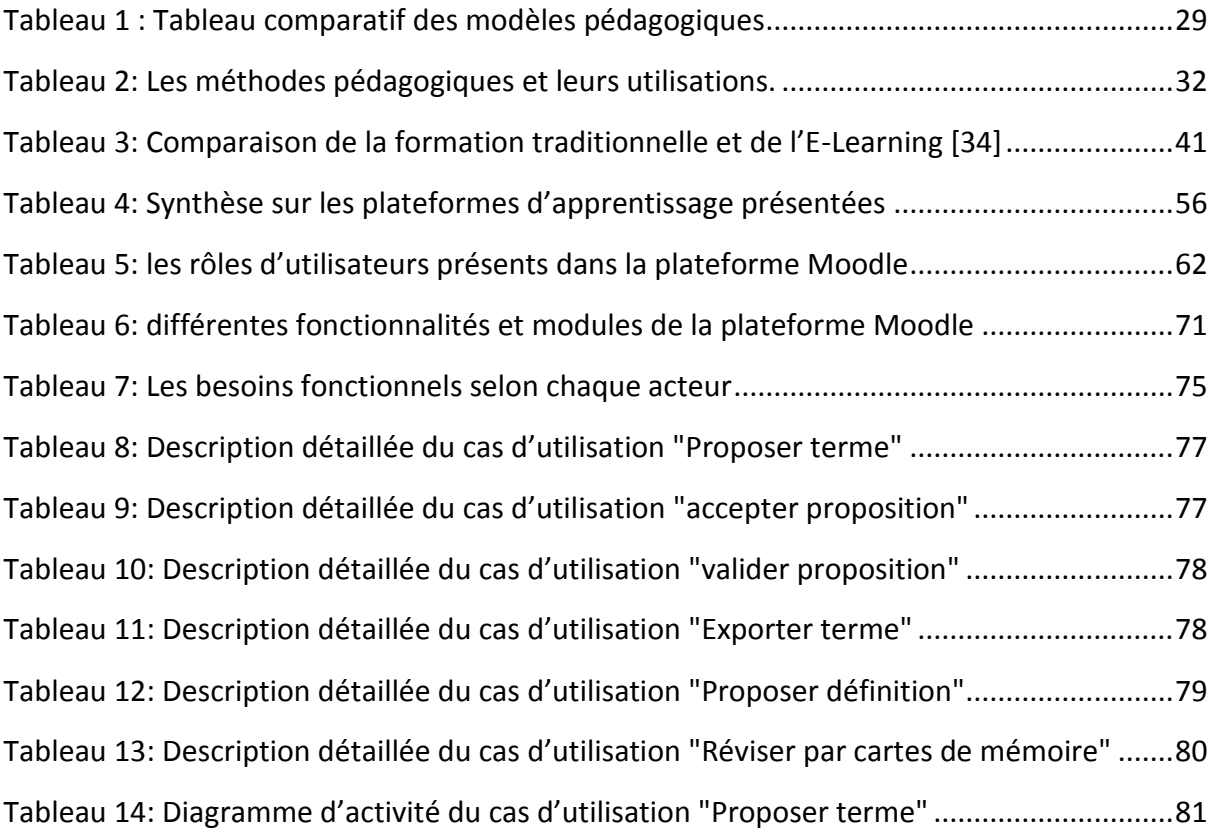

## <span id="page-12-0"></span>Liste Des Acronyms

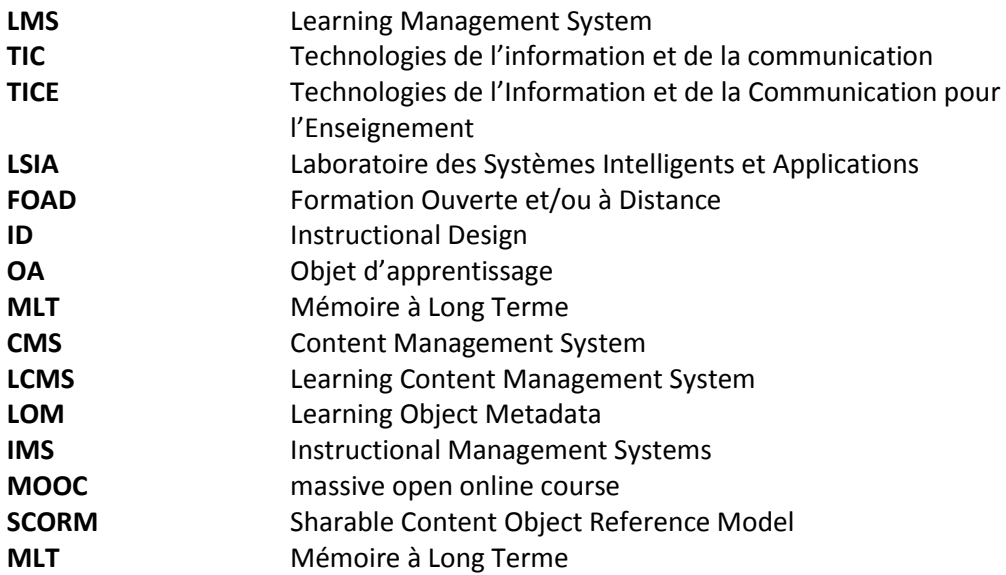

## Introduction générale

<span id="page-13-0"></span>L'enseignement est un mode d'éducation permettant de développer les connaissances d'un apprenant par le biais de la communication verbale et écrite. Des nombreux observateurs avertis que les structures de l'enseignement traditionnel n'ont guère changé depuis le début du XIXe siècle, et ce, en dépit des bouleversements sociaux et de l'évolution des moyens de communication.

L'enseignement traditionnel est centré sur le cours magistral. Les auditeurs sont passifs, souvent intellectuellement absents du fait des conditions difficiles imposées par la surcharge horaire. Les principaux moyens mis en œuvre dans ce type d'enseignement: un cours magistral associé à des travaux dirigés et pratiques, le « tableau noir » et le support « papier ». Par ailleurs, les systèmes traditionnels d'enseignement imposent à tous les apprenants une unité de lieu, une unité de temps, une unité d'action, une unité de rythme ce qui implique une rigidité des mécanismes et une difficulté d'adéquation avec la réalité quotidienne.

La tendance à l'amélioration du système sur le plan pédagogique par le recours aux moyens audiovisuels classiques (projections de diapositives, de transparents, séquences vidéo) n'a pas résolu le problème. En effet, le formateur doit à la fois exposer le cours et entreprendre des manipulations techniques assez difficiles.

L'enseignement moderne exige des moyens pour faciliter l'apprentissage de l'apprenant tel que le choix de situation, l'explicitation des objectifs et des critères, les choix de contenus, la mise en œuvre de procédures d'éducation, l'élaboration d'outils pour aider l'apprenant à construire et s'approprier des savoirs et des savoir-faire.

Depuis plusieurs années, les technologies de l'information et de la communication (TIC) constituent non seulement un nouvel outil, un nouveau média, mais aussi un moyen d'ouverture sur des ressources du monde entier. L'application des Technologies de l'Information et de la Communication pour l'Enseignement (TICE) a donné naissance à une nouvelle forme d'apprentissage appelée E-learning.

L'E-Learning est la solution qui a permis actuellement l'admission des TIC dans la formation à distance. Il s'agit d'une transformation rapide des technologies pour l'apprentissage, rendue possible par le développement de l'Internet.

C'est dans cette perspective ambitieuse que s'inscrit notre projet de fin d'études, effectué au sein du laboratoire SIA (Systèmes Intelligents et applications). En effet, l'objectif de notre projet est la génération automatique d'activité pédagogique à partir de contenu d'apprentissage dans la plateforme Moodle.

Ce rapport final se présente comme suivant :

**Chapitre 1 : Cadre général du projet :** ce premier chapitre est consacré à la présentation du cadre général du projet ainsi qu'à la présentation de la problématique, les constats et les objectifs auxquels nous avons essayé de répondre au cours de ce PFE.

**Chapitre 2 : État de l'art sur l'apprentissage :** au cours de ce chapitre nous avons établi une étude bibliographique sur les différents courants et techniques d'apprentissage qui ont été élaborées jusqu'à présent, ainsi que présentation de la mémorisation en définissant ses différentes formes.

**Chapitre 3 : TIC et Apprentissage : le E-learning:** le troisième chapitre se concentre sur le rôle des *TIC* dans le processus éducatif, en focalisant sur l'e-learning ses types et ses dispositifs ainsi que son état au Maroc. Puis on va présenter plusieurs plateformes d'apprentissage en ligne, et faire une synthèse sur les différentes plateformes présentées.

**Chapitre 4 : Présentation de la plateforme Moodle :** Le présent chapitre expose les différentes caractéristiques de la plateforme Moodle. On va présenter la structure de base d'un site sur Moodle, et on va aussi présenter les différentes ressources et activités que fournisse cette plateforme.

**Chapitre 5 : Implémentation d'un glossaire interactif sous la plateforme Moodle:** ce quatrième chapitre est consacré à la présentation des différentes étapes de la conception et la réalisation de notre module sous la plateforme Moodle. Nous allons aussi présenter une description détaillée de l'implémentation réalisée.

## <span id="page-15-0"></span>Chapitre 1 **: Cadre général du projet**

**Ce premier chapitre est consacré à la présentation du cadre général du projet ainsi qu'à la présentation de la problématique et les objectifs auxquels nous avons essayé de répondre au cours de ce PFE.**

#### <span id="page-16-0"></span>1.1. Laboratoire SIA

La Faculté des Sciences et Techniques de Fès, abrite le Centre d'Études Doctorales en Sciences et Techniques de l'Ingénieur, composé de 29 laboratoires de recherche tous accrédités par l'Université Sidi Mohamed Ben Abdellah de Fès, et domiciliés à la Faculté des Sciences et Techniques, l'École Supérieure de Technologie, la Faculté Polydisciplinaire de Taza, l'École Nationale des Sciences Appliquées, l'École Normale Supérieure de Fès et la Faculté de Médecine et de Pharmacie de Fès.

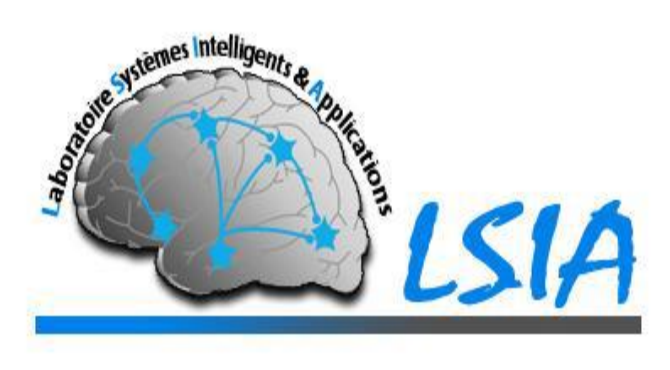

*Figure 1 : Logo LSIA*

Le laboratoire SIA (Systèmes Intelligents et Applications) est créé en 2011 au sein du département d'informatique de la FST de Fès. Les thématiques de recherche se situent au cœur des Sciences et Technologies de l'Information et de la Communication et s'articulent essentiellement autour des thématiques de recherche des enseignants chercheurs du laboratoire et assure une large couverture thématique présentant un atout très important pour le LSIA.

Le laboratoire est composé de 3 équipes de recherche :

- **Systèmes de Communication et Traitement de Connaissances (SCTC),** la thématique de recherche pour cette équipe:
	- Traitement automatique de la parole
	- Traitement des langues naturelles
	- Intelligence Artificielle
	- Reconnaissance de formes
	- Aide multicritère à la décision
	- E-Learning.
- **enVironnement Intelligents & Applications (VIA),** la thématique de recherche pour cette équipe:
	- Adaptation au contexte dans un environnement ambiant
	- M-learning / Social Learning
	- Communautés de pratique
	- Réseaux ad hoc: performances et sécurité
- **Vision Artificielle & Systèmes Embarqués (VASE),** la thématique de recherche pour cette équipe:
	- Traitement et Analyse d'images
	- Reconnaissance de formes
	- Intelligence Artificielle
	- Systèmes embarqués et Théorie des codes.

#### <span id="page-17-0"></span>1.2. Problématique et contexte de travail

Ces dernières années, de nombreuses études ont mis en évidence un déclin inquiétant de l'intérêt des jeunes pour les études universitaires. Malgré les nombreux projets et programmes d'action mis en œuvre pour inverser cette tendance, les signes d'amélioration demeurent modestes. De plus, au sein de la population en général, l'acquisition de compétences désormais essentielles aux activités quotidiennes dans une société de plus en plus dépendante de l'utilisation des connaissances est également soumise à une menace grandissante.[1]

Éveillées à cette réalité, plusieurs universités se penchent sur l'intégration et la maîtrise des TIC, sous leurs formes les plus évoluées et avancées, dans le processus de l'appropriation, la production et la transmission de la connaissance. L'usage des TIC n'est pas un objectif accessoire par rapport à l'apprentissage, mais au contraire, un formidable levier à son service: D'où l'émergence de l'e-learning en tant que forme d'apprentissage, résolument moderne et innovante dans le système universitaire.

Les technologies de l'information et de la communication (TIC) ont évolué très rapidement au cours des dix dernières années et l'utilisation des TIC dans l'enseignement change les pratiques, les méthodes et les contenus d'enseignement ainsi que les processus d'évaluation. Ces Technologies ont permis de faire sortir les activités d'apprentissage de leur cadre classique : classe-enseignantapprenant, à un cadre plus large où l'apprenant devient plus ou moins acteur de sa formation.

On observant les processus éducatifs et particulièrement ceux qui intègre les TIC dans leur programme on peut constater que :

- les apprenants ne profitent pas des différentes fonctionnalités offertes par les plateformes d'apprentissage, car la plupart des étudiants n'utilisent ces plateformes que comme des dépôts de fichiers (dépôts de cours).
- Une des tâches les plus difficiles que rencontrent les étudiants lors de tout processus éducatif, c'est la mémorisation des nouveaux concepts, et particulièrement les concepts qui sont liés aux matières purement théoriques.
- Lors de l'utilisation de la plateforme Moodle, et précisément en utilisant son glossaire standard, les étudiants passent d'un état actif à un état passif, puisque ce type de glossaire ne permet pas d'interagir avec son contenu sachant que l'interactivité est un facteur primordial dans un processus éducatif.
- Après la mémorisation des concepts par cœur, beaucoup d'étudiants trouvent qu'ils oublient la majorité des termes appris après un très court laps de temps.

#### <span id="page-18-0"></span>1.3. Objectifs du projet

Partant de tous ces constats, on a décidé de travailler sur ce projet de fin d'études qui a comme but les objectifs suivants :

- une étude bibliographique concernant les différents courants et technologies d'apprentissages, qui va nous permettre de comprendre ses caractéristiques et les contraintes qui lui sont liées.
- La conception et la réalisation d'un glossaire interactif permettant d'améliorer la mémorisation des termes et des concepts étudiés, ce glossaire sera développé comme module de la plateforme d'apprentissage Moodle.
- La génération automatique des cartes de mémorisation à partir des données stockées dans notre glossaire.

# <span id="page-19-0"></span>Chapitre 2 **: État de l'art sur l'apprentissage**

**Ce chapitre se concentre sur l'apprentissage en tant qu'un processus d'éducation : sa définition, ses différentes théories et psychologies ainsi que ses différentes méthodes qui mènent à l'acquisition en général.**

#### <span id="page-20-0"></span>2.1. Introduction

L'histoire de l'éducation fait partie de l'enseignement et de l'apprentissage dans le passé et le présent. Chaque génération, depuis le début de l'existence humaine, en cherchant à passer les traditions culturelles et sociales, la religion, l'éthique et les compétences à la prochaine génération [2].

L'apprentissage dans les sociétés de la phase de pré alphabétisation a été obtenu oralement et par observation. Les jeunes apprennent de façon informelle à partir des parents et des membres de la famille.

Dans les dernières phases, les jeunes ont reçu un enseignement scientifique dans une forme structurée et formelle, et pas nécessairement par les parents et les membres de la famille, mais le transfert des compétences est fait par une personne formée dans le travail, dans l'élevage, la pêche, la préparation des aliments, la construction, le militaire, et bien d'autres compétences [3].

Aujourd'hui, un certain type d'enseignement est obligatoire pour tous les gens dans la plupart des pays. En raison de la croissance démographique et la prolifération de la scolarité obligatoire, l'UNESCO a calculé que dans les 30 prochaines années plus de personnes recevront une éducation formelle que dans toute l'histoire humaine jusqu'à présent [4].

Et avec l'introduction d'Internet et des technologies multimédias de nouveaux types d'éducation ont apparu certaines optionnel ou complémentaire, de nombreux cours, formations, conférences et ressources sont disponibles sur le web. Maintenant, l'éducation est par tous et à la portée de tous.

### <span id="page-20-1"></span>2.2. Le processus d'apprentissage

#### <span id="page-20-2"></span>2.2.1. Définition

**Apprentissage :** L'apprentissage est décrit comme un ensemble de mécanismes menant à l'acquisition de savoir, savoir -faire, savoir-être ou de connaissances.

Dans ce processus l'acteur de l'apprentissage est appelé apprenant son rôle et d'acquérir la connaissance qui peut être opposé à l'enseignement dont le but est de dispenser des connaissances et savoirs [5].

**Enseignement :** L'enseignement est l'action de transmettre des connaissances nouvelles ou savoirs à un apprenant (instruire et endoctriner tout en respectant certaines règles). Il s'agit du système et de la méthode d'enseigner, composée par tout un ensemble de connaissances, de principes et d'idées transmis à quelqu'un.

L'enseignement constitue un composant de l'éducation, ce dernier terme beaucoup plus général, correspond à la formation globale d'un individu, à divers niveaux (au niveau religieux, moral, social, technique, scientifique, médical, etc.) [6]

**Pédagogie :** La pédagogie est une science appliquée à caractère psychosocial, dont l'objet d'étude est l'éducation. Elle rassemble les méthodes et les pratiques d'enseignement et d'éducation ainsi que toutes les qualités requises pour transmettre une connaissance, un savoir ou un savoirfaire. La pédagogie reçoit des influences de plusieurs sciences, telles que la psychologie, la sociologie, l'anthropologie, la philosophie, l'histoire et la médecine, parmi d'autres.

Il est important de faire la différence entre la pédagogie, en tant que science qui étudie l'éducation, et la didactique, en tant que discipline ou qu'ensemble de techniques qui aident à l'apprentissage. La didactique n'est qu'une discipline à l'intérieur de la pédagogie.

**Didactique :** La didactique vient du grec qui signifie "enseigner", c'est la science qui a pour objet l'étude des méthodes et des pratiques de l'enseignement en général, ou de l'enseignement d'une discipline ou d'une matière particulière [7].

Une méthode didactique c'est une méthode d'enseignement qui suit une approche scientifique ou style éducatif cohérente pour engager l'esprit de l'étudiant. Et on distingue :

- La didactique générale qui s'intéresse à la conduite de la classe (cours magistraux, leçons dialoguées, travaux pratiques individuels ou collectifs, utilisation de manuels, etc.);
- La didactique spéciale qui s'intéresse à l'enseignement d'une discipline particulière pour une classe, un cycle d'études ou un ordre d'enseignement.

**Le triangle didactique :** proposé par Jean Houssaye en 1988 comme modèle de compréhension du pédagogique. Il se compose des composantes principales d'un acte pédagogique (étudiant, savoir, enseignant) et les processus (apprendre, enseigner, former). De cela, il permet de

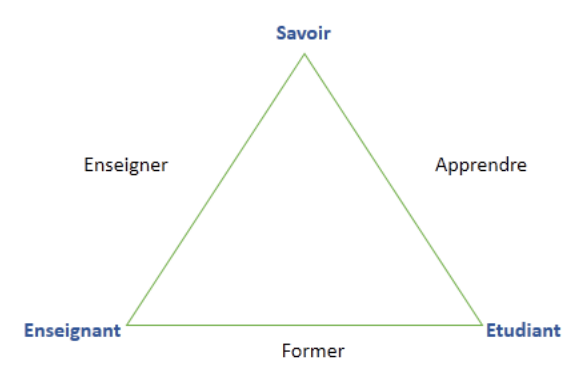

*Figure 2: Le triangle de jean Houssaye*

faire des comparaisons entre les diverses situations pédagogiques [8] :

- **Le processus Enseigner :** axé de façon privilégiée sur la relation Savoir-Enseignant, et sur la transmission de ce savoir structurée par l'enseignant.
- **Le processus Former :** axé sur la liaison Enseignant-Former. Il correspond aux pédagogies centrées sur la formation humaine et sur la socialisation.

 **Le processus Apprendre :** Il porte sur le rapport direct Savoir-Apprenant. Là, l'enseignant devient l'organisateur de situations et de conditions externes d'apprentissage par lesquelles il met en relation savoir et apprenant en jouant un rôle de médiateur.

#### <span id="page-22-0"></span>2.2.2. Les types perceptifs d'apprentissages

Les types d'apprentissages se classifie selon la manière que l'apprenant traite ou perçoit l'information, il apprend mieux si on l'enseignait conformément à son style d'apprentissage.

Il y en a qui couvrent leurs cahiers de notes, d'autres qui préfèrent écouter attentivement quand certains ont besoin pour assimiler leur savoir de bouger de s'impliquer physiquement.

**Apprentissage auditif :** L'apprenant de type d'apprentissage auditif peut collecter facilement des informations entendues, les retenir et les répéter. Il peut suivre des explications verbales et les étudier. Pour cette personne, les explications entendues sont cohérentes, il peut les comprendre, elles «sonnent juste». Il apprend au mieux s'il entend la matière, alors qu'elle lit le texte en même temps à haute voix ou qu'elle écoute une autre personne.

**Apprentissage visuel :** L'apprenant de type d'apprentissage visuel apprend au mieux en lisant l'information et le suivi des séquences d'action. Il trouve que le contenu est plus facile à mémoriser, lorsqu'il le démontre sous forme de graphiques ou d'images. Il aime bien lire, regarder des images, des illustrations ou des diagrammes, pour pouvoir comprendre des faits. Il se rappelle particulièrement bien ce qu'il lit et voit.

**Apprentissage communicatif :** L'apprenant de type d'apprentissage communicatif apprend au mieux par la discussion et la conversation. Pour lui, l'argumentation linguistique sur la matière et la compréhension dans le dialogue sont d'une grande importance. Il doit retravailler les explications, les examiner, les discuter avec d'autres.

**Apprentissage moteur (par mouvement) :** L'apprenant de type d'apprentissage moteur apprend au mieux lorsqu'il se met en scène lui-même et arrive, de cette manière, à prendre les déroulements de l'action en considération. Il est important pour lui d'être directement impliquée dans le processus d'apprentissage et d'acquérir, par le « Learning by doing », une expérience indépendante.

<span id="page-22-1"></span>Ces apprenants se souviennent excellemment des informations qu'ils reçoivent sous forme de mouvement, d'action et de ressenti ; et s'ils réalisent des expériences.

#### 2.2.3. Les styles d'apprentissage

Tout le monde n'apprend pas de la même manière. Et donc chaque apprenant a ses propres manières et styles d'apprentissage, la compréhension de ces styles d'apprentissages permettra à l'apprenant de maximiser les stratégies d'apprentissage qui seront les plus efficaces, ce qui est essentiel étant donné l'énorme quantité de connaissances qu'il va tenus d'assimiler [9].

De mêmes manières l'enseignant doit se familiariser avec les différents styles d'apprentissages des apprennent afin de prendre la décision du choix de certaines stratégies qui serrent les mieux appropriés à chaque apprenant [10].

#### <span id="page-23-0"></span>2.2.4. Graphe d'apprentissage

La courbe de l'apprentissage se réfère à la modification de la composition, de la formation d'habitudes et de comportement dans le temps, soit par la pratique et l'expérience, ou par les tentatives répétées.

Il a été noté que l'intensité de la présence du comportement de l'apprenant varie avec l'augmentation des tentatives répétées pour apprendre [11].

La Figure 3 représente la courbe d'apprentissage, et elle est composée de :

**Degré d'apprentissage:** explique le degré de croissance de la courbe dans l'acquisition du comportement.

**Arrêt de l'apprentissage:** période où le processus d'apprentissage s'arrête, cependant, qu'il n'y a pas d'augmentation de l'acquisition de comportements.

**Extinction d'apprentissage** : Automatiquement si l'individu s'arrête d'apprendre pour une période. La production individuelle se diminue et les chances de l'émergence de comportements à enseigner se réduisent.

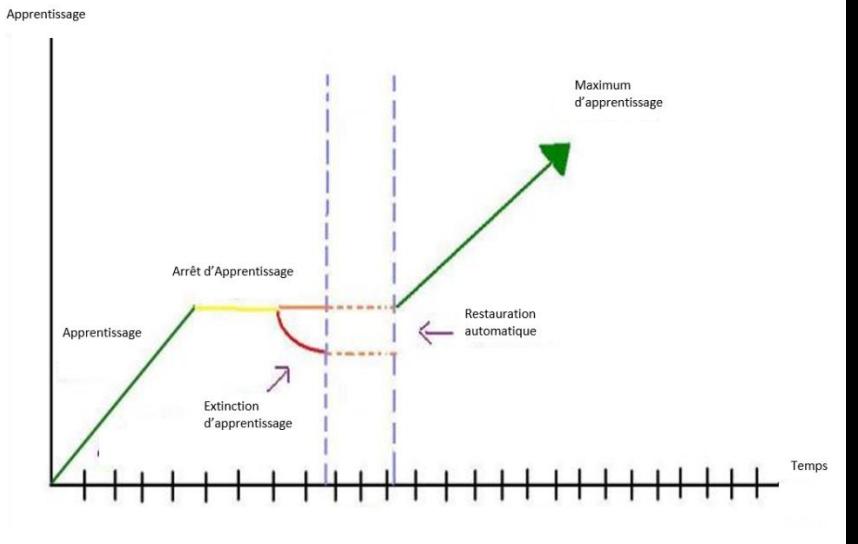

*Figure 3: Courbe d'apprentissage*

**Restauration automatique** : Toute extinction dans la phase d'éducation. L'apprenant prend un temps de repos. Après cette période, l'apprenant essaye de restaurer les comportements déjà appris.

**Maximum de l'apprentissage :** c'est la différence entre le comportement de l'apprennent au début de ses études à la fin des périodes de l'éducation. Nous donne les informations sur la quantité de connaissances qu'il a acquises l'individu.

#### <span id="page-23-1"></span>2.3. Les types d'apprentissages

Les termes d'apprentissage formel, informel et non formel sont directement liés à la formalité de l'apprentissage, et à la direction qui contrôle les objectifs et les buts d'apprentissage qui peut être une institution, organisation ou l'apprenant lui-même.

Dans un environnement d'apprentissage formel, le département de formation définit les buts et les objectifs, tandis que dans l'apprentissage informel l'apprenant définit les buts et les objectifs [05]. En outre, si une organisation (autre que le département de la formation) fixe les buts et les objectifs d'apprentissage alors il est normalement appelé apprentissage non formel [12].

Deux autres types méritent d'être mentionnés sont l'apprentissage incident et intentionnel :

- Dans le cas d'un apprentissage intentionnel, les buts et les objectifs et la manière à apprendre sont autodirigés et bien définis.
- Dans le cas d'un apprentissage incident l'apprenant perdre la concentration sur les objectifs, ce qui mène à un apprentissage non planifié aux termes d'objectif [13].

La distinction entre les types d'apprentissages peut être faite selon deux axes :

- Un axe qui concerne la détermination des objectifs
- Un axe qui concerne l'intentionnalité de l'apprentissage

La figure suivante *(Figure 2)* distincte entre les différents types d'apprentissages existants

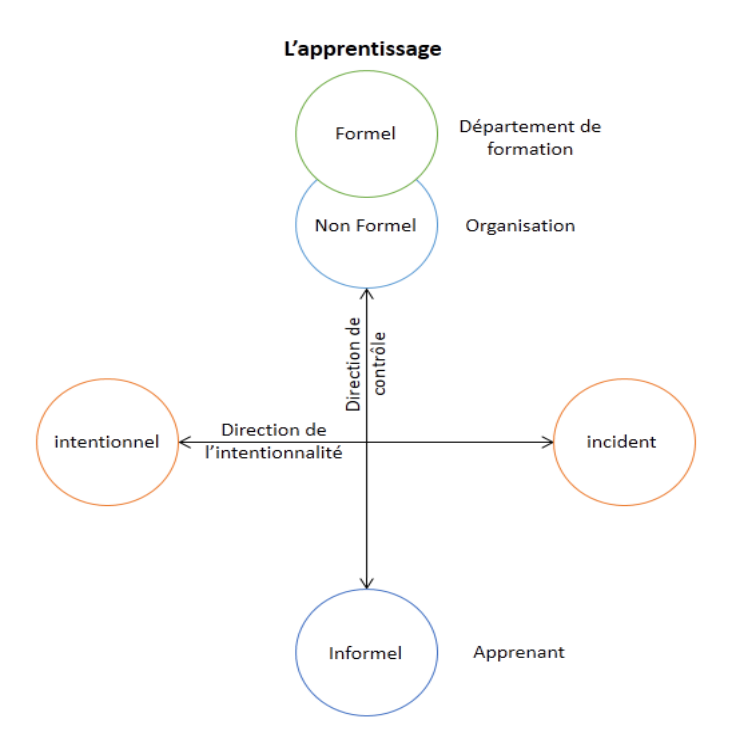

*Figure 4: Les types d'apprentissages*

#### <span id="page-24-0"></span>2.3.1. L'apprentissage formel

Est celui qui est dispensé dans un contexte organisé et structuré (par exemple dans un établissement d'enseignement ou de formation, ou sur le lieu de travail), et qui est explicitement désigné comme apprentissage (en termes d'objectifs, de temps ou de ressources).

L'apprentissage formel est intentionnel de la part de l'apprenant, car il débouche généralement sur la validation des objectifs et la certification.

#### 2.3.2. L'apprentissage non formel

<span id="page-25-0"></span>L'apprentissage non formel renvoie à un apprentissage, qui n'est pas dispensé par un établissement d'enseignement ou de formation. Cependant, tout comme l'apprentissage formel, il est structuré en termes d'objectifs, de temps ou de ressources. Il est intentionnel, c'est-à-dire que l'apprenant a conscience d'améliorer ses compétences. Mais, les acquis, issus de cet apprentissage, ne sont pas officiellement reconnus.

#### <span id="page-25-1"></span>2.3.3. L'apprentissage informel

Découle des activités de la vie quotidienne liées au travail, à la famille ou aux loisirs. Il n'est ni organisé ni structuré (en termes d'objectifs, de temps ou de ressources).

L'apprentissage informel est intentionnel si l'apprenant fixe un ensemble d'objectifs ou de buts pour lui-même, et accidentel si l'apprentissage se fait au hasard sans objectif précis.

#### <span id="page-25-2"></span>2.4. Les théories d'apprentissage

Une théorie est définie comme un ensemble d'explications, de notions ou d'idées sur un sujet précis, pouvant inclure des lois et des hypothèses, induites par l'accumulation de faits trouvés par l'observation ou l'expérience [14].

Les théories d'apprentissage sont des cadres conceptuels décrivant comment l'information est absorbée, traitée et conservée pendant l'apprentissage. Ces théories ont été développées au début du XXe siècle et leurs développements reste jusqu'à l'époque actuelle. Les premières écoles philosophiques qui se concentraient sur les théories de l'apprentissage étaient le behaviorisme, bien que plusieurs travaux similaires ont commencé avec les théoriciens classiques.

Il est important de citer les cinq grandes théories de l'apprentissage [15, 16]:

**Behaviorisme :** Ses premiers théoriciens sont Skinner, Thorndike, Pavlov, Watson, Guthrie, Hull, Tolman. Il est basé sur des changements observables dans le comportement. Le behaviorisme se concentre sur un nouveau modèle de comportement se répète jusqu'à ce qu'il devienne automatique.

**Constructivisme:** Les pionniers de cette théorie sont Piaget, Vygotsky, Burner. Il est basé sur le principe que nous avons tous construit notre propre point de vue du monde, à travers des expériences individuelles. Le constructivisme concentre sur la préparation de l'apprenant à résoudre des problèmes dans des situations ambiguës.

**Socioconstructivisme :** est une théorie de la connaissance en théorie de la sociologie et de la communication, qui examine le développement de la compréhension construite conjointement du monde. Il suppose que la compréhension, la signification et le sens ne sont pas développés séparément par l'individu, mais plutôt en coordination avec d'autres êtres humains [17].

**Connectivisme:** développée par George Siemens et Stephen Downes, cette théorie est basée sur les apports des nouvelles technologies. Elle s'appuie sur leur analyse des limites du behaviorisme, du cognitivisme et du constructivisme afin d'expliquer les effets que la technologie a sur la façon dont vivent, communiquent et apprennent les gens [18, 19].

**Transmissive:** cette pédagogie privilégie la relation entre l'enseignant et le savoir. La pédagogie dite magistrale ou transmissive contribue à renforcer la dépendance de l'élève vis-à-vis du professeur. Autrement dit, l'enseignant expose un savoir sous forme de cours magistral, généralement suivi d'exercices ou/et de leçons à apprendre. L'élève doit intégrer et appliquer le savoir exposé par l'enseignant.

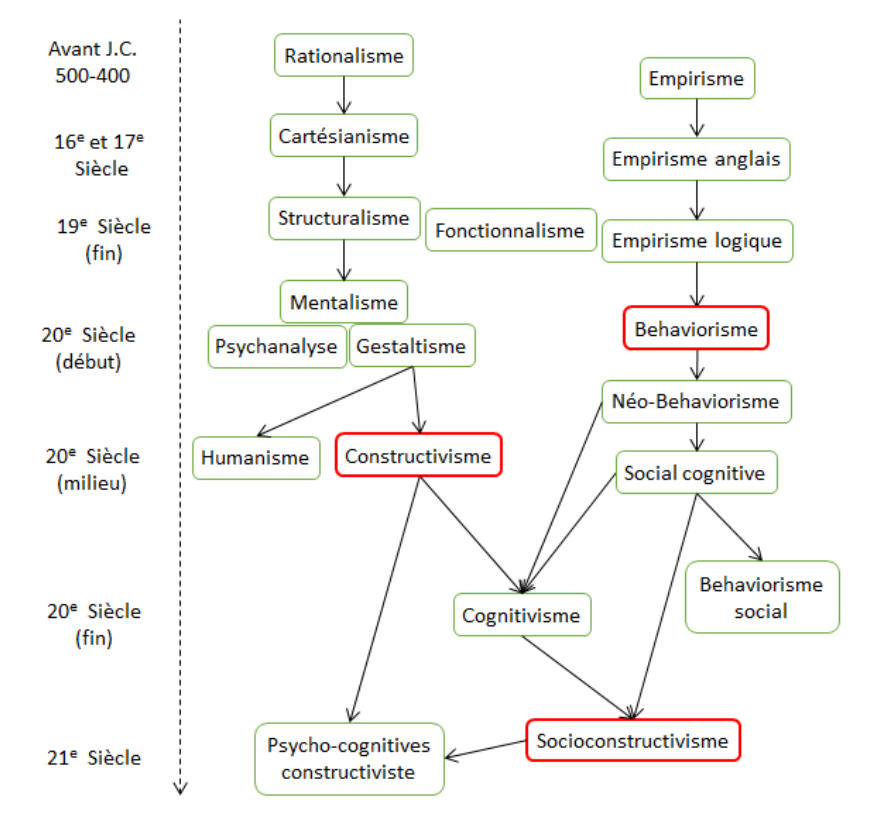

Le schéma suivant représente le développement de ces théories au cours du temps.

*Figure 5: Le développement des théories d'apprentissage [1]*

Le tableau suivant représente une étude comparative entre trois approches pédagogiques

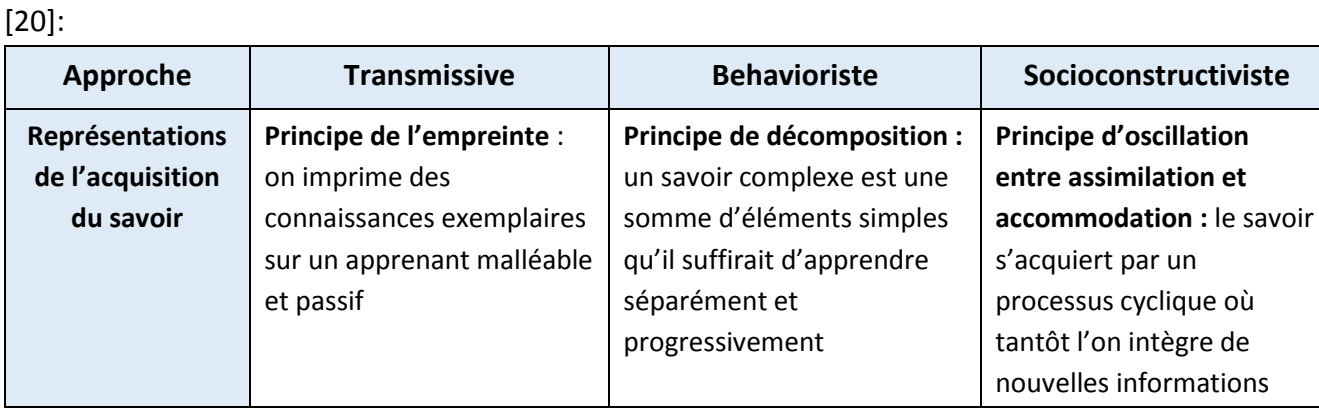

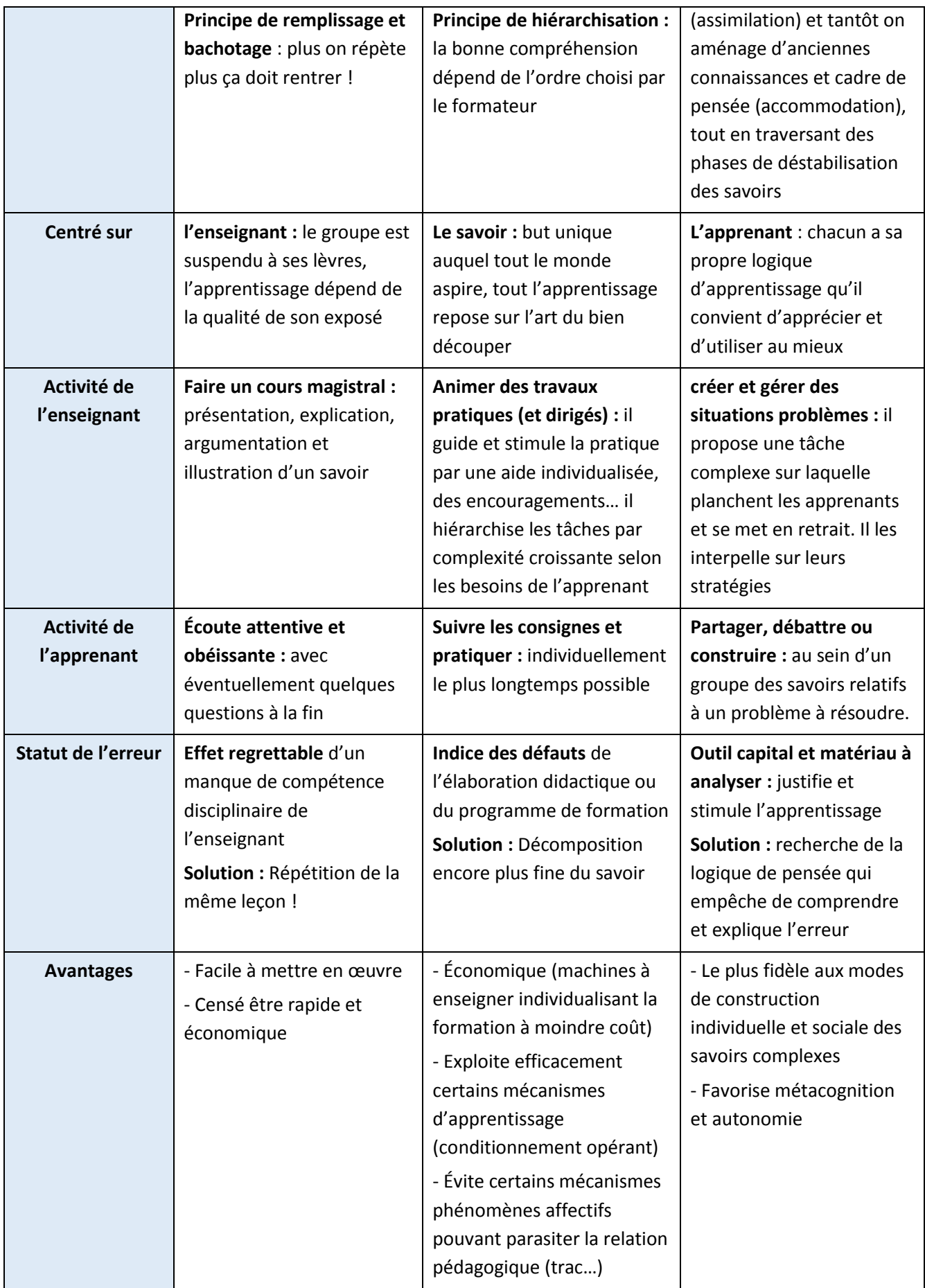

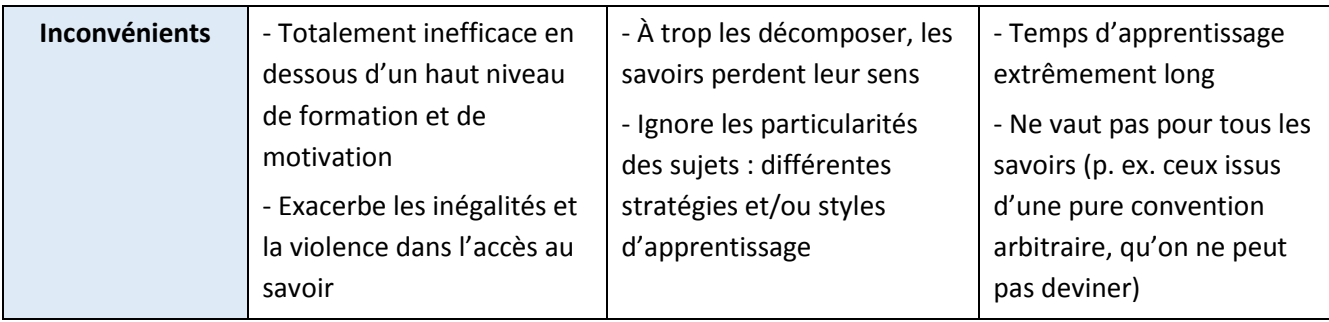

*Tableau 1 : Tableau comparatif des modèles pédagogiques* 

#### <span id="page-28-1"></span>2.4.1. Les méthodes d'apprentissage

<span id="page-28-0"></span>L'acquisition de la connaissance, savoir, savoir-être ou savoir-faire est toujours suit un processus appelé méthode d'apprentissage, donc il est important d'identifier les principales méthodes et techniques d'apprentissage. [5]

**Apprentissage par imitation :** Le plus courant: il suppose de la part de l'enfant la valorisation d'un modèle et la volonté de le posséder, de le prendre.

C'est par l'imitation que se font tous les apprentissages « spontanés » de la petite enfance: parole, gestes, mimiques, etc., ainsi que ceux de la dimension esthétique des activités: ton, grâce, style, manière, etc. Le rôle du pédagogue est de montrer l'exemple ou de proposer des modèles, sans devoir faire appel à la rationalité expérimentale et à sa systématisation. Abandonné par la pédagogie scolaire, il reste utilisé pour l'enseignement de tous les arts: qu'il s'agisse de l'équitation, du violon, de la cuisine, du dessin ou de la danse.

**Apprentissage par induction :** L'induction est une forme d'apprentissage qui fonctionne très bien lorsqu'elle est bien encadrée. Elle consiste à créer une théorie, une loi, à partir d'observations, d'expériences. Par exemple, si j'observe une seringue remplie d'air que je peux compresser et étirer, j'en induirai que l'air, et les gaz sont compressibles. Par contre, si un enfant observe une plume et une roche qui ne tombent pas à la même vitesse dans l'air, il induira que les objets lourds tombent plus vite, ce qui est faux. Il faut donc bien encadrer les sujets lorsque l'on utilise cette méthode. Elle se révèle très efficace, car elle suscite des interrogations, ce qui établit un maximum de connexions dans notre cerveau, car nous apprenons avec ce que nous savons déjà.

**Apprentissage par association :** On associe un stimulus nouveau à un mécanisme déjà appris, pour créer un nouveau savoir (exemple : si une réaction à une odeur est déjà apprise, on peut faire apprendre la même réaction à un son en faisant systématiquement précéder l'odeur par le son).

**Apprentissage par essais et erreurs :** Le sujet est mis en situation, on ne lui donne aucun mode d'emploi (parfois même pas la condition de succès ou d'élimination). Pour fonctionner correctement, il faut que la solution soit assez facile à trouver, compte tenu de ce que le sujet sait déjà.

Pour apprendre des choses complexes, il faut donc s'appuyer sur l'apprentissage par association pour enchaîner des situations de difficulté croissante et permettant de nombreuses répétitions. Cela rend cet apprentissage coûteux. Mais c'est le seul qui fonctionne encore quand la solution doit être découverte, on parle alors de démarche heuristique.

On peut distinguer une variante mentale : le sujet ne fait pas vraiment certains essais, mais utilise seulement des résultats virtuels, imaginaires, pour trier les essais qui valent la peine d'être faits : les expériences de pensée sont utilisées pour raisonner sur des phénomènes que nous ne pouvons expérimenter dans la réalité. Cette construction imaginaire peut aller très loin, jusqu'à constituer un cadre théorique complet : beaucoup de mathématiciens depuis la plus haute antiquité imaginent ainsi « se déplacer » dans un univers de concepts mathématiques qui existerait indépendamment des humains (conception dite « platonicienne », dont Alain Connes est un des représentants célèbres).

On peut également distinguer deux stratégies : la suppression des causes d'échec (détecter les événements conduisant à l'élimination) et la recherche des facteurs de succès (détecter les événements caractéristiques du succès).

Dans le premier cas, il faut être capable de supporter l'échec pour frôler la limite ; cela permet de bien délimiter le domaine, et le sujet est plus à même de transposer à d'autres situations similaires, mais différentes ; mais le risque est, par association, de faire l'apprentissage de l'échec plutôt que de la réussite…

**Apprentissage par explication :** On explique au sujet, oralement ou par écrit, ce qu'il doit savoir (exemple : un manuel de secourisme). C'est le principe des cours magistraux.

**Apprentissage par répétition :** On fait faire au sujet ce qu'il doit apprendre, d'abord passivement, puis de plus en plus activement, jusqu'à ce qu'il puisse faire et refaire seul les opérations.

**Apprentissage combiné :** C'est le plus efficace, et il est très utilisé en matière d'enseignement de savoir-faire professionnel, car il combine les modalités précédentes : le sujet est mis en situation (en commençant par les plus simples), on lui montre quelquefois les bons gestes en lui expliquant les principes d'action ; on le laisse ensuite se perfectionner par une répétition de moins en moins supervisée.

**Apprentissage par immersion :** Les langues s'apprennent mieux en situation d'immersion totale. Par exemple, lorsque les cours ne sont donnés que dans la langue à apprendre et que le professeur ne parle avec les élèves que dans leur langue d'immersion. À défaut, il est conseillé de passer une année ou deux dans un pays parlant la langue souhaitée afin de mieux saisir les différences d'expressions orales et écrites. De plus, en se débrouillant seul, on apprend plus facilement à comprendre la langue, les coutumes et la culture d'un pays.

#### <span id="page-29-0"></span>2.5. La pédagogie d'apprentissage

La pédagogie est un terme de l'éducation d'origine grecque signifiée " conduire, mener, accompagner, élever" apprenant. Dans l'Antiquité, le *pédagogue* était un esclave qui accompagnait l'enfant à l'école, lui portait ses affaires, mais aussi lui faisait réciter ses leçons et faire ses devoirs.

Selon **Françoise Clerc** la pédagogie est l'ensemble des savoirs scientifiques et pratiques, des compétences relationnelles et sociales qui sont mobilisées pour concevoir et mettre en œuvre des stratégies d'enseignement [21].

#### 2.5.1. Les Scénarios pédagogiques

<span id="page-30-0"></span>Initié par un enseignant ou une équipe de conception dans le but d'encadrer les activités des apprenants, un scénario pédagogique décrit une séquence d'apprentissage, ses objectifs pédagogiques et les moyens à mettre en œuvre pour atteindre ces objectifs [22].

Généralement, le scénario pédagogique donne lieu à un projet, une activité particulière d'apprentissage, dont la réalisation permettra à l'enseignant de vérifier l'acquisition des compétences recherchées chez l'étudiant. Le scénario pédagogique est considéré comme un ensemble structuré et cohérent constitué de deux parties:

- **Le scénario d'apprentissage** dont le rôle revient à décrire les activités d'apprentissage qui seront proposées et de définir leur articulation dans le dispositif pédagogique, ainsi que les productions qui sont attendues de la part des apprenants.
- **Le scénario d'encadrement** qui précise le rôle des enseignants (notamment en matière de tutorat) et les modalités des interventions destinées à soutenir le scénario d'apprentissage.

Phase de cycle de vie de scénario :

- **Détermination des objectifs de la formation** : objectifs généraux ; domaine d'apprentissage ; discipline ; prérequis ; résultats attendus ; contraintes ; durée.
- **Définition d'un scénario abstrait (générique)** : rôles, activité, et environnement
- **Mise en œuvre de la situation d'apprentissage** :
	- Personnalisation (relatif à un apprenant ou à un profil d'apprenant)
	- Affectation des rôles (acteurs -> rôle)
	- Médiatisation (définition des ressources pédagogiques qui seront utilisées)
	- Instrumentation (définition des services et outils nécessaires)
	- Planification (organisation du déroulement des activités dans le temps)
- <span id="page-30-1"></span> **Évaluation du scénario en vue de sa réutilisation** : évaluation de la participation, de la production, des rôles, des modalités de travail

#### 2.5.2. Méthodes pédagogiques

Une méthode pédagogique décrit le moyen pédagogique adopté par l'enseignant pour favoriser l'apprentissage et atteindre son objectif pédagogique.

Dans la pratique on peut distinguer entre cinq méthodes pédagogiques : expositive, démonstrative, interrogative, de découverte et expérientielle. Elles peuvent être pratiquées dans une séquence pédagogique soit individualisée soit en petits ou grands groupes avec la médiation d'outils pédagogiques ou sans [23].

Le tableau suivant représente les caractéristiques de ces méthodes ainsi que leur utilisation

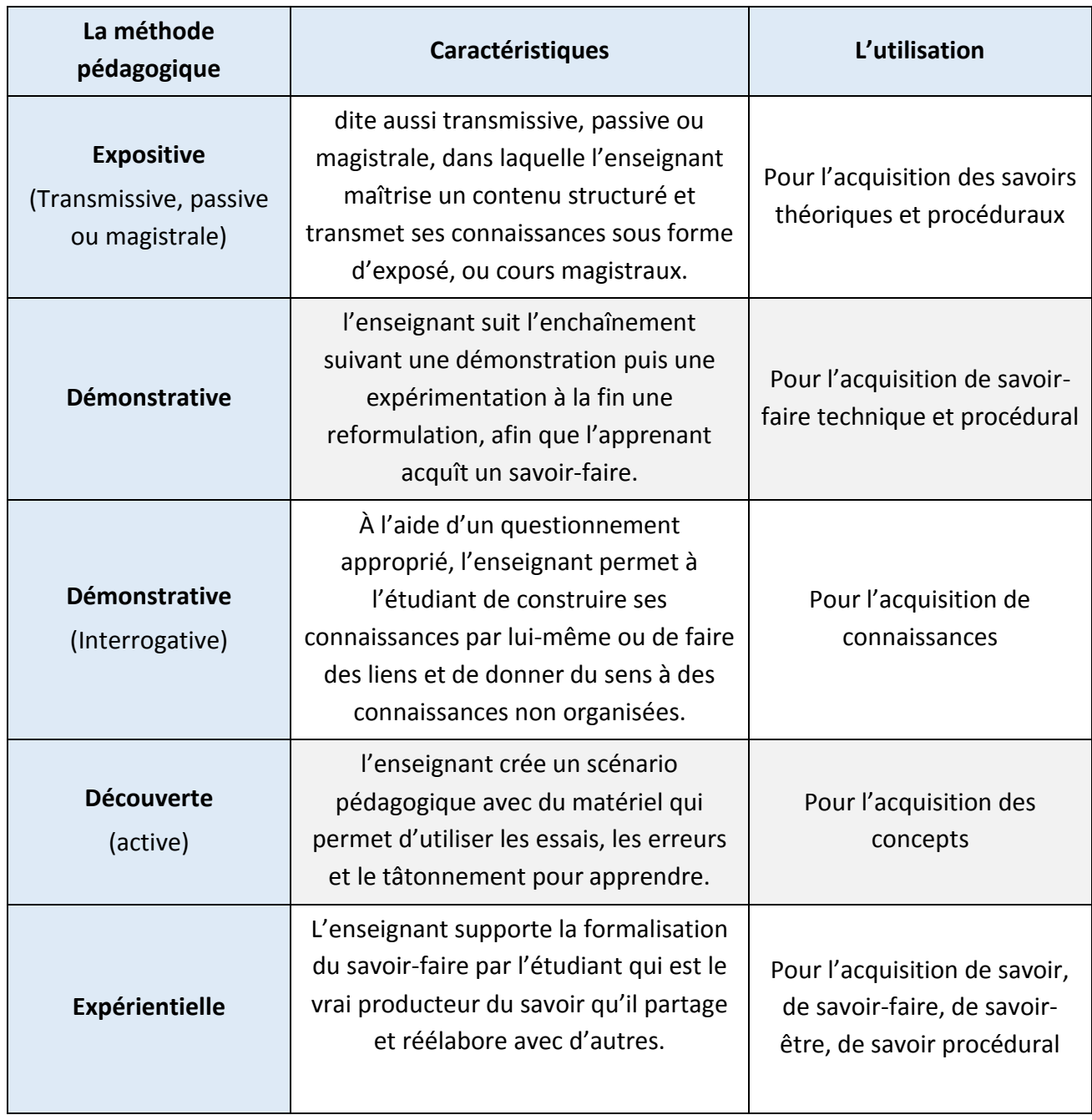

*Tableau 2: Les méthodes pédagogiques et leurs utilisations.*

#### <span id="page-31-1"></span>2.5.3. L'ingénierie pédagogique: méthode ADDIE

<span id="page-31-0"></span>L'ingénierie pédagogique (ID) est un terme général pour une famille systématique des méthodes de planification, de développement, d'évaluation et de gestion efficace du processus d'enseignement [24]. En d'autres termes, l'ingénierie pédagogique est la pratique de créer "des expériences pédagogiques qui rendent l'acquisition de connaissances et de compétences plus efficiente, efficace et attrayante" [25]. Le procédé consiste généralement à :

- **Déterminer des objectifs de la formation** : objectifs généraux ; domaine d'apprentissage ; discipline ; prérequis ; résultats attendus ; contraintes ; durée.
- **Définir un scénario abstrait (générique)** : rôles, activité, et environnement
- **Mettre en œuvre la situation d'apprentissage** :
	- Personnalisation (relatif à un apprenant ou à un profil d'apprenant)
	- Affectation des rôles (acteurs -> rôle)
	- Médiatisation (définition des ressources pédagogiques qui seront utilisées)
	- Instrumentation (définition des services et outils nécessaires)
	- Planification (organisation du déroulement des activités dans le temps)
- **L'Évaluer le scénario en vue de sa réutilisation** : évaluation de la participation, de la production, des rôles, des modalités de travail

Il existe de nombreux modèles de conception pédagogique, mais beaucoup d'eux sont basés sur le modèle ADDIE avec les cinq phases: analyse, conception, développement, mise en œuvre et l'évaluation

#### 2.5.3.1. *Méthode ADDIE*

ADDIE est un processus de mise en place d'une conception pédagogique et comprend classiquement cinq phases, soit l'analyse, le design, le développement, l'implantation et l'évaluation, désignés par l'acronyme ADDIE. Les phases, dont les tâches constituantes peuvent varier selon les contextes et le type de système d'apprentissage à élaborer consiste en les cinq phases suivantes :

Les phases, dont les tâches constituantes peuvent varier selon les contextes et le type de système d'apprentissage à élaborer consiste en les cinq phases suivantes [26]:

- *Analyse* **:** Cette phase consiste à analyser un certain nombre de composantes qui servent à orienter le projet de développement du système d'apprentissage : les besoins de formation, les caractéristiques de la clientèle cible, le contexte dans lequel s'insérera la formation, les ressources existantes pouvant être utilisées ou adaptées pour le système d'apprentissage...
- *Design* **(ou Conception) :** Cette phase vise à spécifier les objectifs d'apprentissage, à développer la stratégie pédagogique et à sélectionner les médias d'apprentissage, et, le cas échéant, à élaborer des devis médiatiques (pouvant prendre la forme, dans certains cas, de maquettes ou de prototypes) des différents éléments composant le matériel pédagogique inclus dans le système d'apprentissage.
- *Développement* **(ou Production ou Réalisation) :** Cette phase consiste à mettre en forme le système d'apprentissage, à l'aide de divers outils (papier, crayon, appareil photographique, caméscope, caméra télé, traitement de texte, éditeur graphique, logiciel de programmation, etc.).
- *Implantation* **(ou Diffusion) :** Cette phase consiste à rendre le système d'apprentissage disponible aux étudiants, ce qui nécessite la mise en place d'une infrastructure organisationnelle et technologique. Dans le cas d'un cours donné en classe, c'est le moment où le professeur fait sa prestation.

 *Évaluation* : Cette phase consiste à évaluer le système d'apprentissage afin de porter un jugement sur sa qualité et son efficacité et, dans le cas d'une évaluation sommative, sur le maintien ou non de la diffusion du système d'apprentissage. Des évaluations formatives des différentes composantes du système d'apprentissage peuvent également être faites à différentes phases du processus de design pédagogique, et non uniquement à la fin du processus.

#### <span id="page-33-1"></span><span id="page-33-0"></span>2.6. La mémorisation d'apprentissage

#### 2.6.1. La mémoire

La mémoire est un processus de stockage et d'exploitation d'une connaissance antérieurement acquise, ce processus s'opérant sur la base d'une modification des propriétés d'un support physique [27].

En psychologie, la mémoire est la faculté de l'esprit d'enregistrer, conserver et rappeler les expériences passées. Son investigation est réalisée par différentes disciplines : psychologie cognitive, neuropsychologie, et psychanalyse.

Le courant cognitiviste classique regroupe habituellement sous le terme de mémoire les processus d'encodage, déstockage et de récupération des représentations mentales. Beaucoup de recherches sur la mémoire en psychologie cognitive consistent à repérer et à décrire ses différents composants. Pour ce faire, les psychologues se basent sur des données expérimentales et sur les symptômes manifestés par des patients cérébrolésés [28].

#### <span id="page-33-2"></span>2.6.2. Le modèle modal de la mémoire

Le modèle modal de la mémoire est le plus influent des modèles structuraux de la mémoire, il divise la mémoire en trois sous-systèmes : registre sensoriel, mémoire à court terme et mémoire à long terme.

Ce modèle est une synthèse de nombreux résultats expérimentaux et représente la conception dominante de la mémoire humaine dans la psychologie cognitive de la fin des années 1960. Une formulation classique de ce modèle a été proposée par Atkinson et Shiffrin.

Les trois composantes de la mémoire dans le modèle modal sont :

#### 2.6.2.1. *Le registre sensoriel*

Il peut retenir une grande quantité d'informations sous forme visuelle pendant un temps extrêmement court (quelques millisecondes). Ce processus est différent du phénomène de rémanence visuelle.

L'enregistrement sensoriel est ce qui nous met en contact avec le monde extérieur. En effet, à chaque instant nous sommes exposés à une multitude de stimuli, dont pour la plupart nous ne prenons pas conscience. Cependant, même s'il est nécessaire de porter notre attention sur ces stimuli pour en saisir le sens, cela ne veut pas dire qu'ils ne sont pas enregistrés par notre organisme. Au contraire, toutes les informations qui atteignent nos sens sont enregistrées [29].

#### 2.6.2.2. *La mémoire à court terme*

La mémoire à court terme (MCT) (ou mémoire de travail) contient un nombre limité d'éléments, stockés sous forme verbale pendant quelques secondes. La mémoire de travail se situe entre la mémoire sensorielle et la mémoire à long terme, c'est-à-dire qu'elle reçoit en entrée des informations de la mémoire sensorielle et peut en sortie entreposer des informations dans la mémoire à long terme (à l'aide d'autorépétition de maintien et/ou d'intégration) [30].

#### 2.6.2.3. *La mémoire à long terme*

La mémoire à long terme (MLT) correspond à notre conception intuitive de la mémoire. La MLT ne connait pas en pratique de limites de capacité ou de durée de mémorisation.

La mémoire à long terme est le sous-système mnésique ayant une capacité indéfinie de stockage dans le temps et en volume.

Les psychologues subdivisent la mémoire à long terme en deux sous-systèmes fonctionnels : la mémoire explicite (ou déclarative) et la mémoire implicite (ou non déclarative). La distinction entre mémoire implicite et mémoire explicite concerne l'utilisation de la conscience lors du rappel. Les informations en mémoire explicite sont celles qui sont récupérées lors d'un rappel conscient, tandis que la mémoire implicite est celle des comportements et actions qui ne font pas intervenir la conscience [28].

#### <span id="page-34-0"></span>2.6.3. Les étapes de mémorisation

La notion de mémoire et de son corollaire qui est l'apprentissage représente des concepts fondamentaux de la cognition et sous-tend l'ensemble des activités cognitives que nous accomplissons chaque jour. L'apprentissage correspond à la phase d'acquisition d'une connaissance alors que la mémorisation correspond à sa conservation et à son rappel.

Selon Beaugé, les étapes nécessaires à tout processus de mémorisation d'une connaissance sont au nombre de trois : acquisition, stockage et exploitation [31].

<span id="page-34-1"></span>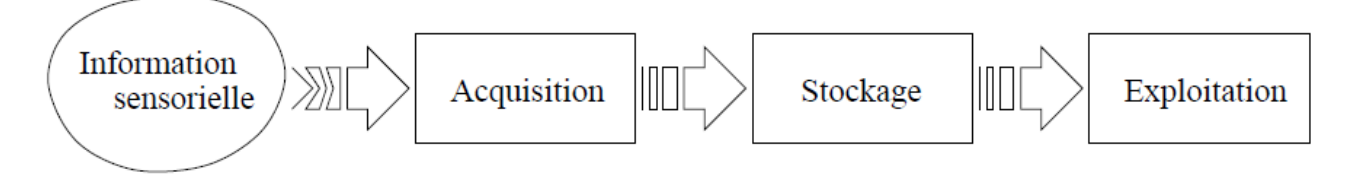

*Figure 6: Les étapes de mémorisation d'une connaissance*

#### 2.6.3.1. *Acquisition*

La phase d'acquisition correspond à la phase préliminaire et obligatoire de la mémorisation durant laquelle une connaissance est extraite d'un flux d'informations externes. Cette étape est primordiale puisqu'elle contraint la nature même de la connaissance qui sera stockée. Selon que l'on désire mémoriser tel ou tel aspect de la connaissance, on extraira ou l'on considérera telle ou telle caractéristique du flux d'information présent. Par exemple, lors d'un processus de mémorisation d'une information écrite, on ne considère que le sens des mots et non le format ou la couleur des lettres utilisées alors que ces informations font partie intégrante du flux d'information.

Ce processus d'acquisition peut être assimilé au processus d'apprentissage qui se définit alors comme capacité à extraire une connaissance pertinente à partir d'un flux d'informations.

#### 2.6.3.2. *Stockage*

Le processus de stockage représente sans doute la phase la plus complexe de la mémorisation dans la mesure où il induit la prise en compte d'un nombre important de facteurs tels que l'expérience, l'organisation de la connaissance, la prise en compte du contexte, etc. Il consiste en une modification (ou transformation) d'un support physique autorisant la rétention effective d'une connaissance. Cette modification du support physique est effectuée selon des règles propres au système mnésique et suppose l'existence implicite de règles d'encodage de la connaissance. Ainsi, l'encodage gouvernant la rétention de la connaissance «  $2 * 2 = 4$  » ne sera pas le même selon que l'on connaît la table de 2 ou non, selon que l'on sait lire ou non, etc. L'organisation de la connaissance sur ce support va induire les propriétés de la mémoire.

#### 2.6.3.3. *L'exploitation*

L'exploitation d'une connaissance préalablement mémorisée peut se faire selon deux formes distinctes; la reconnaissance et le rappel. La reconnaissance correspond à un processus passif qui autorise la discrimination d'un stimulus par rapport à ceux mémorisés, c'est-à-dire que l'on dispose d'un flux d'information et le processus de reconnaissance permet de signifier si tout ou partie de ce flux a déjà été rencontré auparavant. Par exemple, le fait de reconnaître le visage de quelqu'un est une conséquence du processus de reconnaissance. Le rappel correspond quant à lui à un processus actif qui autorise l'exploitation ou la recherche d'une connaissance en l'absence du flux d'information qui a produit sa rétention. Ainsi, il n'est pas nécessaire de posséder une feuille où est marqué son nom pour s'en souvenir.

#### <span id="page-35-0"></span>2.6.4. Les cartes de mémoire

Une carte mémoire est une fiche cartonnée avec une question sur sa face et la réponse sur le verso. L'exercice d'apprentissage consiste à tirer les questions une à une et à les redistribuer en fonction de la qualité que l'apprenant attribue à sa réponse.

Les cartes de mémoire sont un outil d'apprentissage basé sur la technique de la répétition espacée.
#### 2.6.4.1. *Fonctionnement : Le système de Leitner*

Le système de Leitner, du nom de Sebastian Leitner, ingénieur allemand, utilise la répétition

mémorielle du flashcard, mais selon un procédé qui optimise encore plus le temps de mémorisation. Au lieu de présenter à chaque fois tout le jeu, le système de Leitner divise le jeu en plusieurs sous-ensembles. Lors de la révision d'un jeu, les cartes mémorisées correctement passent au sous-jeu suivant. Lors de la révision de ce deuxième sous-jeu, les cartes réussies passent à leur tour à un troisième sous-jeu, etc.

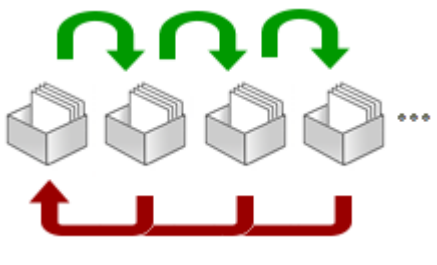

*Figure 7: Le système de Leitner*

Les sous-jeux sont présentés à des fréquences différentes à l'apprenant. Les cartes restées dans le premier jeu seront probablement les plus difficiles à mémoriser. Elles devront être révisées plus souvent. Plus on s'éloigne du premier jeu, plus on trouve des cartes "faciles" à apprendre. Elles seront rafraîchies moins souvent que les premières.

En principe, trois jeux de cartes de Leitner sont suffisants pour apprendre un lexique de termes ou de mots de plusieurs dizaines voire centaines de termes. Le nombre trois vient de l'hypothèse de division de la mémoire humaine [32].

# Chapitre 3 **: TIC et Apprentissage: le E-learning**

**Le troisième chapitre se concentre sur le rôle des TIC dans le processus éducatif, en focalisant sur l'e-learning ses types et ses dispositifs ainsi que son état au Maroc. Puis on va présenter les plateformes d'apprentissage en ligne, et faire une synthèse sur les différentes plateformes présentées.**

## 3.1. Introduction

Les modalités d'apprentissage évoluent et cette évolution correspond à un besoin induit par la transformation de nos sociétés et à une attente nouvelle de nos concitoyens. Elle s'appuie par ailleurs sur de nouveaux lieux et de nouveaux outils d'apprentissage.

L'évolution technologique provoque une révolution dans la façon de diffuser l'information et la formation. L'application des TIC au domaine de la formation a conduit à la création de l'e-learning qui est plus qu'un nouvel outil ; il vient de renouveler les façons de diffuser la formation et soulever des questions sur l'efficacité relative de ce moyen au regard des méthodes traditionnelles d'apprentissage, et mesure avec objectivité les avantages et les inconvénients de ce type de formation.

On peut considérer que les TIC sont le résultat de la convergence de trois technologies : l'informatique, les télécommunications et l'audiovisuel, ces trois domaines se trouvant associés dans l'ordinateur connecté. L'Internet a aujourd'hui concrétisé la convergence informatiquetélécommunications, la jonction avec l'audiovisuel est en cours et ne saurait tarder malgré les limitations techniques qu'elle rencontrait précédemment.

## 3.2. Généralités

## 3.2.1. E-learning

L'e-learning peut être considéré comme le moyen donné pour des apprenants géographiquement dispersés afin d'accéder à des matériels pédagogiques, des tuteurs, ainsi qu'à leurs parcours de formation à l'endroit souhaité et à leur convenance.

#### **Différents acteurs apportent les éléments complémentaires à cette définition générale :**

- « L'e-learning c'est la formation à l'heure de l'Internet, la convergence de la formation et des réseaux et de la nouvelle économie. L'e-learning est une vision de ce que la formation professionnelle peut devenir. Nous n'en sommes qu'au début. L'e-learning est à la formation traditionnelle ce que l'e-business est aux affaires en général. » Internet Time Groupe.
- « L'e-learning c'est l'utilisation des technologies de réseaux pour concevoir diffuser, sélectionner, administrer et déployer la formation. » Elliott MASIE, The Masie Center
- « L'e-learning c'est la formation par Internet. Ses composants peuvent inclure la diffusion de contenu dans différents formats, l'administration de l'apprentissage est une communauté en réseau d'apprenants, de développeurs de contenu et d'experts. L'e-learning permet d'apprendre plus vite à des coûts moindres, de démultiplier l'accès à la formation et de responsabiliser les apprenants dans le processus d'apprentissage ». Cisco Systems. [33]

## 3.2.2. Types de dispositifs E-learning

#### 3.2.2.1. *L'autoformation pure ou e-learning isolé*

L'apprenant dispose d'un accès à des contenus et des ressources pédagogiques sur Internet, sur CD-ROM, etc. Il peut se former quand il le souhaite, au rythme qu'il lui convient. Il est donc largement autonome.

Le dispositif peut comprendre soit un accès libre, sans aucune restriction, à l'ensemble des contenus, soit un accès plus ou moins « guidé » - avec par exemple un test de niveau au départ et un parcours d'apprentissage préétabli.

#### 3.2.2.2. *La formation tutoreé à distance ou e-learning + tuteur*

Comme son nom l'indique, elle est pilotée à distance par un tuteur (ou un formateur), qui oriente l'apprenant dans son parcours, l'encourage, corrige ses exercices … Il intervient aussi comme un professeur particulier. Ce tutorat peut être plus ou moins évolué c'est-à-dire, le niveau et la qualité du service de formation délivrée peuvent varier considérablement.

Pour les dispositifs les plus élaborés, ou parle de « classe virtuelle » (ou « cyberclasse ») : dans ce cas, le formateur pilote et anime à distance, pour l'essentiel en mode synchrone, une classe, qui se déroule ainsi de façon assez proche du mode présentiel. Les participants peuvent accéder aux contenus, partager des documents et effectuer du travail collaboratif, via le web.

#### 3.2.2.3. *Blended Learning (Apprentissage hybride)*

L'apprentissage hybride (ou mixte) est tout type de formation alliant différents modes de formation, afin d'offrir à l'apprenant le moyen de formation le plus complet du marché. Il s'agit en général d'une combinaison incluant les méthodes d'enseignement classique (appelé souvent présentiel) et la formation à distance.

Il permet d'associer par exemple des cours par téléphone, des cours online, des mails leçons, du mobile Learning, des cours particuliers en face à face et encore des cours collectifs.

L'efficacité de cette approche mixte d'enseignement peut se traduire par des gains d'apprentissage, un meilleur taux de réussite et un nombre d'inscriptions à ce type de programmes en augmentation constante.

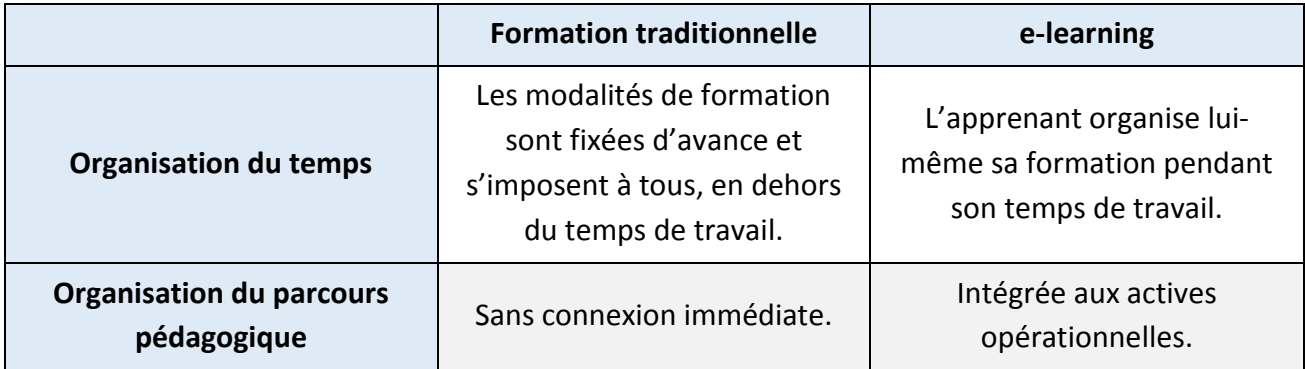

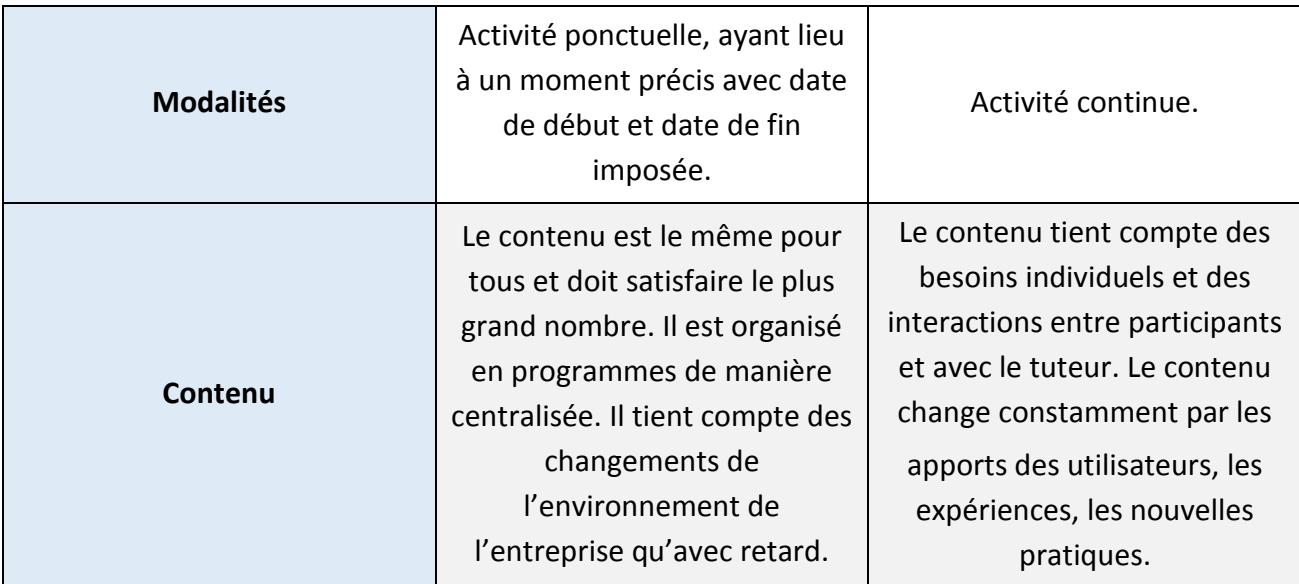

*Tableau 3: Comparaison de la formation traditionnelle et de l'E-Learning [34]*

## 3.2.3. Modes des activités E-learning

**Mode Asynchrone :** L'apprenant est seul, il apprend quand il veut et où il veut, il peut tout à fait avoir des relations avec les autres (tuteurs, apprenants, collègues..), mais pas en temps réel. Les outils de ce mode sont les outils informatiques (messagerie, forum).

Ce mode est celui de l'autoformation, mode extrême, puisque le formateur disparut complètement pendant la phase de dispense de la formation, l'apprenant est seul face au support d'apprentissage, qui peut être très simple (des pages à l'écran ponctuées par des QCM, accompagnées de livre, documentation…) ou plus élaboré : support multimédia (par exemple : image, son, support papier…).

**Mode Synchrone :** C'est le contraire du mode asynchrone, d'où l'activité de l'apprenant se déroule en même temps qu'une activité du formateur ou d'autres apprenants. Ce qui implique une prise de rendez-vous afin que deux personnes, ou un groupe se retrouvent dans une réunion « virtuelle ». La contrainte de temps est forte, par contre il n'y a pas de contrainte de lieu puisque les personnes peuvent se connecter au travers de n'importe quelle partie du globe.

## 3.2.4. E-leanring: avantages et inconvénients

#### **Avantages :**

 **Pratique :** Il suffit d'une connexion Internet et d'un poste informatique pour faire de l'elearning. Grâce à une plateforme, on peut recourir à différents supports d'apprentissage, qui permettent une adaptation à chaque apprenant.

- **Collaboratif et dynamique** : Les plateformes e-learning proposent des modules facilitant le travail collaboratif, la cocréation, les interactions, les échanges via des forums ou des messageries ou chats… De plus, la plupart du temps, l'enregistrement des cours est possible, chacun peut y revenir si besoin, retravailler sur ce qu'il n'a pas compris.
- **Facteur d'égalité :** L'e-learning est en effet accessible par tous (sous réserve d'un équipement informatique, mais qui peut être mis à disposition par un employeur), il va au-delà des contraintes géographiques, le tout à un faible coût (inférieur à la rémunération d'un formateur), voire gratuit (les MOOC).
- **Personnalisation, individualisation, et autonomie :** Grâce à l'e-learning, pas de problème d'emploi du temps : celui-ci est principalement utilisé pour sa flexibilité, chacun suivant la formation à son rythme et selon ses disponibilités. Mais aussi selon ses modes d'apprentissage : visuel, auditif… Le multimédia permet une réelle adaptation, et l'apprenant est l'acteur principal de sa formation.

#### **Inconvénients :**

- **L'absence de contacts humains :** le point fort de l'e-learning, le virtuel, est aussi son principal point faible : il empêche tout contact humain en face à face. Pour ceux qui travaillent en Open Space, cela ne pose a priori pas de problème, mais pour les personnes qui sont déjà isolées, cela peut apparaitre comme un véritable frein, ou une difficulté.
- **Confusion multimédia** : Face à la profusion des modules, certains participants peuvent prendre peur, ou ne pas oser les utiliser, ou ne pas savoir les utiliser, et donc passer plus de temps sur cet aspect technique que sur le cœur de la formation : ce qui doit être transmis ou appris.
- **Le contenu :** Une fois mis en ligne, le contenu est difficilement adaptable selon le type de public. Il est en effet généralement créé à l'avance. Or tout formateur intervenant sait qu'il devra adapter le vocabulaire ou approfondir telle ou telle partie, en fonction de son public. Dans l'e-learning, c'est figé.
- **Des disciplines non adaptées :** Enfin, l'e-learning n'est pas une ressource d'apprentissage pour toutes les disciplines. Ainsi en est-il pour tout ce qui est lié au manuel (métiers de bouche), mais aussi la physique, la chimie, la mécanique… dont 70 à 80% des connaissances viennent de la pratique, et qui exigeront un mixte entre formations à distance et présentielle… Ce qui amoindrit tous les avantages de l'e-learning. [35]

## 3.2.5. E-learning au Maroc

Dans une enquête réalisée par *Proactech et Expert Consulting,* et en réponse à la question suivante : « Selon vous, et d'une manière générale, qu'est-ce qui motiverait un établissement à proposer une formation en ligne ? », les trois facteurs les plus cités par les sondés sont respectivement le déploiement rapide des formations à un public large et dispersé (51,6%), le manque de temps pour suivre les formations (50,5%), et la réduction des coûts de formation (48,4%).

Pour les établissements n'ayant jamais proposé de formations en mode e-learning, les principales motivations à proposer une formation en ligne sont respectivement la réduction des coûts de formation (47,7%), la flexibilité temporelle (40,5%), et le déploiement rapide des formations à un public large et dispersé (32,4%).»

Et pour répondre à une question sur la nature des freins qui empêchent, d'une manière générale, un établissement d'avoir recours à ce type de formation, les organismes et institutions n'ayant jamais testé le mode e-learning justifient leur position par le fait que la mise en place d'un tel dispositif de formation demanderait un investissement de départ assez important (34%). La difficulté à maintenir la motivation des apprenants semble être un deuxième frein important (30%).

D'autres justifications concernent plus le manque de prestataires externes (25%) et des compétences internes (24%) pour piloter ce genre de dispositif de formation. Par contre, les difficultés techniques ne semblent inquiéter que 18% des répondants [36].

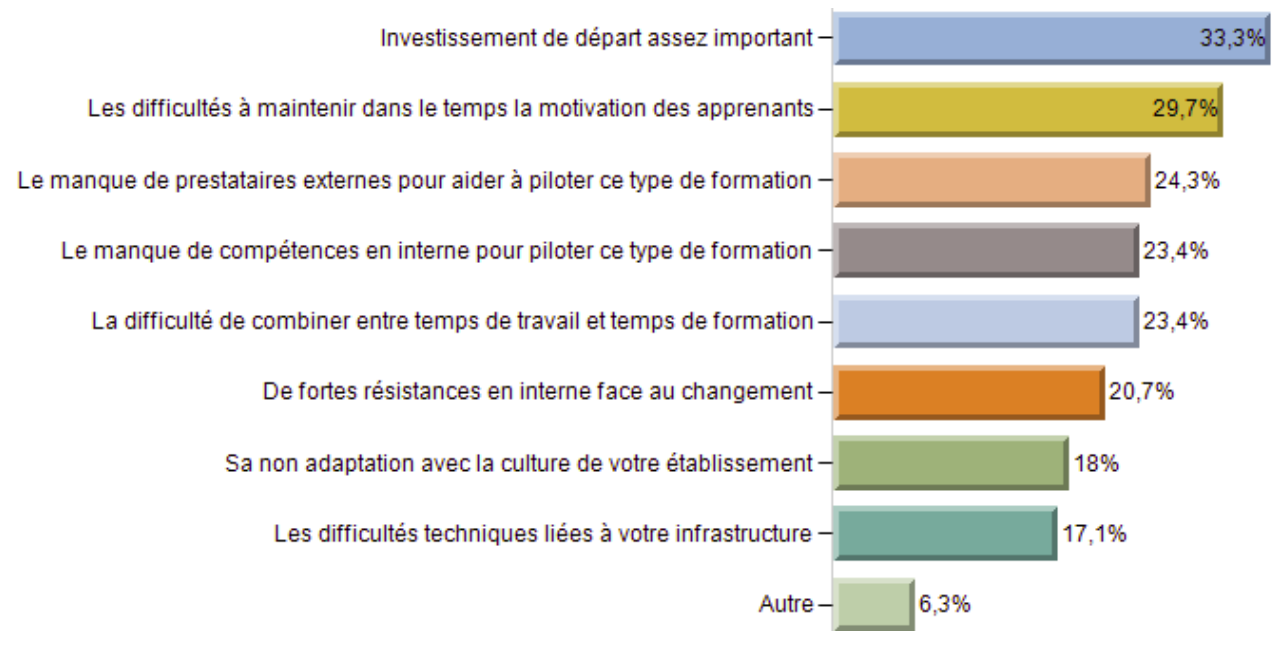

*Figure 8 : Freins empêchant l'adoption de l'e-learning au Maroc*

## 3.3. Plateformes d'apprentissage

L'évolution des TIC (Internet, Intranet, réseaux à haut débit, etc.) apporte une plus valeur organisationnelle et pédagogique à la formation à distance. Les TIC permettent un accès à des contenus distant et permettent également des échanges entre les différents acteurs (apprenant/enseignant, apprenants entre eux, enseignants entre eux).

Une plateforme d'apprentissage est un logiciel de création et de gestion de contenus pédagogiques et de supports aux acteurs destiné à trois types d'utilisateurs : l'enseignant, l'apprenant et l'administrateur. Elle regroupe les outils nécessaires aux trois types d'intervenants permettant d'incorporer des ressources pédagogiques multimédias, de participer à des activités et d'effectuer le suivi pédagogique et administratif des apprenants.

L'intérêt d'une plateforme réside dans l'intégration de ses fonctionnalités. Une plateforme est utile si elle évite à ses utilisateurs de recourir à plusieurs outils séparés.

Ce type de logiciel regroupe les outils nécessaires aux trois principaux utilisateurs(enseignant, apprenant, administrateur) d'un dispositif qui a pour premières finalités la gestion des contenus pédagogiques à distance, l'individualisation de l'apprentissage et le tutorat.

Dans une plateforme E-learning, l'enseignant crée des parcours de formation type, les individualise, incorpore des ressources pédagogiques multimédias et effectue un suivi des activités des apprenants. L'apprenant consulte en ligne ou télécharge les contenus pédagogiques qui lui sont recommandés, organise et a une vue de l'évolution de son travail, effectue des exercices, s'autoévalue, et transmet des travaux à corriger. Les groupes d'enseignants et d'apprenants communiquent individuellement ou en groupe, créent des thèmes de discussion et collaborent à des travaux communs. L'administrateur assure la maintenance du système, gère les comptes et les droits des utilisateurs, crée des liens avec les systèmes d'information externes.

Autour de ces premières finalités, peuvent s'ajouter d'autres fonctionnalités et d'autres rôles. Une plateforme pourra ainsi comporter des fonctionnalités relatives aux référentiels de formation et à la gestion de compétences, aux catalogues de produits de formation, à la gestion administrative, à la gestion des ressources pédagogiques, à la gestion de la qualité de la formation.

**Définition 1 :** "Une plateforme de formation est un système informatique destiné à automatiser les diverses fonctions relatives à l'organisation des cours, à la gestion de leur contenu, au suivi des progrès des participants et à la supervision des personnes responsables des différentes formations" [37]

**Définition 2 :** une plateforme de formation à distance est défini comme étant "un logiciel de création et de gestion de contenus pédagogiques et de supports aux acteurs destiné à trois types d'utilisateurs : l'enseignant, l'apprenant et l'administrateur. Elle regroupe les outils nécessaires aux trois types d'intervenants permettant d'incorporer des ressources pédagogiques multimédias, de participer à des activités et d'effectuer le suivi pédagogique et administratif des apprenants" [38].

**Définition 3 :** "une plateforme d'apprentissage peut être vue comme un système qui permet de gérer et de donner accès à un ensemble d'activités et de ressources pédagogiques" [39].

**Définition 4 :** "une plateforme d'apprentissage est décrite comme un paquet de solutions qui permettent la livraison et la gestion des contenus et des ressources à tous les étudiants et les employés. Ce système contient des logiciels et des fonctionnalités qui rendent le contenu d'apprentissage facilement accessible et géré. En outre, il permet aux professeurs de fournir des matériaux d'apprentissage à leurs étudiants, et de gérer l'inscription des étudiants, le suivi de l'apprentissage, les tests, la communication, et l'ordonnancement des cours "[40].

## 3.3.1. Typologies

Plusieurs dénominations anglo-saxonnes sont attribuées aux plateformes de formation : LMS, CMS, LCMS, C3MS et LKMS.

Un **LMS** (Learning Management System) est un système web de gestion de cours qui permet aux apprenants, à travers un navigateur, d'accéder à des cours mis à disposition par les enseignants. Ganesha, Claroline, MOODLE, Dokeos et Sakai sont des exemples de LMS [41].

Un **CMS** (Content Management System) est un système de gestion de contenus. Il permet une publication de contenus multimédia sur un réseau local ou distant. Les contenus sont stockés dans une base de données. Wordpress, Joomla et Drupal sont des systèmes de gestion de contenus assez répandus [41].

Un **LCMS** (Learning Content Management System) est un système intégré de formation à distance utilisant toutes les fonctionnalités d'un LMS et d'un CMS. Il inclut également une interface permettant la création de cours. Exemples de LCMS: TopClass, SimplyLearn.

Un **C3MS** (Content, Community, and Collaborative Management System) représente un CMS auquel des fonctionnalités permettant la prise en compte du contenu, de la communauté et de la collaboration ont été adjointes [42].

Un **LKMS** (Learning Knowledge Management System) est une plateforme, conçue par des spécialistes en technologie d'apprentissage et produite par le générateur TELOS (TeleLearning Operating System) : c'est un générateur de portail web soutenant l'apprentissage et la gestion des connaissances. La concrétisation d'un LKMS dans un contexte particulier s'appelle LKMA (Learning Knowledge Management Application). Chaque LKMA possède des environnements différents selon le rôle tenu par l'utilisateur qui s'authentifie [43].

## 3.3.2. Fonctionnalités

Selon Piotrowski [44] les six fonctionnalités les plus recommandées dans une plateforme d'apprentissage sont :

- **Création :** se réfère à la production des matériels d'apprentissage et d'enseignement par des instructeurs.
- **Organisation :** se réfère à l'arrangement des matériels à des fins éducatives (par exemple, en les combinant en modules ou cours).
- **Livraison :**se réfère à la publication et la présentation des matériels, de sorte qu'ils puissent être consultés par les étudiants.
- **Communication :**se réfère à une communication via ordinateur entre les étudiants et les instructeurs et les étudiants eux-mêmes.
- **Collaboration :** se réfère aux travaux collaboratifs entre les étudiants sur des fichiers ou des projets; il comprend également la collaboration entre les instructeurs.
- **L'évaluation :** se réfère à l'évaluation formative et l'évaluation sommative du progrès et résultat d'apprentissage.

## 3.3.3. Architecture technique

Une plateforme est composée de modules logiciels variés [45] qui fonctionnent ensemble tels que:

- Répertoire d'objets d'apprentissage permettant de stocker et classer les objets d'apprentissage.
- Base de données de gestion des droits des apprenants et des autres profils, permettant de stocker les informations personnelles et les données de suivi pédagogiques.
- Base de données apprenants permettant de contrôler les enregistrements des apprenants.
- Adaptive System model (ASM) permettant d'ajuster le comportement du système en fonction des préférences et styles d'apprentissage des apprenants
- Service de Login permettant de contrôler les connexions des apprenants et les sessions.
- Le Module Sequencing and Navigation (S & N) permettant la gestion du séquencement et de l'arborescence de la navigation de l'apprenant.
- Serveur web permettant d'héberger toutes les ressources et les modules sur Internet.
- Le serveur de base de données (MySQL) permettant de gérer les bases de données
- Forum de discussion permettant aux apprenants et aux tuteurs de discuter de différents sujets, problème d'apprentissage, foire aux questions, etc.
- Gestionnaire de test assurant l'auto-évaluation des apprenants.

L'architecture générale d'une plateforme de formation est illustrée dans la figure ci-dessous [45] :

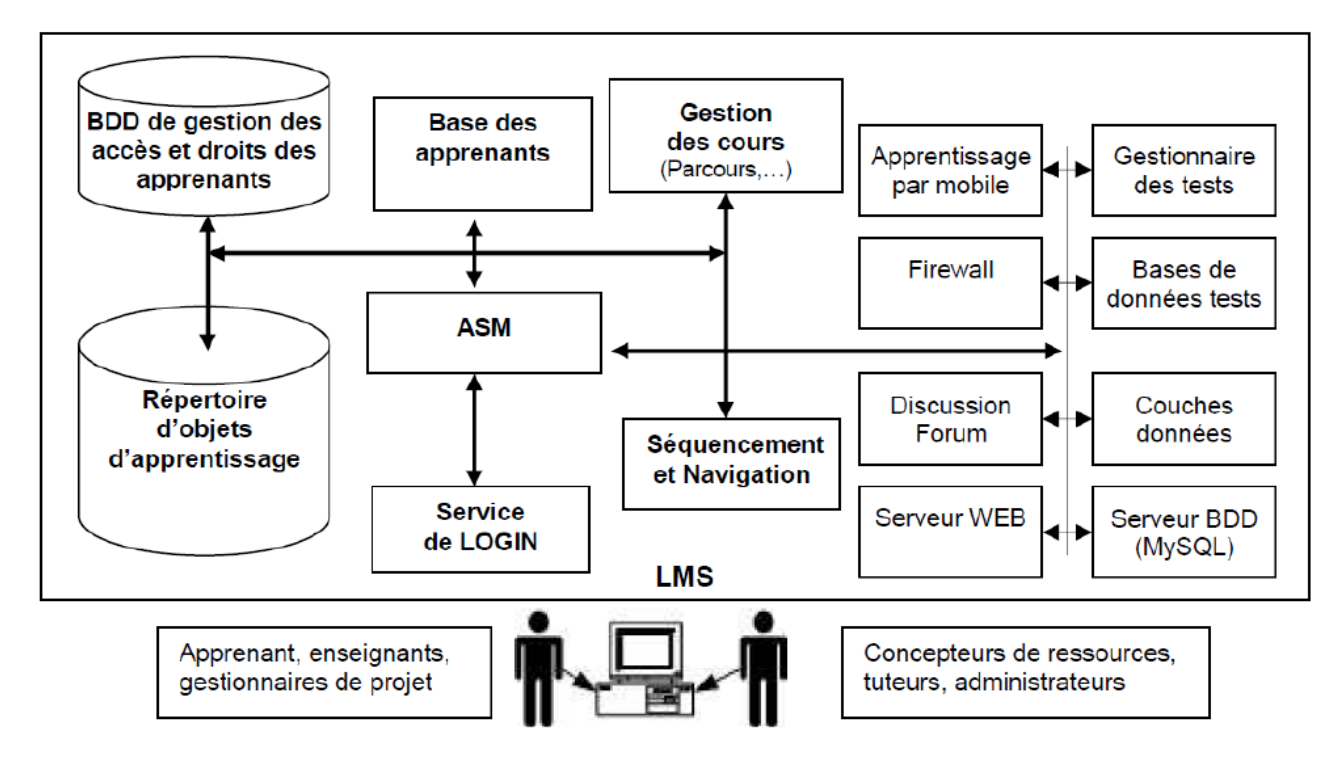

*Figure 9: Architecture générale d'un LMS*

## 3.3.4. Standards et normes

Le but de l'effort de normalisation que l'on observe aujourd'hui dans les milieux de la formation à distance, c'est d'en arriver à définir des objets d'apprentissage réutilisables. Ces entités, codées sous format numérique ou non, peuvent être utilisées, réutilisées ou référencées lors d'une formation supportée par les technologies. En d'autres termes, il s'agit de rendre accessibles des cours à partir d'environnements technologiques différents (des plateformes d'apprentissage à distance, par exemple) de manière à faciliter la mutualisation des ressources pédagogiques[46] .

## 3.3.4.1. *Objet d'apprentissage*

L'idée principale de la schématisation des Objets d'Apprentissage en tant qu'outils pédagogiques spécifiques n'est pas loin des supports scolaires habituels, qui sont traditionnellement utilisés par les enseignants en classe. Ce qui différencie la nature des OA est leur forme numérique.

Une des définitions les plus couramment citées pour les objets d'apprentissage provient de l'IEEE (Institute of Electrical and Electronics Engineers), qui définit les objets d'apprentissage comme « toute entité numérique ou non, qui peut être utilisée, réutilisée ou référencée lors d'une formation dispensée à partir d'un support technologique. »[47]

#### 3.3.4.2. *Définitions d'un standard*

Un standard est un ensemble de recommandations développées et préconisées par un groupe représentatif d'utilisateurs ou de fournisseurs. C'est par exemple le cas des RFC (Request For Comments) de l'IETF ou des recommandations du W3C ou de l'IEEE.

#### 3.3.4.3. *Définition d'une norme*

Une norme est un ensemble de règles fonctionnelles ou de prescriptions techniques relatives à des produits, à des activités ou à leurs résultats, établi par consensus de spécialistes et consigné dans un document produit par un organisme, national ou international, reconnu dans le domaine de la normalisation (L'ISO, International Standard Organisation). La Norme ISO9001 rentre dans cette catégorie et constitue un référentiel en termes d'assurance qualité pour de très nombreuses industries au niveau international [48].

#### 3.3.4.4. *Les organismes de standardisation*

Il n'existe pas réellement de standard absolu dans le domaine de l'e-learning. En revanche, plusieurs groupes et organisations (dont les membres ont des intérêts communs) développent des spécifications, qui se recoupent sur certains points.

L'intérêt des standards est de garantir l'interopérabilité des plateformes et des modules de l'e-learning. Un module de formation compatible avec la norme AICC pourra par exemple être déployé sur n'importe quel LMS supportant ce standard. La compatibilité avec ces standards est donc essentielle, que ce soit pour les plateformes ou pour les modules de cours [49].

Trois principaux organismes de standardisation sont aujourd'hui présents dans le domaine de l'e-learning :

- L'**AICC** (Aviation Industry Computer-based training Committee) est une association internationale regroupant des professionnels de la formation assistée par ordinateur. L'AICC édite des recommandations pour l'industrie aéronautique sur le développement, la diffusion et l'évaluation de formations assistées par ordinateur. Ses recommandations sont suivies en dehors du secteur aéronautique.
- L'**ADL** (Advanced Distributed Learning) est une organisation sponsorisée par le gouvernement américain. Elle édite la norme SCORM (Sharable Content Object Reference Model), qui rassemble des éléments des spécifications IEEE et IMS dans un document pouvant facilement être implémenté. SCORM décrit des standards techniques permettant notamment de mettre en place une personnalisation des formations en fonction des objectifs, préférences et résultats d'un apprenant.
- L'**IMS** est un consortium d'éditeurs et d'intégrateurs développant des spécifications techniques pour assurer l'interopérabilité des technologies de formation. Ses spécifications se basent sur le langage XML et décrivent les caractéristiques principales des cours, des inscriptions, des apprenants, etc.

D'autres organismes plus généralistes travaillent également sur le sujet :

- **ARIADNE** (Alliance of Remote Instructional Authoring & Distribution Network for Europe) est un projet européen, piloté par la Suisse (EPFL-UNIL), sur le développement d'outils et de méthodologies pour produire, gérer et réutiliser des éléments pédagogiques sur ordinateur. Les standards développés par ARIADNE sont aujourd'hui promus par la fondation éponyme.
- Le groupe **Dublin Core** est à l'origine d'une spécification technique de référence sur les métadonnées appliquées au contenu des bibliothèques de documents électroniques. La spécification d'IMS sur les métadonnées pour les ressources éducatives incorpore des aspects provenant du Dublin Core.
- L'**IEEE LTSC** (Institute for Electrical and Electronic Engineers Learning Technology Standards Committee) est une organisation internationale de standardisation technique pour les systèmes électriques, électroniques, informatiques et de communication. Le comité LTSC est chargé de fournir des recommandations dans le domaine de la formation. L'IEEE a notamment édité la spécification LOM (Leraning Object Metadata) qui est largement utilisée par l'ADL et l'IMS.

#### **Quelques propositions des standards en e-learning**

#### 3.3.4.5. *SCORM*

Sharable Content Object Reference Model (SCORM) est une spécification de codage permettant de créer des objets pédagogiques structurés. Les normes du modèle informatique SCORM cherchent à faciliter les échanges entre plateformes de formation en ligne en maîtrisant l'agrégation de contenu, l'environnement d'exécution et la navigation Internet.

SCORM vise à répondre aux exigences suivantes [50]:

- **Accessibilité** : capacité de repérer des composants d'enseignement à partir d'un site distant, d'y accéder et de les distribuer à plusieurs autres sites.
- **Adaptabilité** : capacité à personnaliser la formation en fonction des besoins des personnes et organisations.
- **Durabilité** : capacité de résister à l'évolution de la technologie sans nécessiter une reconception, une reconfiguration ou un recodage.
- **Interopérabilité** : capacité d'utiliser dans un autre emplacement et avec un autre ensemble d'outils ou sur une autre plateforme des composants d'enseignement développés dans un site, avec un certain ensemble d'outils ou sur une certaine plateforme. Note : il existe plusieurs niveaux d'interopérabilité.
- **Réutilisabilité** : souplesse permettant d'intégrer des composants d'enseignement dans des contextes et des applications multiples.

Un cours SCORM est composé d'objets "SCO" (Sharable Content Object). Un SCO est une unité (ou grain pédagogique) de contenu qui possède un sens pédagogique, qui peut être réutilisée dans un autre cours, et qui sera reconnaissable par une plateforme SCORM. Un SCO pourra être composé de pages HTML, d'animations, de dessins, de vidéos…. Plusieurs SCO pourront former un Learning Object LO et un ou plusieurs LO pourront former un cours.

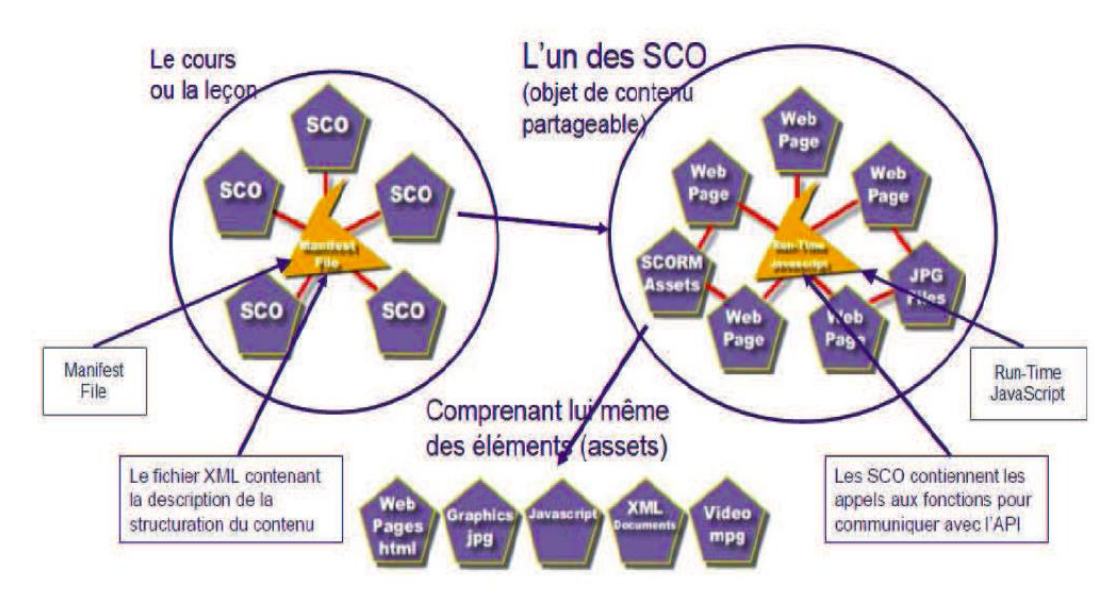

*Figure 10: Apercu général sur SCORM*

#### 3.3.4.6. *LOM*

Le LOM (Learning Object Metadata) ne provient pas du monde documentaire : il a été créé par des informaticiens. L'objectif du LOM est d'indexer des objets d'apprentissage pour les réutiliser dans des curriculums qui sont des énoncés d'intentions de formation comprenant : la définition du public cible, les finalités, les objectifs, les contenus, la description du système d'évaluation, la planification des activités, les effets attendus quant à la modification des attitudes et des comportements des individus en formation. Le LOM est fondé sur le principe du « Share and Reuse ».

À l'origine, il s'agissait de réutiliser les objets pédagogiques dans des unités de plus haut niveau, comme des hypertextes, des simulations, des ressources d'apprentissages plus ou moins interactives. Ce principe de réutilisation pose cependant un certain nombre de questions : quels sont les usages effectifs de réutilisation ? Pour quels besoins ? Qui veut réutiliser ces grains et pourquoi ? Comment construire une solution de formation par agrégation ? [47]

#### 3.3.4.7. *IMS*

La production principale et la plus aboutie de l'IMS (Instructional Management Systems) concerne l'indexation des ressources en utilisant les métadonnées, c'est-à-dire la manière dont le contenu est indexé et identifié.

D'autres spécifications de ce groupe incluent l'entreprise, la façon de présenter le contenu, les profils des usagers, les questions et les tests. Les spécifications sur les métadonnées du groupe IMS vont bientôt bénéficier d'une distinction : constituer les premiers standards officiels de l'elearning. Elles ont aussi été prises en compte dans les processus de standardisation de l'IEEE 2 et de l'ISO 3.

Après une orientation forte vers le système d'enseignement supérieur américain, les spécifications actuelles, ainsi que les projets en cours, portent sur les exigences d'un grand nombre de situations d'apprentissage (cours en école primaire et secondaire, formations des employés du gouvernement, salariés d'entreprises). Aujourd'hui, le consortium d'IMS développe et promeut des spécifications ouvertes pour faciliter certaines activités dans le domaine de la formation en ligne, telles que : localisation et utilisation de contenus éducatifs, suivi des progrès des apprenants, capitalisation des résultats, échanger les dossiers des apprenants entre différents systèmes administratifs… L'IMS agit pour promouvoir une très large adoption de ces spécifications qui permettront aux différents environnements d'e-learning et aux contenus, élaborés par de multiples auteurs, de fonctionner ensemble, d'interopérer. Après étude, l'IMS a adopté un noyau de métadonnées qui rassemble les réponses de toute la communauté IMS aux USA, en Australie, en Asie et en Europe.

Le standard IMS est ouvert et tout le monde peut l'utiliser, il est décrit sur le site de l'organisation, elles sont libres d'usage et n'incluent pas d'exigence de certification ni de processus d'agrément. Le standard IMS utilise XML pour la description des métadonnées. Il est actuellement constitué de différentes sous-parties :

- Les métadonnées, élément central des contenus d'e-formation ;
- Le contenu et sa présentation ;
- Les questions et les tests ou quiz ;
- Les profils des différents usagers ;
- L'entreprise : les données personnelles et la façon de gérer un groupe [51].

## 3.4. Exemples de plateformes d'apprentissage

## 3.4.1. Ganesha

Ganesha est une plateforme d'apprentissage créée en 2001 et éditée par la société de formation spécialisée en e-learning ANEMA. Elle est open source et gratuite. Ganesha a connu un grand succès chez les organismes de formations institutionnels ou privés, l'éducation nationale, des agences multimédias et des organismes consulaires dans le monde entier. L'un de ses points forts est l'intégration de contenus « sur étagère » : des parcours pédagogiques ou des questionnaires qui ont été créés avec des logiciels ou des éditeurs externes à la plateforme [52].

| Ganesha                           | <b>TABLEAU DE BORD</b>      | MESSAGERIE<br><b>FORUM</b>   | <b>DOCUMENTS</b>                                                                 | <sup>3</sup> Déconnexion<br>Aide |  |  |
|-----------------------------------|-----------------------------|------------------------------|----------------------------------------------------------------------------------|----------------------------------|--|--|
| Я<br>Formateur<br>Tufeur3 TUTEUR3 | [Sélectionner le groupe] v  |                              |                                                                                  |                                  |  |  |
| <b>VOS GROUPES</b>                | <b>Liste des formateurs</b> |                              |                                                                                  |                                  |  |  |
| <b>Accueil</b>                    | Groupe A 2009               |                              |                                                                                  |                                  |  |  |
|                                   | Nombre d'apprenants : 5     | Nombre de connexions : 15910 | А<br>TUTEUR Tuteur1 <sup>0</sup><br>А<br>TUTEUR2 Tuteur2<br>А<br>TUTEUR3 Tuteur3 |                                  |  |  |
|                                   | Groupe B 2009               |                              |                                                                                  |                                  |  |  |
|                                   | Nombre d'apprenants : 5     | Nombre de connexions : 6657  | ı<br>TUTEUR3 Tuteur3<br>А<br><b>TUTEUR4 Tuteur4</b><br>A<br>TUTEUR5 Tuteur5      |                                  |  |  |
|                                   |                             |                              |                                                                                  |                                  |  |  |

*Figure 11: Page d'accueil de Ganesha*

Les parcours pédagogiques sont constitués de séquences par le créateur de cours. Le contenu est caractérisé par une granularisation extrême qui permet une individualisation de l'apprentissage. On fait appel intensivement au processus d'ingénierie pédagogique dans la création de parcours. L'apprenant est intégré dans des groupes ou classes à qui on affecte des parcours pédagogiques. L'écran majeur dans Ganesha est le tableau de bord, en opposition au plan du cours dans d'autres logiciels. Les plateformes universitaires s'organisent autour d'un corpus de documents et d'une communauté d'apprentissage. Elle est peu orientée vers la gestion des compétences et la gestion de communautés [52].

#### **Quelques fonctionnalités de Ganesha :**

 La possibilité d'avoir une messagerie personnelle dans la plateforme pour envoyer des pièces jointes, cela permet aux apprenants de se contacter entre eux.

- Un forum permet aux stagiaires et aux tuteurs de poster des messages qui seront accessibles à l'ensemble des membres du groupe de formation, de répondre aux messages déjà postés et ainsi engager une discussion sur un sujet donné.
- La possibilité d'entrer d'une session de chat (ou messagerie instantanée) qui permet à l'ensemble des membres du groupe de discuter en temps réel.
- La possibilité de poster des documents pédagogiques dans une zone de dépôt qui permet de proposer des documents sous format numérique à l'ensemble du groupe, et de laisser des commentaires sur les documents postés.
- Un quizeur Flash afin de réaliser des questionnaires à choix multiples ou simples QCM/QCU à partir de la Plateforme.

## 3.4.2. Moodle

Moodle est une plateforme "Open Source", gratuite et de conception modulaire. Le terme Moodle est l'acronyme de *Modular Object-Oriented Dynamic Learning Environment*. Moodle a été conçu et réalisé par Martin Dougiamas, dans le cadre de sa thèse. Martin Dougamias a étudié les apports du constructivisme social dans la pédagogie en ligne. Moodle est considérée comme une plateforme d'apprentissage en ligne servant à créer des communautés d'apprenants autour de contenus et d'activités pédagogiques. Elle est dotée d'un système de gestion de contenu performant [53].

| MoodleFST<br>English (en) =                                                       |    |                                                                                                    | Admin Use                            |  |
|-----------------------------------------------------------------------------------|----|----------------------------------------------------------------------------------------------------|--------------------------------------|--|
| Traitement et Analyse de données                                                  |    |                                                                                                    |                                      |  |
| Home $\triangleright$ Courses $\triangleright$ Miscellaneous $\triangleright$ TAD |    |                                                                                                    | Turn editing on                      |  |
| NAVIGATION                                                                        | 国国 |                                                                                                    | <b>SEARCH FORUMS</b><br>同府           |  |
|                                                                                   |    | <b>Bienvenu dans TAD</b>                                                                                                    | Go                                   |  |
| <b>ADMINISTRATION</b>                                                             | 日間 | En informatique, le terme traitement de données renvoie à une série                                                                                                | Advanced search (?)                  |  |
| Course administration                                                             |    | de processus qui permettent d'extraire de l'information ou de produire du savoir à                                                                                 |                                      |  |
| Switch role to                                                                    |    | partir de données brutes. Ces processus, une fois programmés, sont le plus<br>souvent automatisés à l'aide d'ordinateurs. Si les résultats finaux produits par ces | <b>ACTIVITIES</b><br>同文              |  |
| ▼ My profile settings                                                             |    | processus sont destinés à des humains, leur présentation est souvent essentielle                                                                                   | Assignments                          |  |
| <b>Edit profile</b>                                                               |    | pour en apprécier la valeur. Cette appréciation est cependant variable selon les                                                                                   | <b>E</b> Forums<br><b>Glossaries</b> |  |
| Change password<br>$ $ Roles                                                      |    | personnes.                                                                                                    | Cuizzes                              |  |
| " Messaging                                                                       |    | Cours TAD                                                                                                    | <b>Resources</b>                     |  |
| <b>I</b> Blogs                                                                    |    |                                                                                                    |                                      |  |
| <b>Badges</b>                                                                     |    | News forum                                                                                                    | <b>LATEST NEWS</b><br>同同             |  |
| Activity reports                                                                  |    | <b>ME PFE Glossaire</b>                                                                                                    | Add a new topic                      |  |
| Site administration                                                               |    |                                                                                                    | Réviser le premier chapitre          |  |
|                                                                                   |    | 10 February - 16 February                                                                                                    | 11 Feb. 23:18 Enseignant Editeur     |  |
| Search                                                                            |    |                                                                                                    | Older topics                         |  |
|                                                                                   |    | Introduction au traitement et analyse de données                                                                                                    |                                      |  |

*Figure 12: Exemple de cours sur Moodle*

#### **Quelques fonctionnalités de Moodle :**

- Sondage : permet de voter sur un sujet ou d'obtenir un feedback de la part de tous les étudiants.
- Feedback : permet à l'enseignant de créer un questionnaire à l'intention des étudiants. Les questions peuvent être présentées de différentes manières : choix multiple, réponse courte, longue, etc.
- Création d'une leçon : permet de créer un document comprenant des questions et plusieurs parcours possibles en fonction des réponses (évaluation possible).
- Rédaction d'un livre : permet de créer des ressources de plusieurs pages dans le format chapitre et sous-chapitres. Il permet également d'importer des ressources HTML, d'exporter le contenu comme paquetage IMS, et d'imprimer les contenus.
- Administration d'un cours: permet d'ajouter des objectifs et des barèmes à un cours donné. Il permet aussi de gérer les paramètres d'un cours (nom du cours, achèvement des activités, progression des activités ...)

## 3.4.3. Sakai

En 2004, quatre universités américaines (Indiana University, Massachusetts Institute of Technology (MIT), Stanford University et University of Michigan) ont lancé le projet Sakai [75] afin de construire une plateforme d'apprentissage complète. Les systèmes de gestion de cours utilisés par ces universités sont différents, souvent développés en interne.

Sakai est un projet, auquel sont rattachés une fondation, un comité de direction et des partenaires institutionnels et commerciaux ; une communauté qui regroupe plusieurs institutions qui coopèrent et maintiennent Sakai. Elle regroupe actuellement plus de 80 universités dans plusieurs pays dans le monde.

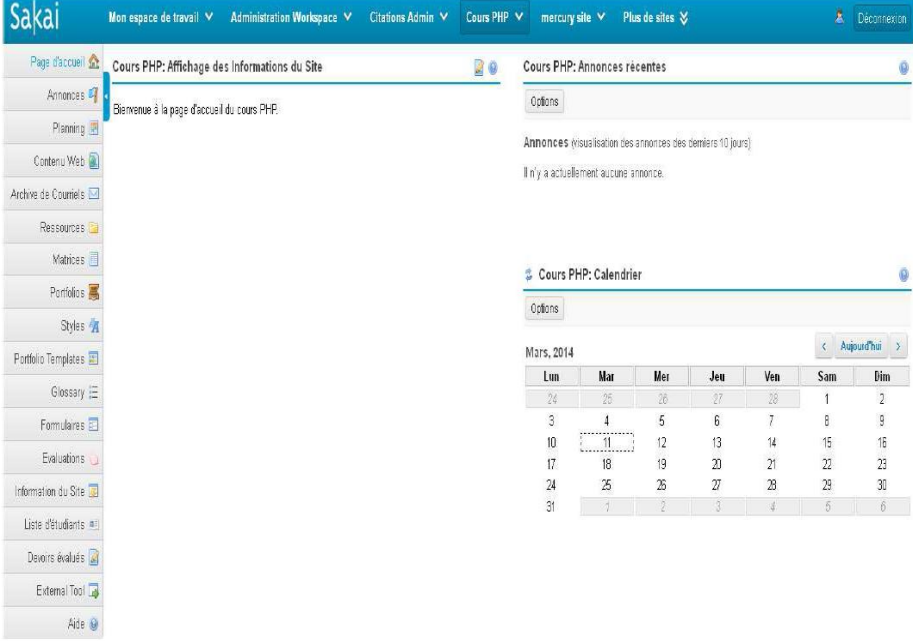

*Figure 13: Page d'accueil de Sakai*

Sakai est une plateforme utilisable dans un contexte d'éducation et de formation basée sur une structure ouverte et extensible, incluant une suite d'outils pour le support de l'apprentissage, de la collaboration et de la recherche. Sakai essaie de développer une plateforme complète de gestion de cours libre de qualité équivalente ou supérieure aux autres produits du marché. Au premier temps, cette plateforme a été orientée vers institutions universitaires. Ce sont ces dernières qui définissent les orientations, les spécifications et les priorités quant au développement du projet [54].

#### **Quelques Fonctionnalités de Sakai :**

- Baladodiffusions : permet de contrôler les podcasts individuels et d'alimenter les informations du podcast.
- Gestion de classes : permet de configurer des groupes d'étudiants. Par exemple, réserver un forum ou un calendrier à un groupe donné.
- Construction des parcours pédagogiques : permet de construire un parcours pédagogique sur la plateforme grâce aux outils Leçon et Module.
- Suivi des apprenants : permet l'affichage de statistiques du site par utilisateur, événement ou ressource.
- Stockage de documents : permet de stocker des documents publics ou privés avec un accès WebDAV (très utile dans la configuration projet collaboratif).

## 3.4.4. Claroline

Claroline est une plateforme libre et gratuite. Elle est développée en 2002 par l'université de Louvain en Belgique pour la formation à distance et de travail collaboratif. Elle permet aux formateurs de créer des espaces de cours en ligne et de gérer des activités de formation sur Internet. Traduite en 35 langues, Claroline bénéficie de l'appui d'une communauté mondiale d'utilisateurs et de développeurs. La plateforme Claroline est utilisée par des institutions issues de 84 pays, elle permet de créer sans coût de licence des espaces de travail et des cours en ligne [55].

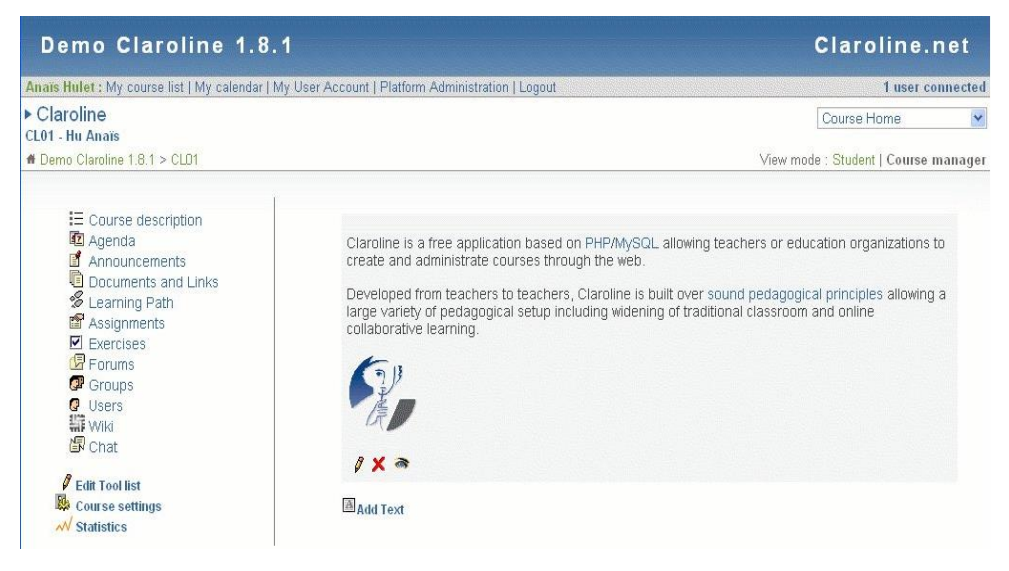

*Figure 14: Page d'accueil de Claroline*

#### **Quelques Fonctionnalités de Claroline :**

- Publication des documents dans tous les formats nécessaires (texte, PDF, HTML, vidéo...)
- Elaboration des parcours pédagogiques au standard SCORM 1.2 ou composés de documents.
- Création des groupes de participants ayant des documents en commun et des forums privés.
- Consultation des statistiques de fréquentation et de réussite aux exercices.

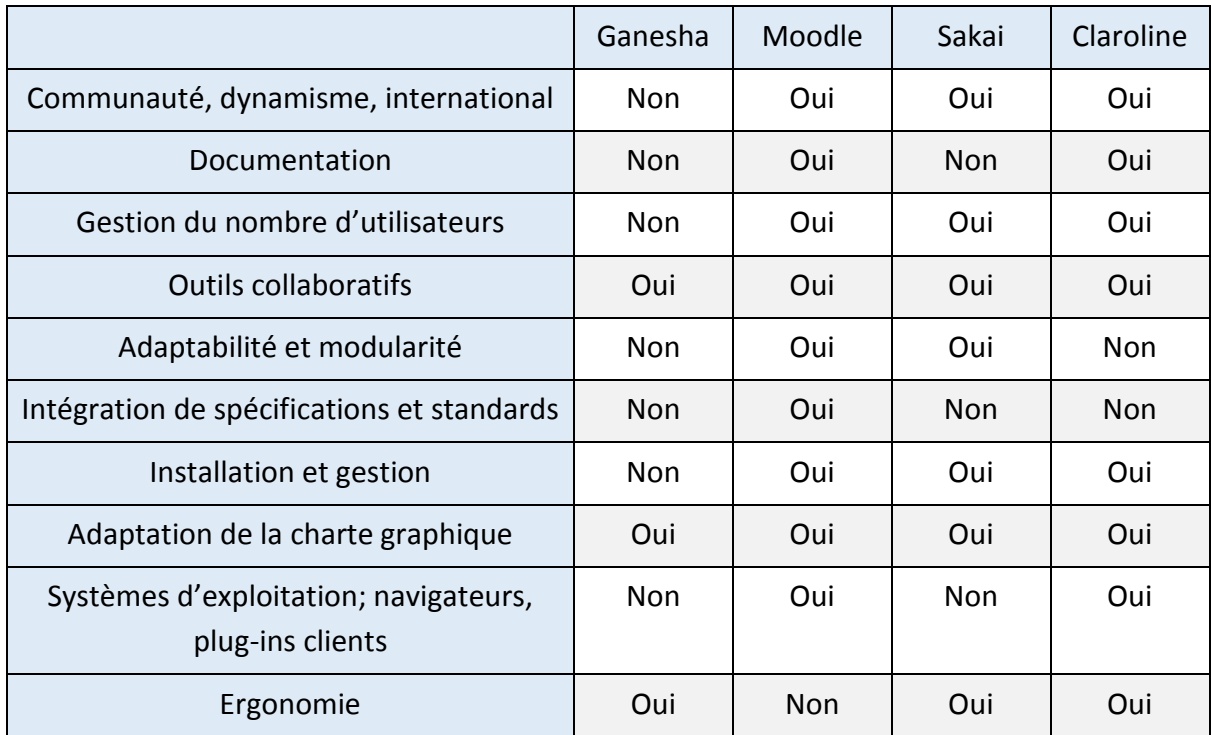

## 3.4.5. Synthèse sur les plateformes présentées

*Tableau 4: Synthèse sur les plateformes d'apprentissage présentées*

D'après cette étude comparative de ces plateformes, on ne peut pas dire qu'une plateforme est complète. Chaque plateforme couvre des points et manquent d'autres selon les besoins pour lesquels elle a été conçue. Mais on peut constater que la plateforme Moodle présente plus des avantages par rapport aux autres plateformes.

## 3.5. Synthèse générale

Cette étude bibliographique nous a permis d'avoir une vision globale sur les principaux courants d'apprentissage existants, les types et les profils d'apprentissage, ainsi que la mémorisation qui est considérée comme un processus de **stockage** et d'**exploitation** des acquis.

L'utilisation des **cartes de mémoire** dans un processus éducatif permet de réduire le temps nécessaire pour l'acquisition des nouveaux concepts. Cette méthode de mémorisation concentre les efforts de l'apprenant sur les concepts qu'il maitrise moins en utilisant la technique de répétition espacée.

La transmission de l'information dans l'apprentissage à distance a une vitesse supérieure que dans l'apprentissage classique, et cela s'explique par la disponibilité des supports pédagogiques n'importe où et n'importe quand à condition d'avoir seulement une connexion à l'Internet.

La connaissance des technologies utilisées et les travaux réalisés dans le domaine de l'elearning étaient une étape très importante pour comprendre et avoir une vision claire sur ce concept. Les plateformes d'apprentissage en ligne sont considérées comme l'un des principaux piliers de l'apprentissage à distance. Parmi les nombreux avantages des plateformes e-learning est l'attractivité des contenus de la formation.

Notre contribution dans ce projet sera la conception et l'implémentation d'un module sous la plateforme Moodle, qui va générer automatiquement d'activité pédagogique à partir du contenu d'apprentissage déjà stocké dans la plateforme.

## Chapitre 4 **: Présentation de la plateforme Moodle**

**Le présent chapitre expose les différentes caractéristiques de la plateforme Moodle. On va présenter la structure de base d'un site sur Moodle, et on va aussi présenter les différentes ressources et activités que fournisse cette plateforme.** 

## 4.1. Introduction

Moodle (Modular Object-Oriented Dynamic Learning Environment) est une plateforme d'apprentissage destinée à fournir aux enseignants, administrateurs et apprenants un système unique robuste, sûr et intégré pour créer des environnements d'apprentissages personnalisés. Le logiciel peut être téléchargé gratuitement et installé sur un serveur web.

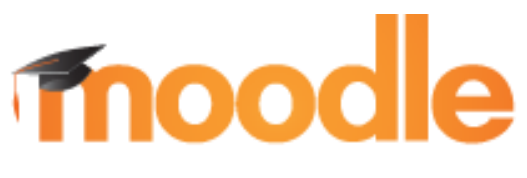

*Figure 15: Logo de la plateforme Moodle*

Moodle est élaboré par le projet Moodle, qui est conduit et coordonné par Moodle HQ, une entreprise australienne, soutenue financièrement par un réseau d'environ 60 entreprises de service du monde entier [56].

Moodle représente l'une des plateformes e-learning open source les plus utilisés, qui permettent la création d'un site de cours, en assurant l'accès seulement aux étudiants inscrits. Cette plateforme permet l'échange d'informations entre utilisateurs géographiquement dispersés, par des mécanismes synchrones (ex. chats) et autre asynchrones (ex. forums de discussion). Dans un point de vue fonctionnel, il dispose de fonctionnalités facilement configurables, permettant la création de processus d'évaluation des élèves (quiz, des tests en ligne et enquêtes), ainsi que la gestion de leurs tâches avec leur calendrier, en plus d'offrir une grande variété d'outils complémentaires pour soutenir le processus d'enseignement et d'apprentissage [57].

## 4.2. Caractéristiques de Moodle

#### **Confiance**

Utilisé par des dizaines de milliers d'environnements d'apprentissage du monde entier, Moodle a la confiance d'institutions et organisations grandes et petites. Le nombre d'utilisateurs de Moodle autour du monde est plus de 65 millions utilisateur, tant dans le milieu académique que celui de l'entreprise en fait l'une des plateformes d'apprentissage les plus utilisées.

#### **Conçu pour l'enseignement et l'apprentissage**

Riche de plus de 10 années de développement guidé par la pédagogie socioconstructiviste, Moodle fournit de puissants outils centrés sur l'apprenant et des environnements collaboratifs d'apprentissage qui renforcent tant l'enseignement que l'apprentissage.

#### **Facile à utiliser**

Son interface simple, et ses ressources qui sont bien documentées avec une l'amélioration constante de son utilisation rendent Moodle simple à utiliser et facile à apprendre.

#### **Libre, sans coût de licence**

Moodle est mis à disposition librement en tant que logiciel libre [58] , sous licence GPL (GNU Public License) [59]. Chacun peut adapter, compléter ou modifier Moodle pour des projets commerciaux ou non, sans coût de licence. En utilisant Moodle, on bénéficiera ainsi d'efficience en termes de finance, de flexibilité et d'autres avantages.

#### **Multilingues**

Les capacités multilingues de Moodle garantissent qu'aucune barrière linguistique n'entrave l'apprentissage en ligne.

Moodle a été traduit dans plus de 100 langues, de sorte que ses utilisateurs peuvent utiliser Moodle dans leur langue, et bénéficier de nombreuses ressources, d'assistance et de discussions de la communauté dans les diverses langues.

#### **Flexible et personnalisable**

Comme logiciel libre, Moodle peut être personnalisé à loisir et adapté sur mesure à vos besoins. Sa construction modulaire et son design interopérable permettent aux développeurs de créer des plug-ins et d'intégrer des applications externes pour fournir des fonctionnalités spécifiques.

#### **Extensible**

Moodle peut servir les petites classes tout comme les grandes organisations. Grâce à sa flexibilité et son extensibilité, Moodle est utilisé dans tous les domaines de l'éducation. Et grâce à son interface compatible avec les appareils mobiles (et bientôt son affichage adaptatif) sa compatibilité avec tous les navigateurs récents, les contenus sur la plateforme Moodle peuvent être consultés facilement et de manière cohérente depuis n'importe quel appareil. [56]

## 4.3. Structure d'un site Moodle

## 4.3.1. La page d'accueil

La page d'accueil d'un site comprend d'habitude des informations sur l'établissement qui exploite le site et peut être notablement personnalisée. Il est par ailleurs possible de verrouiller la page d'accueil du site, de sorte que tout ce que peut voir un utilisateur en arrivant sur le site est la page de connexion.

La façon dont les utilisateurs se connectent sur le site dépend de l'institution : ce peut être un compte qui est préalablement distribué, mais il peut être autorisé de se créer son propre compte, ou encore l'on peut être automatiquement connecté sur la base de la connexion à un autre système.

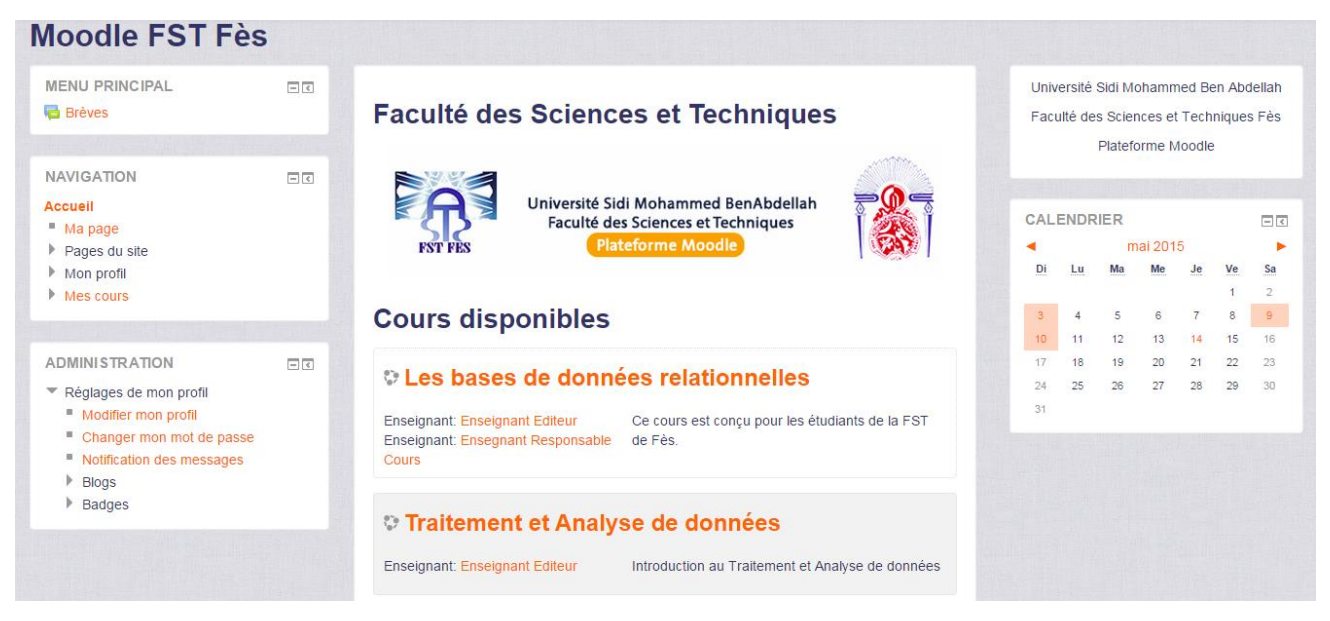

*Figure 16: Page d'accueil de Moodle*

## 4.3.2. Structure d'un cours

La structure de base de Moodle est organisée autour des cours. Ce sont essentiellement des pages ou des espaces sur Moodle où les enseignants peuvent présenter leurs ressources et activités d'apprentissage aux étudiants. Ils peuvent avoir des configurations différentes, mais ils comprennent généralement un nombre de sections centrales où le matériel pédagogique est affiché et des blocs latéraux offrant des fonctionnalités ou des informations supplémentaires.

Les cours peuvent contenir les éléments d'une année d'études, une seule séance ou n'importe quelle autre variante en fonction de l'enseignant ou de l'établissement. Ils peuvent être utilisés par un enseignant ou partagés par un groupe d'enseignants.

La façon dont les étudiants s'inscrivent aux cours dépend de l'institution, par exemple ils peuvent s'auto-inscrire, être inscrits manuellement par leur enseignant ou automatiquement par l'administrateur [60].

## 4.3.3. Utilisateurs et rôles

Toute personne qui se connecte sur Moodle n'a aucun privilège tant que l'administrateur ne lui a pas attribué de rôle en fonction de ses besoins ou de sa situation. Un rôle ou un profil sur la plateforme définit les fonctions, droits et privilèges dont dispose celui qui est inscrit sur la plateforme.

Principalement, toutes les plateformes utilisent quatre familles de profils (la terminologie peut changer) : Enseignant, Apprenant, Administrateur et Invité. Les rôles sont attribuables par catégorie et par cours, tout dépend des privilèges et droits dont possède celui qui va attribuer le rôle. Dans le cas particulier de la plateforme Moodle, le rôle enseignant représente à son tour une famille de rôles distincts : Enseignant responsable de cours, Enseignant éditeur, Enseignant non éditeur.

Le tableau ci-dessous récapitule tous les rôles présents dans la plateforme Moodle :

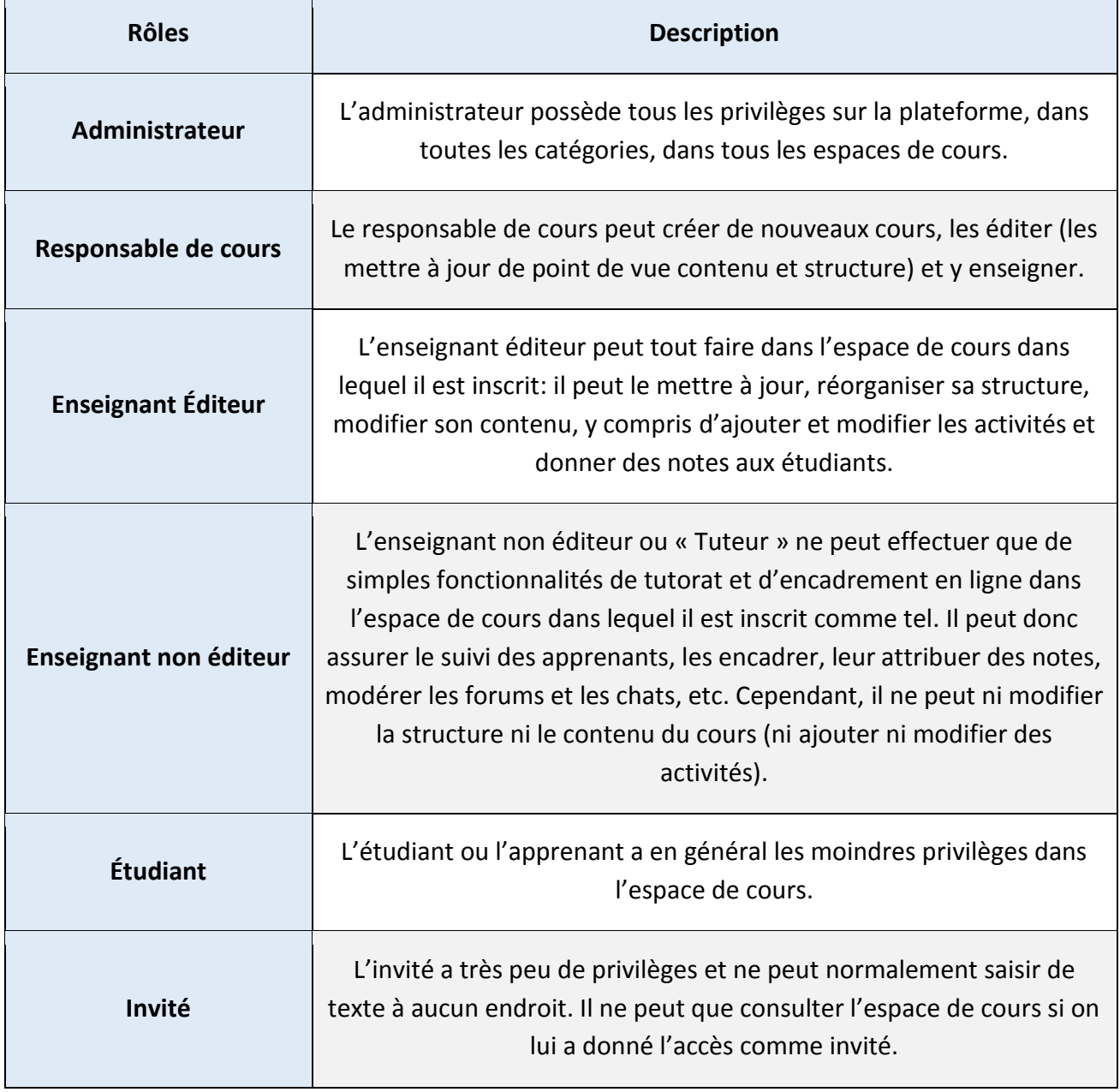

*Tableau 5: les rôles d'utilisateurs présents dans la plateforme Moodle*

## 4.4. L'aspect modulaire de la plateforme Moodle

La plateforme Moodle a été concue comme une plateforme d'e-learning extrêmement modulaire, elle est structurée comme une application noyau, entouré de nombreux plug-ins permettant d'obtenir un ensemble de possibilités pédagogiques. Comparée à d'autres plateformes, Moodle présente plusieurs fonctionnalités qui permettent de faciliter la tâche de l'enseignant et de l'apprenant.

Les fonctionnalités de la plateforme Moodle sont regroupées en deux classes différentes: les **ressources** et les **activités** [61, 62].

## 4.4.1. Les ressources

Une ressource est un élément que l'enseignant peut utiliser pour soutenir l'apprentissage, telle qu'un fichier ou un lien auquel l'étudiant n'a pas à interagir. Moodle supporte plusieurs types de ressources que les enseignants peuvent ajouter à leurs sections de cours. Chaque ressource apparait comme un lien unique avec une icône représentant le type de ressource.

#### **Les types de ressources sur Moodle [62]:**

#### 4.4.1.1. *Dossier :*

Avec la ressource Dossier, un enseignant peut afficher plusieurs fichiers ou sous-dossiers. Il peut afficher des fichiers de types variés, et il peut soit déposer un dossier compressé et le décompresser, soit créer un dossier directement dans Moodle et y ajouter des fichiers. L'étudiant n'a qu'à cliquer sur l'icône pour voir le contenu du dossier.

Il est souvent plus pratique d'afficher des documents dans un dossier que de les afficher séparément en créant une longue liste.

#### 4.4.1.2. *Étiquette*

Une étiquette sert à séparer des ressources ou des activités dans un espace de cours Moodle. On peut y insérer du texte, des images, des fichiers mp3, des vidéos ou même du code HTML. On peut utiliser une étiquette pour afficher des bannières ; donc c'est une ressource qui peut être utile aussi pour améliorer la présentation de son cours ou pour créer des sous-sections.

#### 4.4.1.3. *Fichier*

Quand un enseignant veut mettre à disposition des étudiants un fichier comme, par exemple, un document Word ou une présentation PowerPoint, il utilise la ressource Fichier. Il est possible de déposer n'importe quel type de fichier mais il faudra que l'étudiant possède le logiciel correct pour l'ouvrir. La manière dont le fichier s'affiche dépend de votre choix dans les paramètres du fichier.

#### 4.4.1.4. *Livre*

La ressource Livre sert à créer des pages organisées entre elles par chapitres, à la manière d'un livre.

Le livre vous permet de créer des chapitres et des sous-chapitres, mais la limite est de deux niveaux. Autrement dit, les sous-chapitres ne peuvent pas avoir de sous-sous-chapitres, le but étant d'avoir une ressource simple pour les enseignants et les étudiants.

Des sites web peuvent être importés directement dans le livre. Le livre peut être imprimé en entier ou par chapitre.

La ressource Livre n'est pas interactive. Par contre, on peut créer des liens vers un Test, un Forum, etc., à partir des pages du livre. Aussi, il est possible d'y inclure des vidéos en flash ou d'autres types de supports multimédias.

#### 4.4.1.5. *Page*

En utilisant la ressource Page, on peut afficher du texte, des images, des hyperliens ou des fichiers multimédias.

Il est souvent plus pratique d'afficher du contenu dans une page que de créer un document Word (par exemple) et le déposer. Avec une page, on évite les problèmes d'accès pour les utilisateurs qui n'ont pas le bon logiciel pour ouvrir le document.

#### **4.4.1.6.** *Paquetage IMS content :*

Un paquetage IMS permet d'ajouter du contenu statique provenant d'autres sources, au format standard IMS.

#### 4.4.1.7. *URL*

Une URL (Uniform Resource Locator) est une adresse web, un lien à une page web ou un document en ligne. En utilisant la ressource URL, un enseignant peut faciliter les recherches de ses étudiants qui ne sont plus obligés de trouver l'URL sur Google, ni de la taper eux-mêmes dans la barre d'adresse.

Il y a plusieurs options d'affichage : l'URL cible peut par exemple s'afficher dans une nouvelle fenêtre, ce qui permettra à l'étudiant de faire ses recherches sans perdre Moodle qui reste toujours visible sur l'écran.

## 4.4.2. Les activités

Une activité est un nom général pour un groupe de fonctions dans un cours Moodle. Habituellement, une activité est quelque chose que l'élève fera qui interagit avec d'autres étudiants et/ou l'enseignant.

#### **Il y a 14 activités différentes livrées en standard avec Moodle [61]:**

#### 4.4.2.1. *Atelier*

L'atelier permet l'évaluation par les pairs et contient de nombreuses options permettant des scénarios pédagogiques complexes. Il est donc recommandé aux 'créateurs de cours' et aux 'enseignants' de se sensibiliser au processus (workflow) de cette activité Moodle.

Le but de l'activité Atelier dans Moodle est de fournir une activité d'évaluation par les pairs. Les apprenants présentent leur travail sous forme de texte via un outil en ligne avec la possibilité de pièces jointes.

Il existe deux évaluations pour un apprenant :

- sur leur propre travail
- sur leurs évaluations du travail de leurs pairs.

L'atelier prend en charge :

- l'auto-évaluation
- de multiples stratégies d'évaluation (grilles d'évaluation, critères, nombre d'erreurs, notes)
- les modèles pour l'évaluation de la pratique
- l'appariement manuel ou automatisé pour l'examen par les pairs.

Le flux de travail pour le module atelier peut être considéré comme ayant cinq phases :

- 1. mise en place
- 2. remise
- 3. évaluation
- 4. notation de l'évaluation
- 5. fermé

Une activité typique de l'atelier peut couvrir des jours voir des semaines. L'enseignant passe manuellement l'activité d'une phase à une autre et en cochant les tâches.

L'atelier suit un processus de progression linéaire, cependant, un processus avancé récursif est également possible

#### **Caractéristiques des ateliers :**

- l'étudiant doit soumettre son travail comme un document numérique : texte, docs, son, vidéo, images ou autre. Chaque participant soumet son travail individuel : un texte en ligne et/ou un fichier. Les travaux de groupe ne sont pas possibles.
- Les travaux soumis sont évalués selon une grille de critères simples fournie par l'enseignant, et non selon une grille de critères avec barèmes.
- L'atelier permet l'évaluation par les pairs. Chaque apprenant peut ainsi être amené à évaluer un ou plusieurs travaux de collègues et aussi éventuellement son propre travail. L'évaluation se fait à partir de la grille de critères simples. Le module 'atelier' se charge de la collecte des travaux et de leur répartition entre les apprenants.
- Les participants reçoivent deux notes: une note pour leur travail (calculée sur base des évaluations faites par leur (s) collègue (s) et éventuellement par eux-mêmes), et une note pour la qualité des évaluations qu'ils ont fournies. Le carnet de notes de Moodle affiche les deux.

 Des travaux d'exemples peuvent être proposés pour permettre aux étudiants de s'exercer à ce mode d'évaluation. L'enseignant fournit un ou plusieurs travaux exemplaires, et des exemples d'évaluation de ces travaux. Les participants à l'atelier peuvent ensuite évaluer ces travaux exemplaires, et comparer leur évaluation à celle fournie en exemple.

#### 4.4.2.2. *Base de données*

L'activité base de données permet à l'enseignant et/ou l'étudiant de construire, afficher et faire une recherche dans une banque de fiches concernant tout sujet imaginable. Les types de formats de ces fiches sont quasi-illimités ; avec images, fichiers, URL, caractères alphanumériques, etc.

#### 4.4.2.3. *Chat*

Le Chat a l'avantage d'être synchrone, en mode simultané. Contrairement au forum et au courriel, la réponse est assurément rapide.

De plus, comme la fenêtre de chat est indépendante de la fenêtre principale de Moodle, elle peut être visible en même temps que d'autres activités.

#### 4.4.2.4. *Consultation*

Permet de recueillir des données auprès des élèves pour aider les enseignants à connaître leur classe et réfléchir sur leur propre enseignement. Les consultations sont prédéfinies (non modifiables).

#### 4.4.2.5. *Devoir*

L'activité Devoirs permet aux enseignants de noter et faire des commentaires sur des fichiers déposés par les étudiants, ou une réalisation faite en ligne ou hors ligne.

Avant la version 2.3, il existait 4 types de Devoirs :

- **Dépôt avancé de fichiers :** Ce type de devoir permet aux étudiants de déposer un ou plusieurs fichiers.
- **Texte en ligne** : Ce type de devoir permet aux étudiants de composer un texte directement en ligne, en utilisant l'éditeur intégré dans Moodle.
- **Téléverser un fichier :** ce type de devoir permet aux étudiants de déposer un fichier et de déposer plusieurs versions de ce fichier.
- **Activité hors ligne :** Lorsque les devoirs ou les activités sont réalisés hors ligne, donc en dehors de Moodle, il faut utiliser ce type de devoir. Les étudiants peuvent voir la description du travail à accomplir, mais ne peuvent pas envoyer un fichier dans Moodle. L'enseignant pourra cependant utiliser Moodle pour attribuer une note que les étudiants pourront consulter.

Avec la version 2.3, les différents types de devoirs sont gérés par les paramètres du devoir.

#### 4.4.2.6. *Feedback*

Le Feedback, aussi appelé Enquête, permet de créer et d'administrer des sondages afin de recueillir de la rétroaction. Le feedback se différencie du Sondage par le fait qu'il permet de rédiger un questionnaire entier, et non seulement une seule question. Il se différencie également du Test par le fait qu'il permet de créer des questions qui ne sont pas notées. L'activité feedback est idéale pour procéder à l'évaluation du cours par les étudiants.

#### 4.4.2.7. *Forum*

Le forum est sûrement l'une des activités les plus importantes d'un cours : c'est un endroit où les étudiants et les enseignants peuvent avoir des discussions par un échange de messages. Il existe quatre types de forums de base. Les forums peuvent être organisés de différentes façons et peuvent inclure une évaluation par les pairs ou par l'enseignant pour chaque message. Il est possible de joindre des fichiers aux messages publiés dans le forum.

Généralement, les messages d'un forum sont affichés dans le forum et sont envoyés par courriel aux utilisateurs abonnés au forum. Les messages peuvent être modifiés durant 30 minutes avant d'être envoyés par courriel. S'il le souhaite, l'enseignant peut imposer l'abonnement de tous ses étudiants à un forum.

#### 4.4.2.8. *Glossaire*

L'activité Glossaire permet aux participants de créer et d'organiser une liste termes accompagnés de leur définition, à la manière d'un dictionnaire.

Les termes peuvent être consultés sous divers formats et l'utilisateur peut effectuer des recherches de termes dans le glossaire. Les termes peuvent être classés en catégories. Les termes qui se trouvent à la fois dans le glossaire et ailleurs dans le cours seront mis en évidence si la fonction de lien automatique est activée. On peut créer de nombreux glossaires au cours d'une session, aussi on peut les organiser par chapitre, par module, par semaine ou de toute autre façon appropriée.

#### 4.4.2.9. *Leçon*

L'activité Leçon présente une série de pages HTML à l'étudiant qui doit normalement procéder à un choix quelconque qui le mène à une page spécifique dans la leçon. Dans la plus simple forme de page d'une leçon, l'étudiant peut cliquer sur un bouton 'Continuer' au bas de la page, ce qui le dirige à la page suivante de la leçon.

Il existe deux types de pages de base pour une leçon qu'un étudiant peut voir : des pages de questions et des pages de contenu. Il y a aussi plusieurs pages de navigation avancées qui peuvent répondre à des besoins plus spécifiques de l'enseignant. L'activité Leçon a été conçue pour s'adapter aux réponses de l'étudiant pour créer un cheminement de leçon spécifique à l'étudiant.

La différence principale entre la leçon et les autres activités disponibles dans Moodle repose dans sa fonction adaptative. Grâce à cet outil, chaque réponse de l'étudiant permet d'afficher une réponse/un commentaire différent de l'enseignant et de rediriger l'étudiant à une page différente de la leçon. Ainsi, une leçon bien planifiée peut permettre une présentation de contenu et de questions adaptée à chaque étudiant sans qu'une autre action soit nécessaire de la part de l'enseignant.

#### 4.4.2.10. *Outil externe*

Permet aux participants d'interagir avec des ressources d'apprentissage conformes LTI (Learning Tools Interoperability) et des activités sur d'autres sites web.

#### 4.4.2.11. *Paquetage SCORM*

Le module SCORM permet à l'enseignant de déposer un paquet SCORM pour l'inclure dans son cours.

SCORM (Sharable Content Object Reference Model) est une collection de spécifications qui permettent l'interopérabilité, l'accessibilité et la réutilisation de contenu d'apprentissage basé sur le web. Le contenu SCORM peut être livré via n'importe quel système de gestion de l'apprentissage (LMS) compatible en utilisant la même version de SCORM.

#### 4.4.2.12. *Sondage*

L'activité Sondage est très simple – l'enseignant pose une question et donne un choix de réponses. Elle peut être pratique pour sonder rapidement les étudiants pour stimuler la réflexion sur un sujet donné, pour permettre au groupe de voter sur le déroulement du cours ou pour rassembler des consentements pour la participation à une recherche.

Le sondage requiert un certain temps de préparation, mais l'implication au cours de l'activité elle-même est généralement minimale.

#### 4.4.2.13. *Test*

L'activité test permet à l'enseignant de créer et d'enrichir des tests contenant une grande variété de questions de différents types, dont des questions à choix multiples, de type vrai ou faux et exigeant une réponse courte. Ces questions, une fois créées, sont automatiquement enregistrées dans la Banque de questions et peuvent être utilisées dans différents tests.

#### **Caractéristiques des Tests :**

 La rétroaction et l'autoévaluation sont des constituants importants de l'environnement d'apprentissage. Il est possible de donner des rétroactions à l'étudiant à chaque question, ou de donner une rétroaction globale sur le test. L'activité test permet de choisir à quel moment on souhaite afficher les rétroactions et les notes.

- L'enseignant bénéficie d'une grande variété de rapports, en plus des Notes. Non seulement les rapports permettent de s'attarder à la tentative pour chaque question d'un étudiant donné, mais ils permettent également d'analyser la validité d'une question selon l'ensemble des réponses des étudiants.
- Il est possible de sélectionner manuellement ou aléatoirement des questions à partir des catégories de la banque de questions pour créer un test.
- Il existe différentes façons d'évaluer les questions dans un test donné, ainsi que de noter les tentatives dans un test et pour chaque type de question.
- Les paramètres du test permettent différents modes d'affichage. On peut ainsi afficher les questions de façon aléatoire pour chaque étudiant, de même que les choix de réponses.
- L'enseignant peut choisir le nombre de questions à afficher sur chaque page du test et modifier la place de chaque question du test. Il peut également insérer une question de type description permettant de donner de l'information ou des consignes n'importe où entre deux questions du test.
- L'enseignant peut choisir le comportement des questions dans le test. Ce peut être un test classique, dans lequel l'étudiant ne reçoit de rétroaction que lorsqu'il a terminé le test. Moodle permet aussi d'afficher les notes et les rétroactions pendant le test et, possiblement, de lui donner une autre chance de répondre à la question (moyennant pénalité) après avoir lu la rétroaction.

#### 4.4.2.14. *Wiki*

Un Wiki est un ensemble de documents web qui peuvent être modifiés par différentes personnes. Essentiellement, une page Wiki est une page web qui peut être enrichie par tout utilisateur inscrit au cours et ce, à même le navigateur, sans besoin de connaître le langage HTML. Le Wiki contient d'abord une page d'accueil, à laquelle de nouvelles pages peuvent être ajoutées par les contributeurs. Pour créer une nouvelle page dans le Wiki, il suffit simplement de faire un lien vers une page qui n'existe pas encore.

Un site peut proposer d'autres activités qui ont été développées sous forme de code tiers et que l'on peut trouver dans la base de données des plug-ins de Moodle.org afin de les ajouter à un site.

## 4.4.3. Les fonctionnalités et les modules de la plateforme Moodle.

Le tableau suivant représente la projection des différentes fonctionnalités des plateformes d'apprentissage selon la définition donnée par Piotrowski sur les modules de la plateforme Moodle [44] :

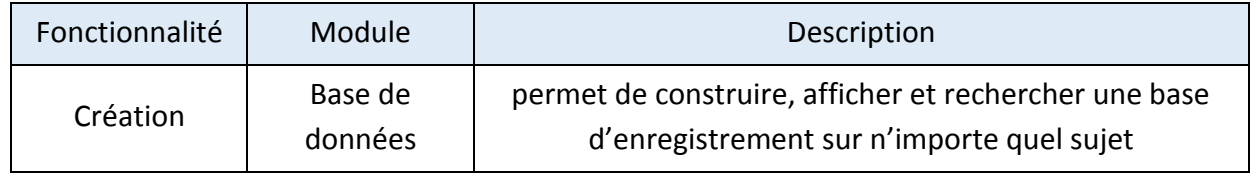

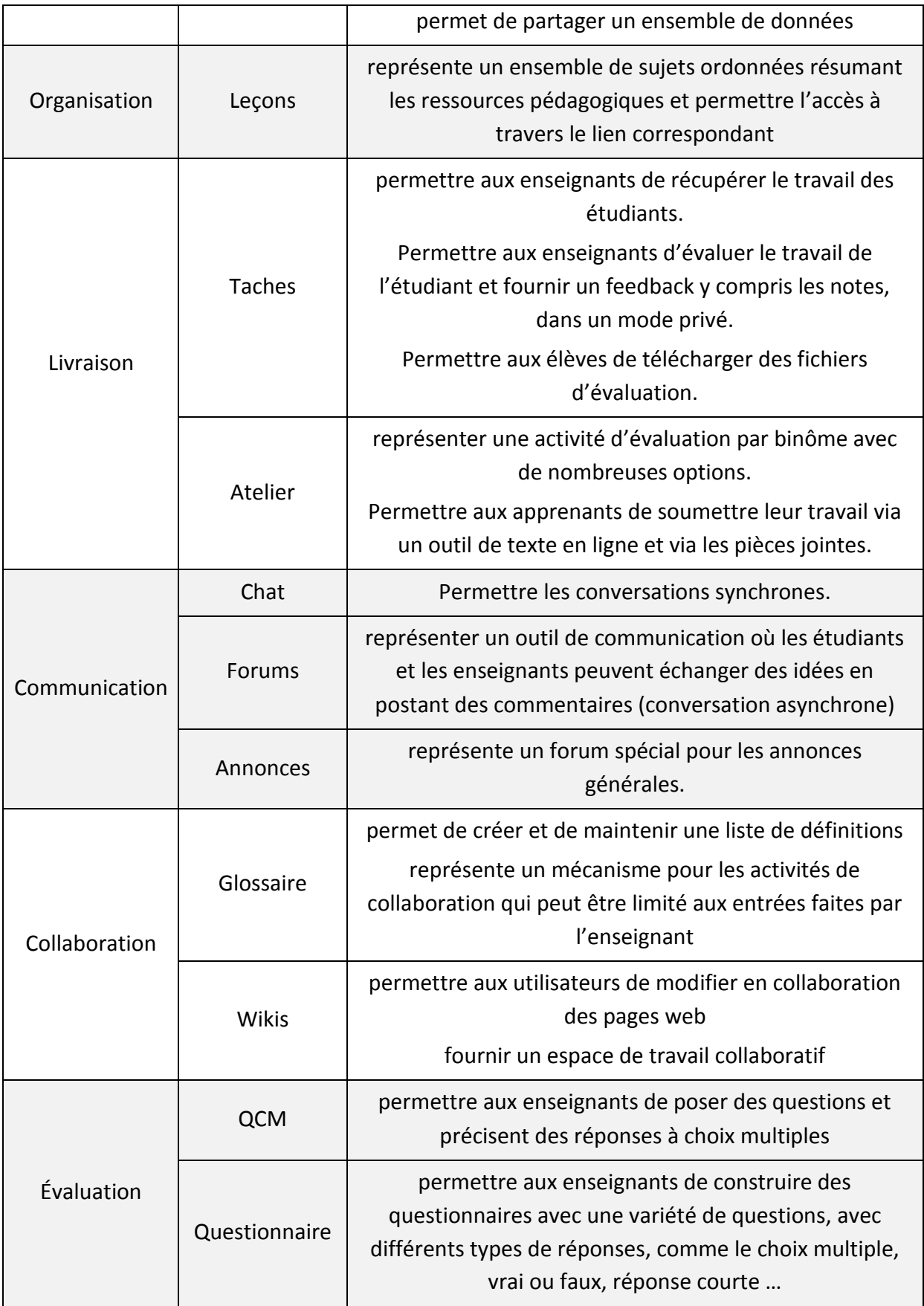

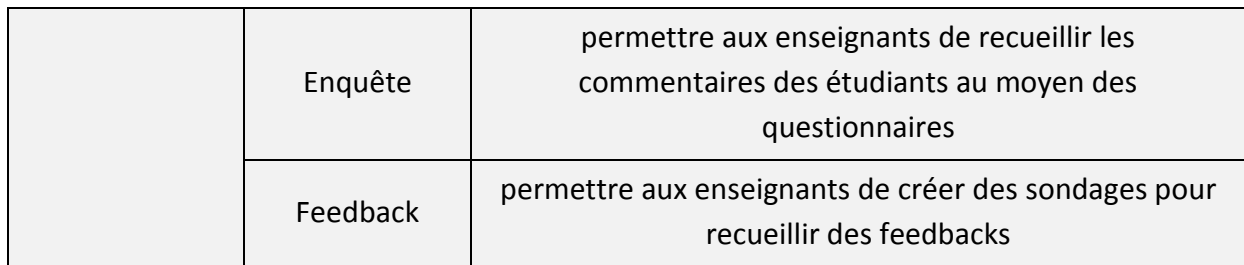

*Tableau 6: différentes fonctionnalités et modules de la plateforme Moodle*

## 4.5. Architecture de la base de données de Moodle

La base de données de Moodle contient environ 200 tables et peut être assez difficile pour un développeur de comprendre l'utilité de toutes ces tables de la première vue.

Mais grâce au style simple utilisé lors de la création de la base de données Moodle, ce nombre glossary se réduit à 25 groupes de table.

Par exemple, il y a huit tables appelées glossary\_XXX. Si on est intéressé par le module glossary, alors on se contente de comprendre ses tables et l'interaction de ses tables avec les tables de base. Maissi on n'est pasintéressé par ce module, on peut l'ignorer tout simplement et sans que cela affecte sur notre compréhension de la base de données, et il en va de même pour chaque module d'activité.

La figure suivante représente les différentes tables du glossaire standard de Moodle :

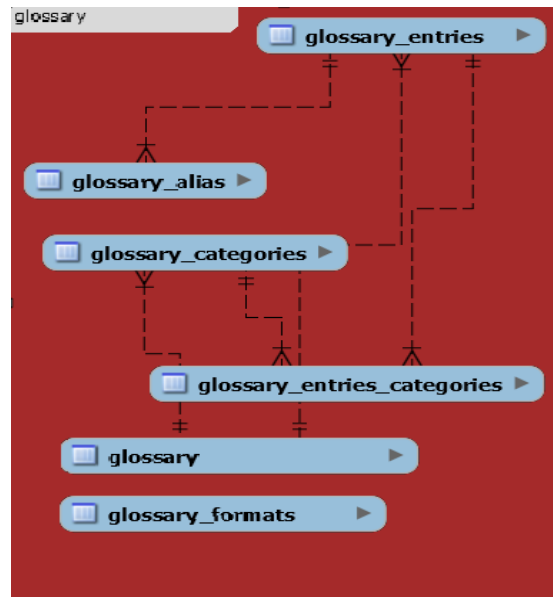

*Figure 17: Tables du glossaire Moodle*

## Chapitre 5 **:**

**Implémentation d'un glossaire interactif sous la plateforme Moodle**

> **Le présent chapitre expose les différentes étapes de la conception et la réalisation de notre module sous la plateforme Moodle. Nous allons aussi présenter une description détaillée de l'implémentation réalisée.**
# 5.1. Cahier des charges

Le but de ce projet de fin d'études est de concevoir et réaliser un module s'appelant glossaire interactif, sous la plateforme Moodle. Ce module doit permettre à l'enseignant de faire participer les étudiants lors de la définition des termes de ce glossaire, aussi il doit permettre aux étudiants de minimiser le temps de mémorisation de ces termes en se basant sur le concept des cartes de mémoire. Pour cela nous avons établi certains principes fondamentaux à étudier :

- L'enseignant propose des termes afin d'être défini.
- Générer un glossaire permanent dont on garde les termes qui sont bien validés. Ce glossaire s'accumule au cours des années de l'enseignement.
- Réutiliser les termes qui sont déjà validés.
- Gérer le contenu des glossaires.
- L'étudiant peut proposer des définitions des termes qui ont été proposées.
- Révision par des cartes de mémoire des termes étudiés.

# 5.2. Étude préliminaire

## 5.2.1. Fonctionnement du glossaire classique de Moodle

Le glossaire classique de Moodle est un recueil des termes qui peuvent être alimentés soit par l'enseignant ou bien par l'étudiant. Ce glossaire ne permet pas d'avoir une interactivité entre l'étudiant et l'enseignant, puisque la tâche de la création des nouveaux termes se termine lors de la création de ce terme, et n'est pas en discutant les définitions de ces termes.

Le grand problème de ce glossaire est son aspect statique, et cet aspect rend la tâche de mémorisation des termes plus difficile.

## 5.2.2. Présentation informelle de la solution

Partant des constats qui montre que:

- les apprenants ne profitent pas des différentes fonctionnalités offertes par les plateformes d'apprentissage, car la plupart des étudiants n'utilisent ces plateformes que comme des dépôts de fichiers (dépôts de cours).
- Une des tâches les plus difficiles que rencontrent les étudiants lors de tout processus éducatif, c'est la mémorisation des nouveaux concepts, et particulièrement les concepts qui sont liés aux matières purement théoriques.
- Lors de l'utilisation de la plateforme Moodle, et précisément en utilisant son glossaire classique, les étudiants passent d'un état actif à un état passif, puisque ce type de glossaire ne permet pas d'interagir avec son contenu.
- Après la mémorisation des concepts, beaucoup d'étudiants trouvent qu'ils oublient la majorité des termes appris après un très court laps de temps.

De tous ces concepts, on a décidé de réaliser ce module qui va être implémenté sur la plateforme Moodle, et qui va permettre d'ajouter un effet interactif lors de la création des termes. De plus ce module va alléger la tâche de l'enseignant puisqu'il lui permettra de réutiliser les termes qui ont été déjà validés au cours des années précédentes.

De la part de l'étudiant, et en plus de l'effet interactif ajouté, ce glossaire permet de générer des cartes de mémoire automatiquement. L'utilisation de ces cartes facilitera la tâche de la mémorisation de termes, et réduira le temps nécessaire de cette tâche.

## 5.2.2.1. *Fonctionnement du glossaire interactif*

Le fonctionnement du glossaire interactif est centré sur deux acteurs, enseignant et étudiant.

L'enseignant peut proposer un terme pour qu'il soit défini, accepter ou refuser les propositions des étudiants, valider une de ces propositions en l'enregistrant dans un glossaire permanent, interagir avec les étudiants en donnant des remarques sur les définitions proposées.

L'étudiant peut proposer des définitions des termes donnés, interagir avec l'enseignant en modifiant sa définition selon les remarques de l'enseignant, réviser les termes étudiés et qui existent dans le glossaire de travail en utilisant les cartes de mémoire générées automatiquement de ce glossaire.

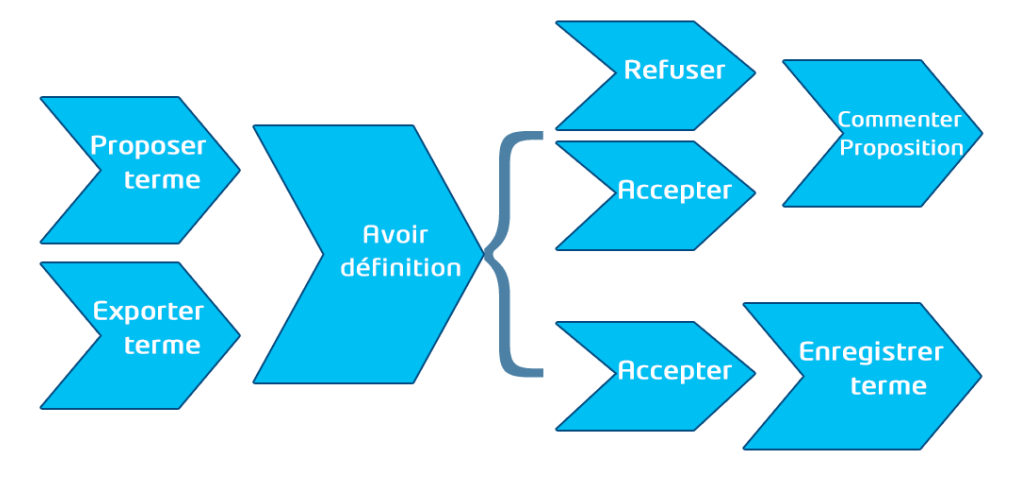

*Figure 18: fonctionnement du glossaire interactif*

# 5.3. Conception

# 5.3.1. Capture des besoins

Après avoir présenté le fonctionnement du glossaire, nous allons identifier dans cette partie les différentes fonctionnalités de notre module pour chaque type d'utilisateur, et ceci en dénombrant les besoins fonctionnels.

Ceci se fera par l'identification des acteurs et la définition de tous les besoins qui seront modélisés par le diagramme de cas d'utilisation général.

## 5.3.1.1. *Identification des acteurs*

Dans ce module on distingue principalement deux acteurs :

- Enseignant : c'est l'utilisateur principal du module, il s'occupe de la direction des apprenants afin de profiter de toutes les fonctionnalités offertes par ce glossaire interactif.
- Apprenant : c'est l'acteur qui va utiliser les données stockées dans la plateforme, passant par notre module.

## 5.3.1.2. *Les besoins fonctionnels*

Pour atteindre les objectifs qu'on vient de définir, notre futur module doit permettre aux utilisateurs de :

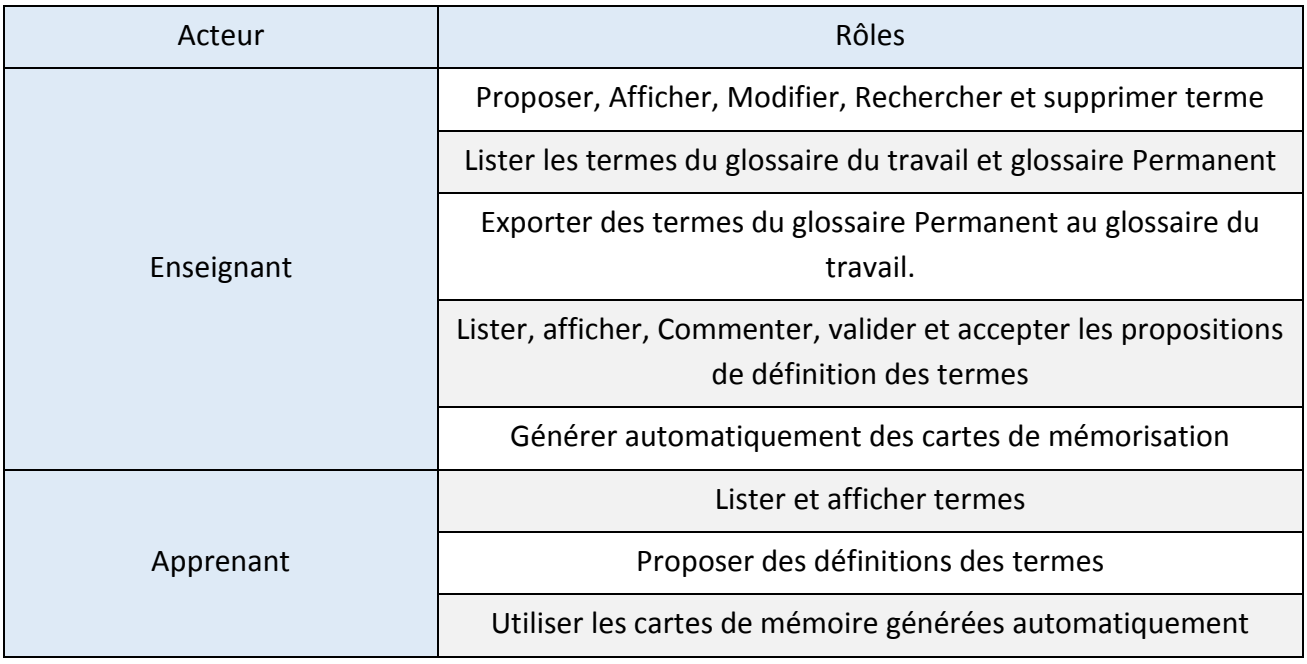

*Tableau 7: Les besoins fonctionnels selon chaque acteur*

### 5.3.1.3. *Diagramme de cas d'utilisation*

Le diagramme de cas d'utilisation décrit l'interaction entre le système et l'acteur en déterminant les besoins de l'utilisateur et toutes les fonctionnalités du système :

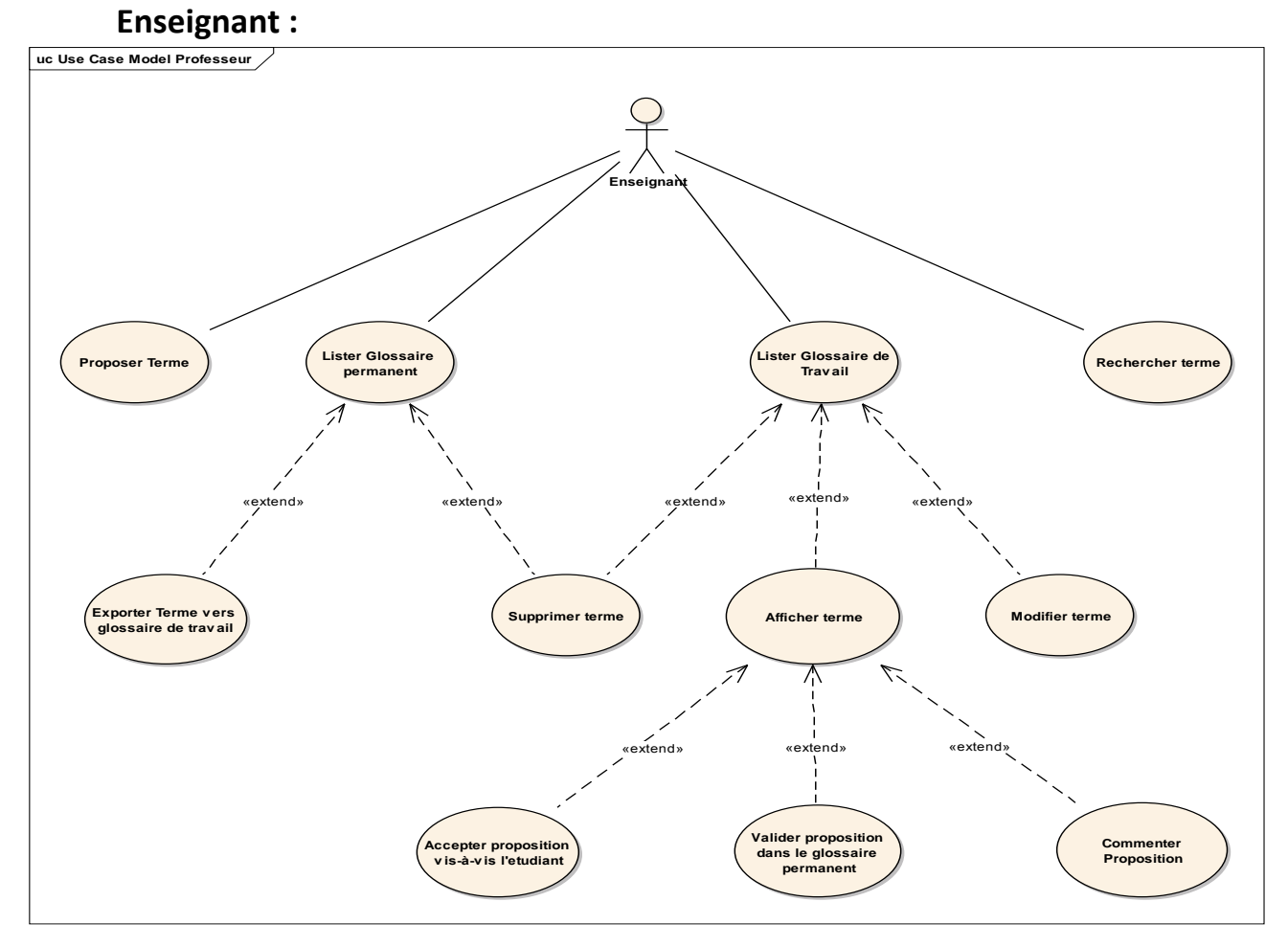

*Figure 19: Diagramme de cas d'utilisation de l'enseignant*

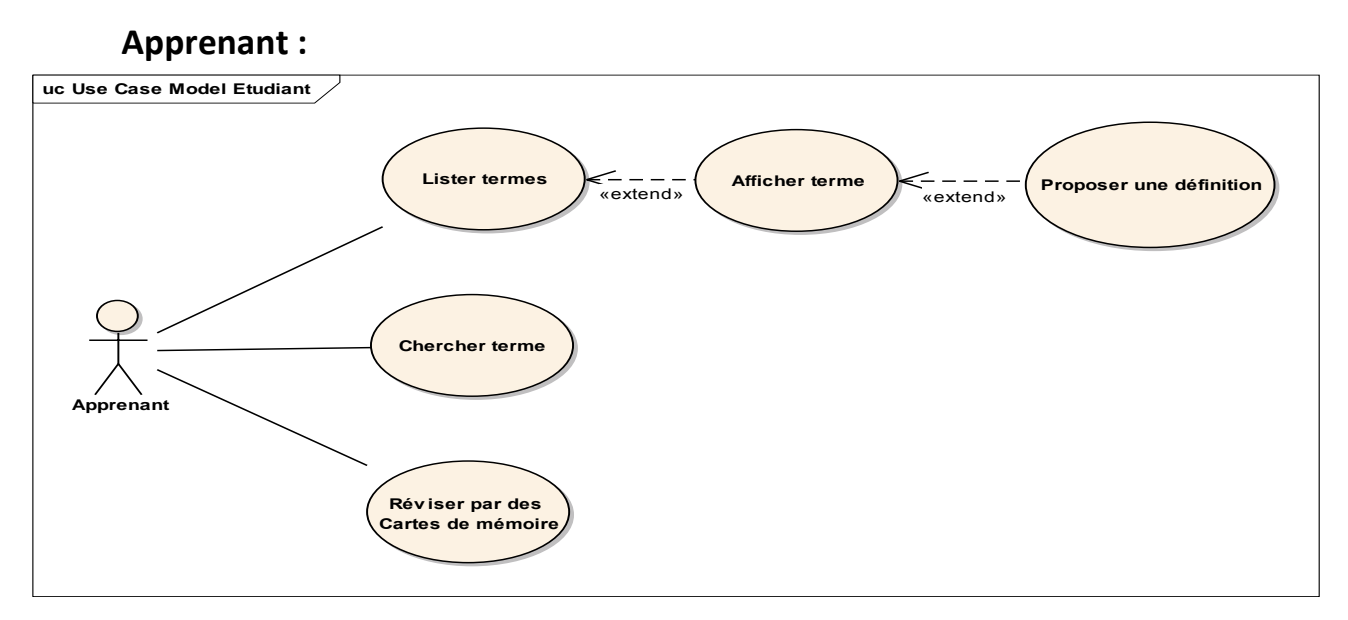

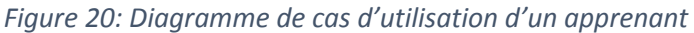

# 5.3.2. Analyse des cas d'utilisations

Dans cette partie, nous présentons une analyse des différents cas d'utilisation en détaillant les principaux cas. Cette analyse est une étape primordiale pour le passage à l'étape de conception.

#### **Enseignant:**

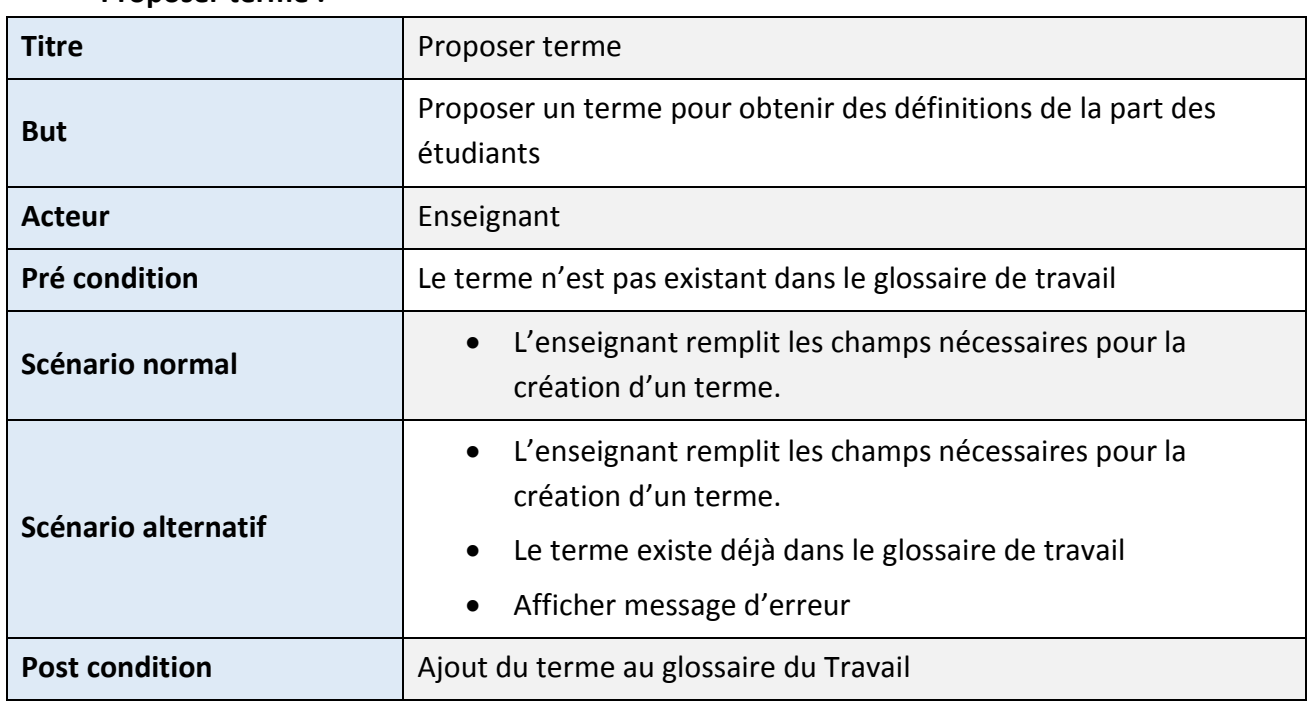

# **Proposer terme :**

*Tableau 8: Description détaillée du cas d'utilisation "Proposer terme"*

### **Accepter proposition :**

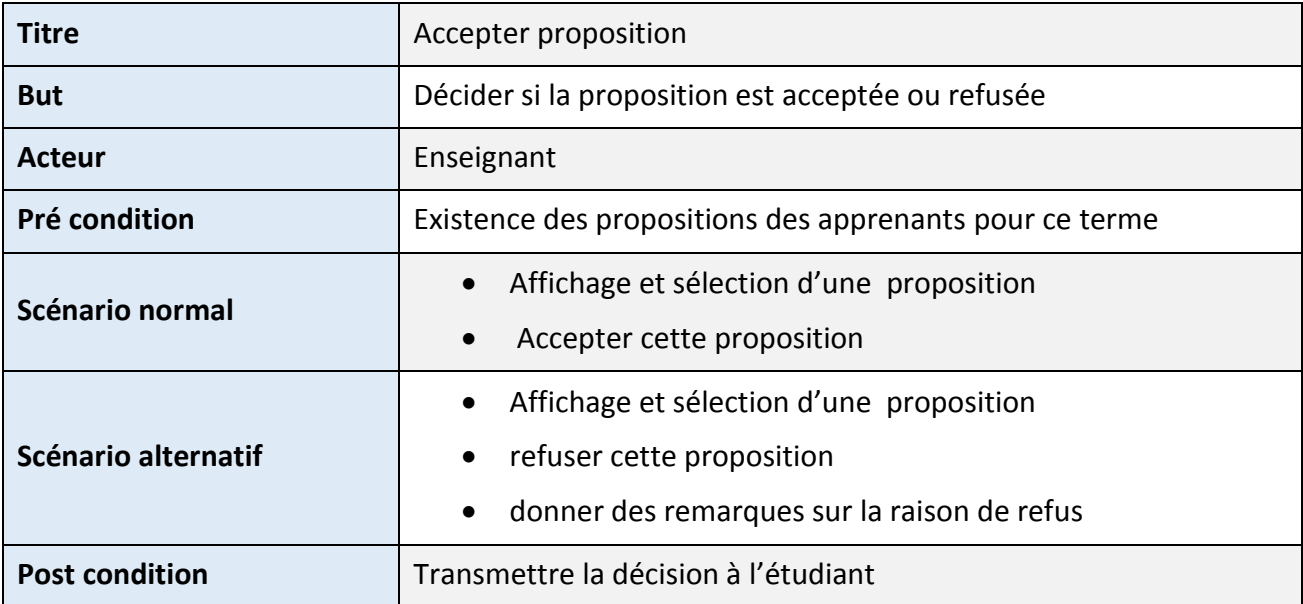

*Tableau 9: Description détaillée du cas d'utilisation "accepter proposition"*

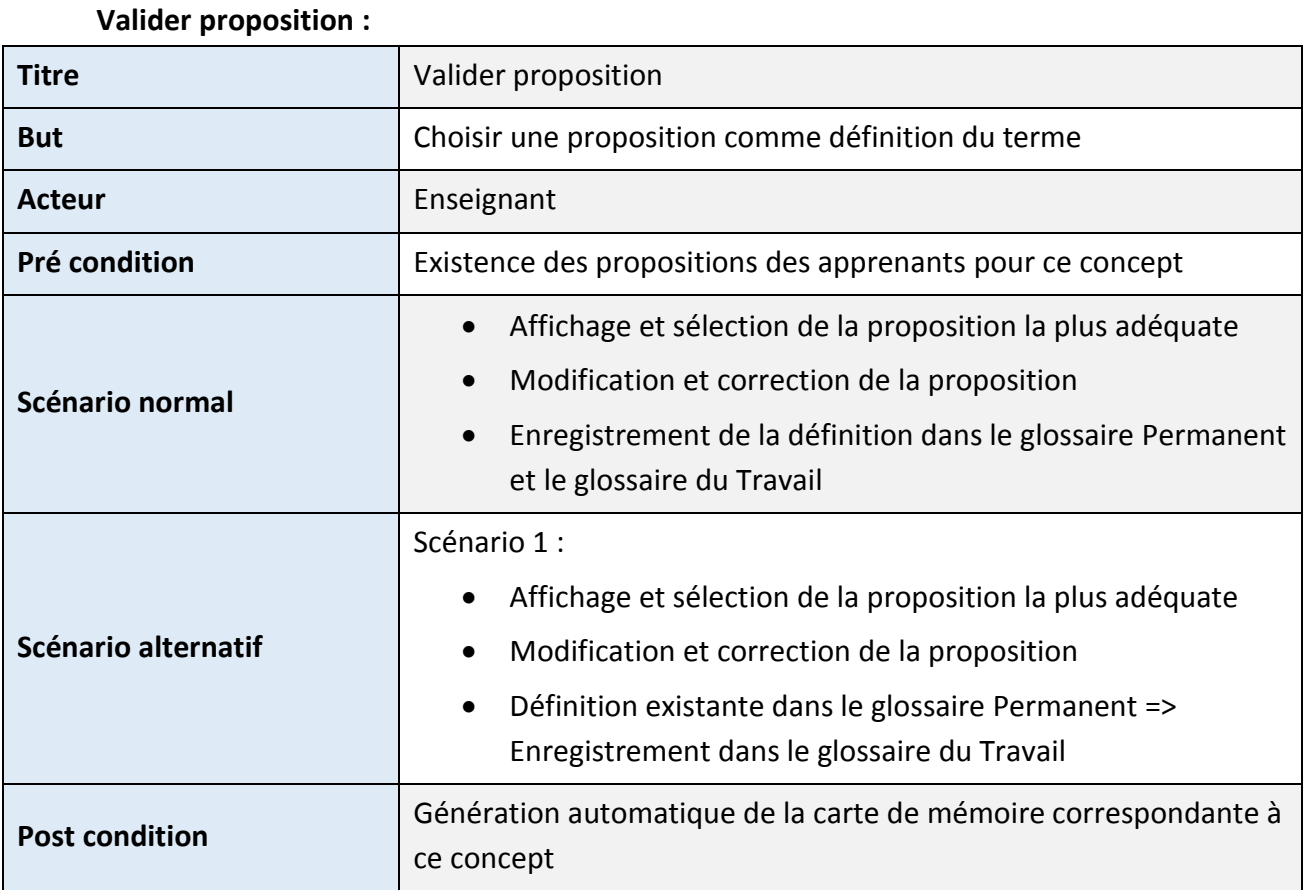

*Tableau 10: Description détaillée du cas d'utilisation "valider proposition"*

#### **Exporter terme :**

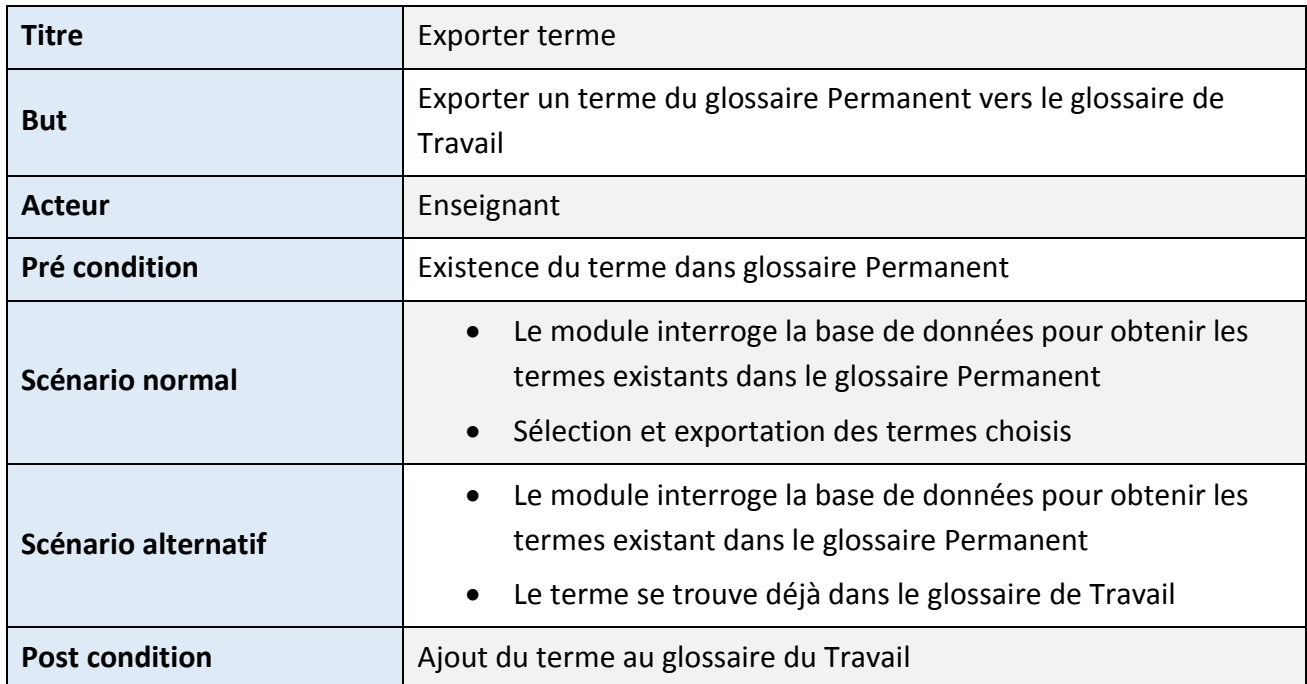

*Tableau 11: Description détaillée du cas d'utilisation "Exporter terme"*

Les autres cas d'utilisation de l'enseignant sont:

- **Lister glossaire permanent:** permet de lister les termes existants dans le glossaire permanent, c'est-à-dire les termes qui ont été validés par l'enseignant.
- **Lister glossaire de travail:** permet de lister les termes existants dans le glossaire de travail, c'est-à-dire les termes qui ont été proposés au cours de cette année.
- **Rechercher terme:** permet de chercher un terme selon son concept
- **Supprimer terme:** supprime le terme du glossaire, ce cas d'utilisation est utilisé dans le glossaire permanent et le glossaire de travail.
- **Afficher terme:** permet d'afficher un terme du glossaire, s'il existe des propositions, ils seront afficher dans cette page avec la possibilité de les acceptées, validées, refusées ou bien faire un commentaire.
- **Modifier terme:** l'enseignant peut modifier le terme en modifiant ses champs.

# **Titre** Proposer définition **But** Proposer une définition d'un terme donné **Acteur** Apprenant **Pré condition**  $\vert$  Existence d'un terme proposé ou le refus de la définition proposée **Scénario normal** Lister les termes du glossaire Affichage du terme proposé • Proposer une définition **Scénario alternatif** Lister les termes du glossaire Aucun terme n'a été proposé **Post condition Envoi de la définition proposée**

### **Étudiant:**

#### **Proposer définition :**

*Tableau 12: Description détaillée du cas d'utilisation "Proposer définition"*

### **Réviser par cartes de mémoire :**

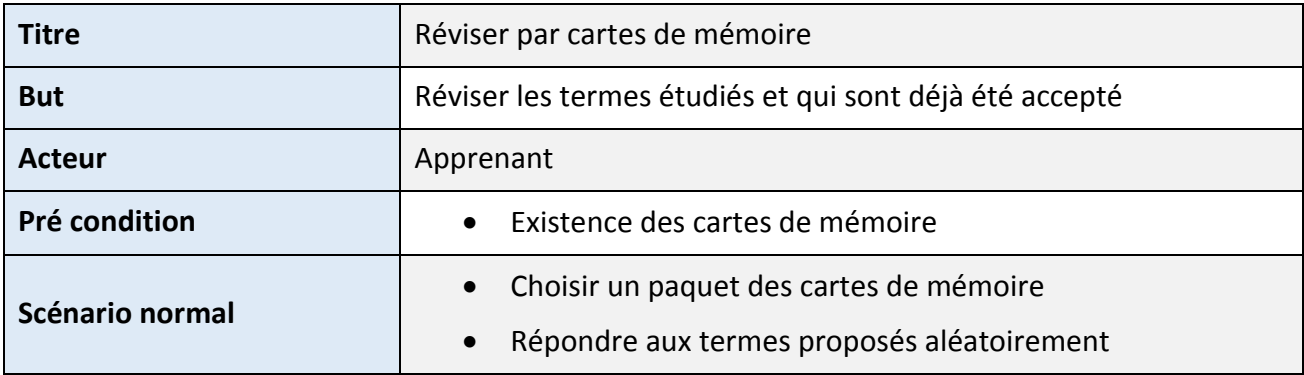

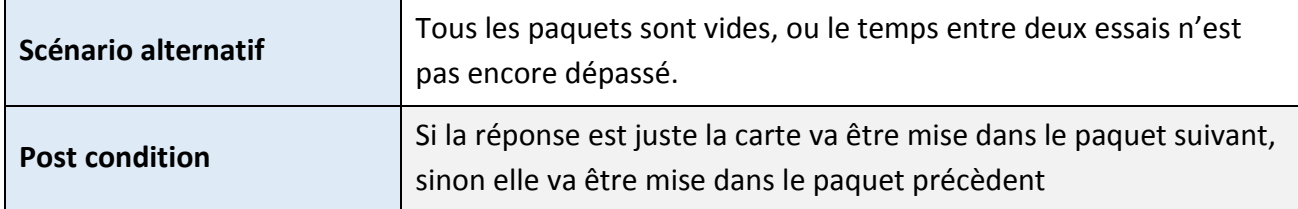

*Tableau 13: Description détaillée du cas d'utilisation "Réviser par cartes de mémoire"*

Les autres cas d'utilisation de l'enseignant sont:

- **Lister termes:** permet de lister les termes existants dans le glossaire de travail, c'està-dire les termes qui ont été proposés au cours de cette année.
- **Afficher terme:** permet d'afficher un terme du glossaire, et voir s'il existe des remarques concernant ses propres propositions.
- **Rechercher terme:** permet de chercher un terme selon son concept

Comme nous pouvons le constater, cette étape d'analyse a permis de livrer une spécification des besoins principaux issus du diagramme de cas d'utilisation, de les structurer sous une forme qui facilite la compréhension et qui simplifie l'étape de conception.

## 5.3.3. Conception des cas d'utilisations

Dans cette partie, nous allons aborder la conception des cas d'utilisation que nous venons d'analyser dans l'étape précédente.

## 5.3.3.1. *Diagramme d'activités*

Le diagramme d'activités est une représentation proche de l'organigramme, la description d'un cas d'utilisation par un diagramme d'activités correspond à sa traduction algorithmique. Une activité est l'exécution d'une partie du cas d'utilisation.

Ce diagramme permet de modéliser un processus interactif, global ou partiel pour un système donné. Il est recommandable pour exprimer une dimension temporelle sur une partie du modèle, à partir de diagrammes de classes ou de cas d'utilisation, par exemple.

Dans ce qui suit, nous présentons les diagrammes d'activités des cas d'utilisation abordés dans l'étape d'analyse :

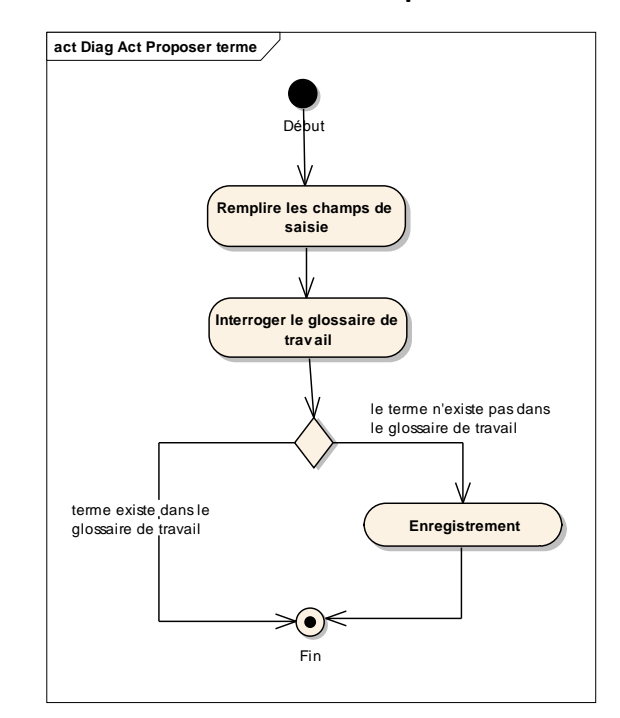

## **Diagramme d'activité de cas d'utilisations "Proposer terme"**

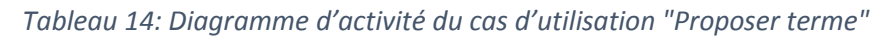

## **Diagramme d'activité de cas d'utilisations "Exporter terme"**

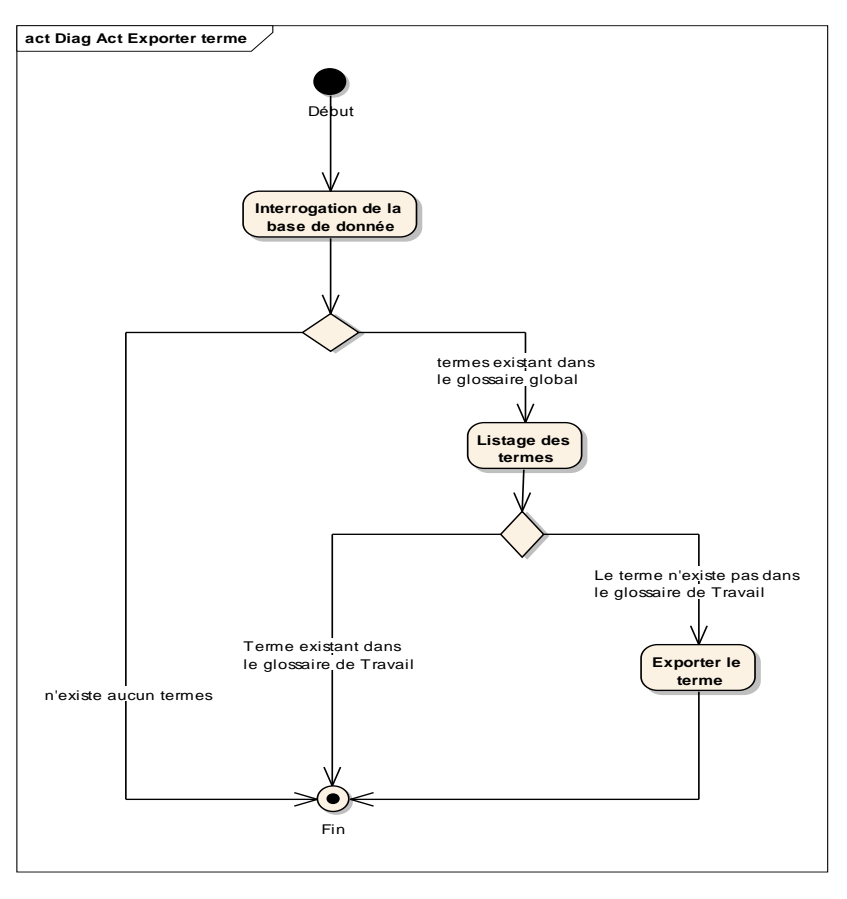

*Figure 21: Diagramme d'activité du cas d'utilisation "Exporter terme"*

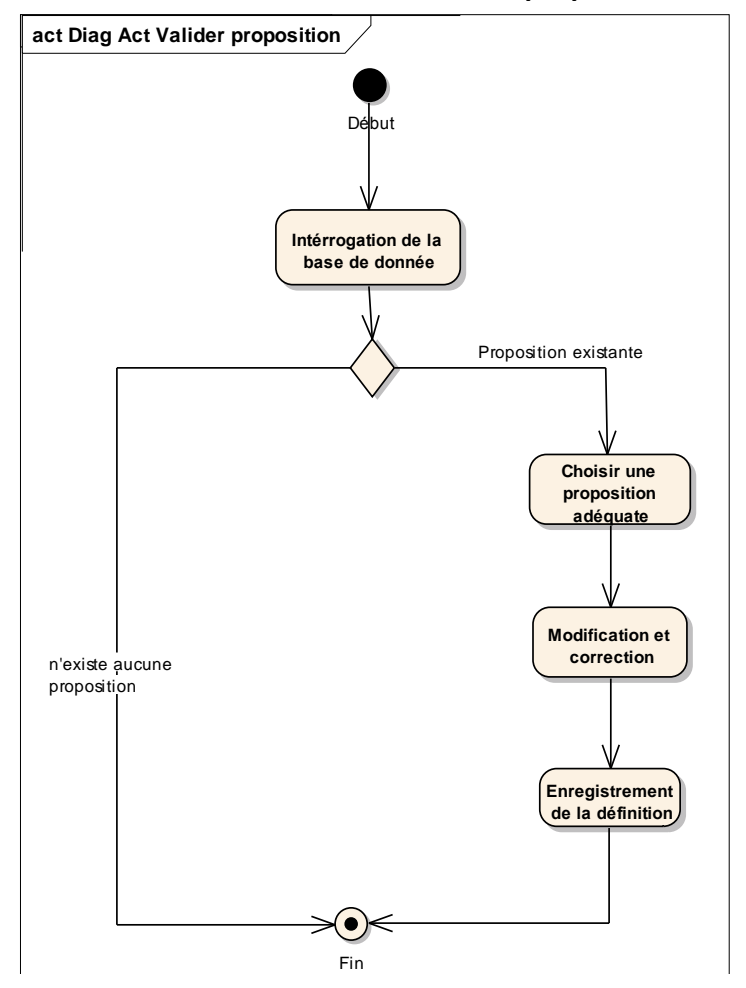

**Diagramme d'activité de cas d'utilisations "Valider proposition"**

*Figure 22: Diagramme d'activité de cas d'utilisation "Valider proposition"*

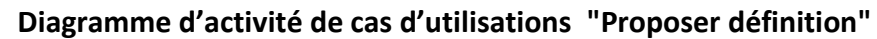

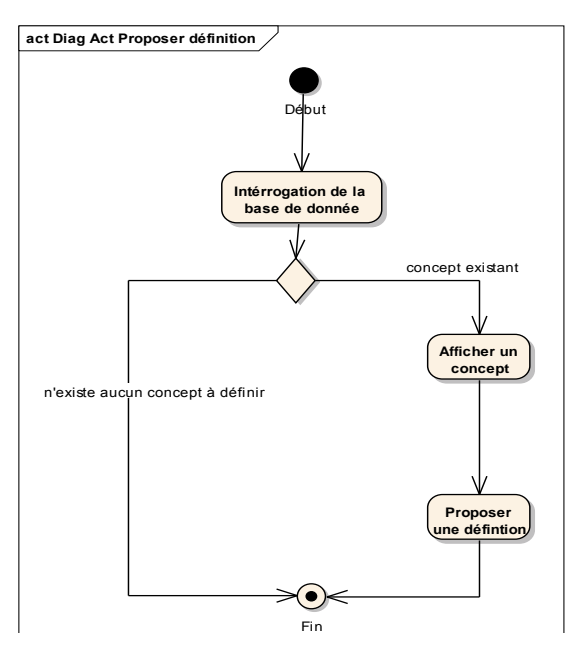

*Figure 23: Diagramme d'activité de cas d'utilisation "Proposer définition"*

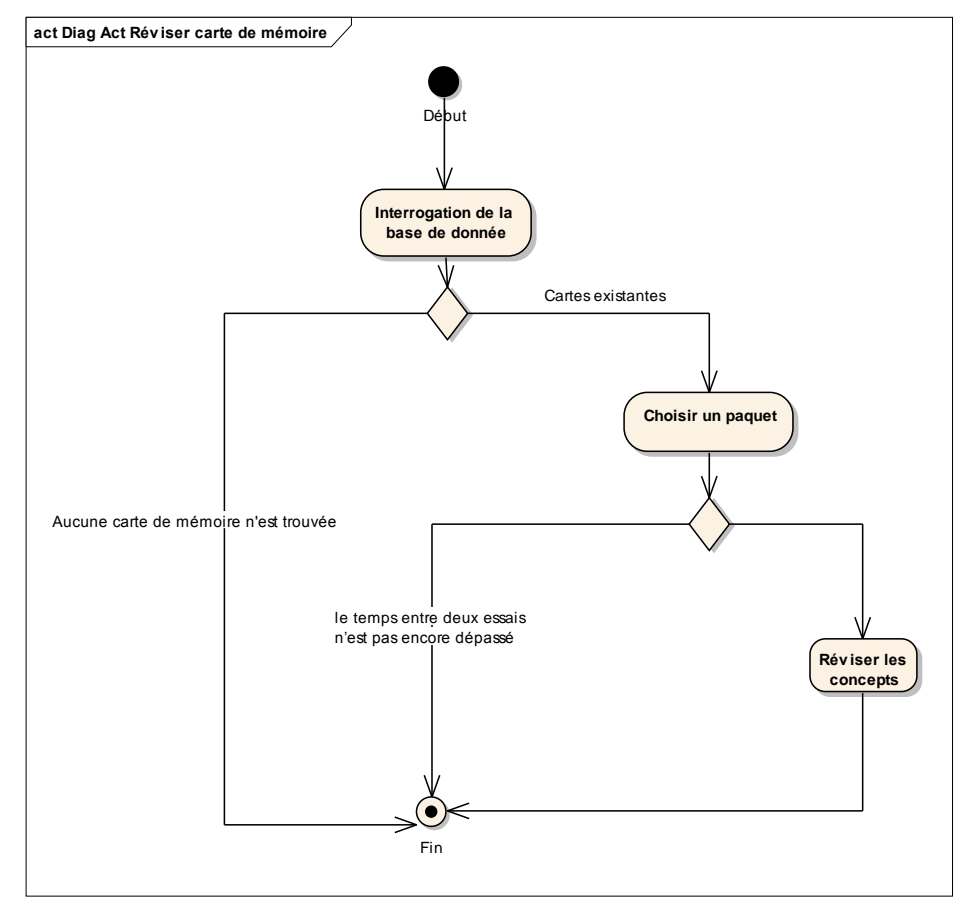

**Diagramme d'activité de cas d'utilisations "Réviser par cartes de mémoire"**

*Figure 24: Diagramme d'activité de cas d'utilisation "Réviser carte de mémoire"*

## 5.3.3.2. *Diagramme des classes*

Un diagramme de classes dans le langage de modélisation unifié (UML) est un type de diagramme de structure statique qui décrit la structure d'un système en montrant le système de classes , leurs attributs, les opérations (ou) les méthodes et les relations entre les classes. Ce diagramme fournit une vue globale de l'application, il permet de schématiser les différents composants et le comportement général du système :

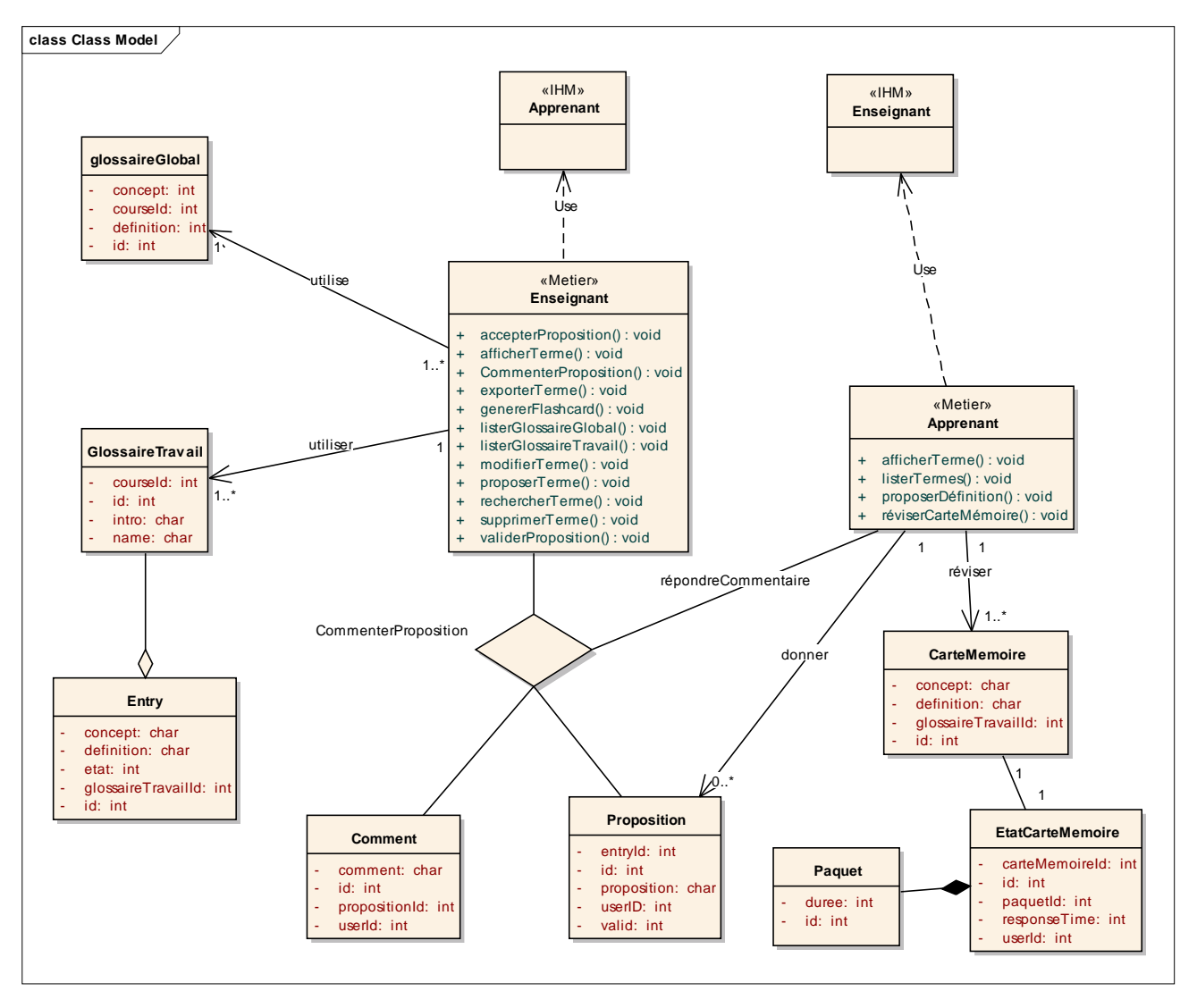

*Figure 25: Diagramme des classes*

### **Description des entités:**

- **Enseignant:** L'utilisateur principal du module, il a accès à plusieurs fonctionnalités qui vont lui permettre de réussir le processus éducatif.
- **Apprenant:** Le deuxième utilisateur du module avec des fonctionnalités facilitant la tâche de mémorisation.
- **Glossaire Global:** C'est le glossaire Permanent du cours enseigné, il contient les termes qui ont été acceptés et validés par l'enseignant.
- **Glossaire du Travail:** c'est un glossaire constitué de plusieurs Entry, qui construit l'ensemble des termes étudiés dans ce cours.
- **Entry:** c'est un terme proposé par l'enseignant, afin d'être défini.
- **Proposition:** l'apprenant peut proposer ses propres définitions des termes données par l'enseignant.
- **Comment:** l'enseignant et l'apprenant peuvent tous les deux échanger des commentaires afin de valider la proposition donnée par l'apprenant.
- **Carte de Mémoire:** les cartes de mémorisation contiennent les termes qui sont valides.
- **État de la carte de Mémoire:** L'état de la carte mémoire selon chaque étudiant, c'està-dire dans quel paquet se situe.
- **Paquet:** Contient les informations des paquets des cartes de mémoire.

# 5.4. Choix techniques

Nous allons expérimenter notre module au sein de la plateforme Moodle qui est un environnement numérique d'apprentissage et de collaboration en code source libre, développé en général en utilisant des outils libres conformes aux normes et standards internationaux. En se basant sur ces critères et aux recommandations trouvées sur le site du Moodle, nous avons choisi comme outils de développement ceux présentés ci-dessous :

**PHP:** (Hypertext Preprocessor) est un langage de programmation informatique essentiellement utilisé pour produire des pages web dynamiques via un serveur HTTP. Le résultat est envoyé vers le client sans ce que celui-ci ne puisse avoir accès à la source.

Lorsqu'une page PHP est exécutée par le serveur, alors celui-ci renvois généralement au client (aux visiteurs du site) une page web qui peut contenir du HTML, CSS, JavaScript ...

**MySQL:** c'est un Système de gestion de base de données relationnelle SQL développé dans un souci de performances élevées. C'est un logiciel libre développé sous double licence en fonction de l'utilisation qui en est faite : dans un produit libre (open source) ou dans un produit propriétaire. Dans ce dernier cas, la licence est payante, sinon elle est libre.

Caractéristiques de MYSQL : multi-utilisateurs, multithread, rapide et flexible.

**HTML:** est le langage de programmation utilisé pour créer des pages au format HTML. Le code HTML est invisible pour l'internaute, mais interprété par le navigateur. Une des caractéristiques essentielles de ce langage est de permettre l'utilisation de liens hypertextes.

L'année 2011 a vu le développement du HTML 5.

**CSS:** est un langage informatique utilisé sur l'Internet pour mettre en forme les fichiers HTML ou XML. Ainsi, ces feuilles de style, aussi appelé les fichiers CSS, comprennent du code qui permet de gérer le design d'une page en HTML.

**JavaScript:** c'est un langage utilisé sur les pages web. Ce langage à la particularité de s'activer sur le poste client, en d'autres mots c'est votre ordinateur qui va recevoir le code et qui devra l'exécuter. C'est en opposition à d'autres langages qui sont activés côté serveur.

## 5.4.1. Environnement de développement

**NetBeans:** c'est un environnement de développement intégré (EDI), placé en open *source* par Sun en juin 2000. En plus de Java, NetBeans permet également de supporter différents autres langages, comme C, C++, PHP, HTML JavaScript et XML de façon native ainsi que bien d'autres langages par l'ajout de plug-in. Il comprend toutes les caractéristiques d'un IDE moderne (éditeur en couleur, projets multi-langage, refactoring, éditeur graphique d'interfaces et de pages web).

**NEWMODULE Package:** c'est le squelette des nouveaux plug-ins développé sur la plateforme Moodle. Ce package contient plusieurs fichiers et dossiers qui permettent d'installer le module et commencer ensuite le développement de ses fonctionnalités.

# 5.5. Présentation du module

Afin de concrétiser notre travail, nous allons aborder dans cette partie purement technique, la présentation des interfaces de notre module, ainsi que le déroulement des actions à travers les deux acteurs.

# 5.5.1. L'interface Enseignant

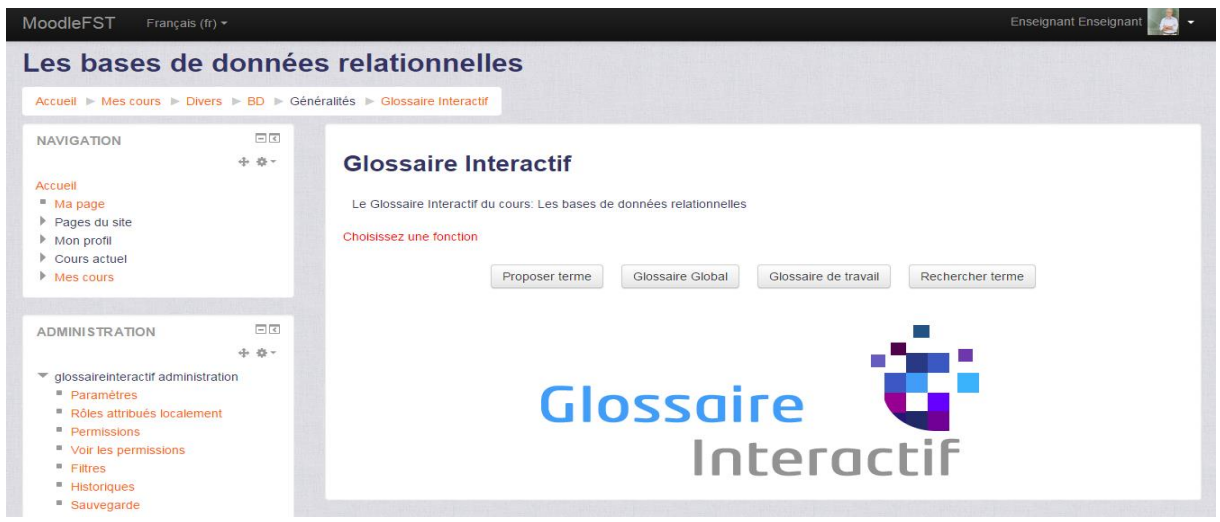

## **Page d'accueil:**

*Figure 26: Interface Enseignant: Page d'accueil du glossaire interactif*

La page d'accueil du module "Glossaire interactif" contient quatre boutons permettant à l'enseignant de :

- Proposer un terme
- Lister les termes existant dans le glossaire Permanent
- Lister les termes existant dans le glossaire de Travail

• Rechercher un terme

**Proposer terme:** Cette interface permet à l'enseignant de proposer des termes afin d'être définis par les apprenants.

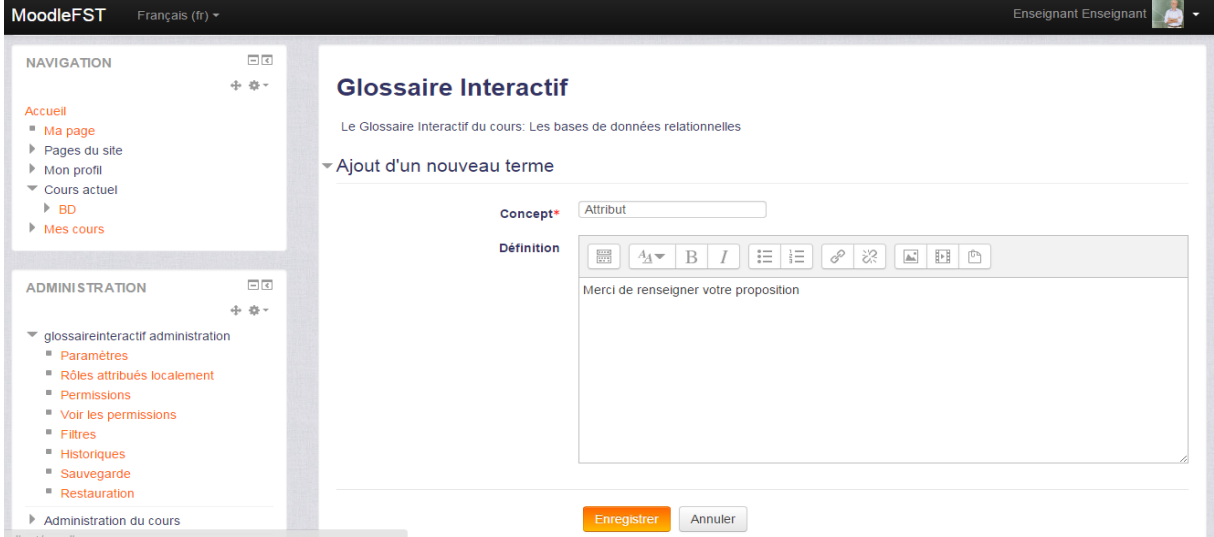

*Figure 27: Interface Enseignant: Proposer terme*

**Glossaire Global:** cette interface permet aux enseignants de lister les termes existants dans le glossaire Permanent, c'est-à-dire les termes qui ont été déjà acceptés par l'enseignant au cours de son enseignement de ce cours.

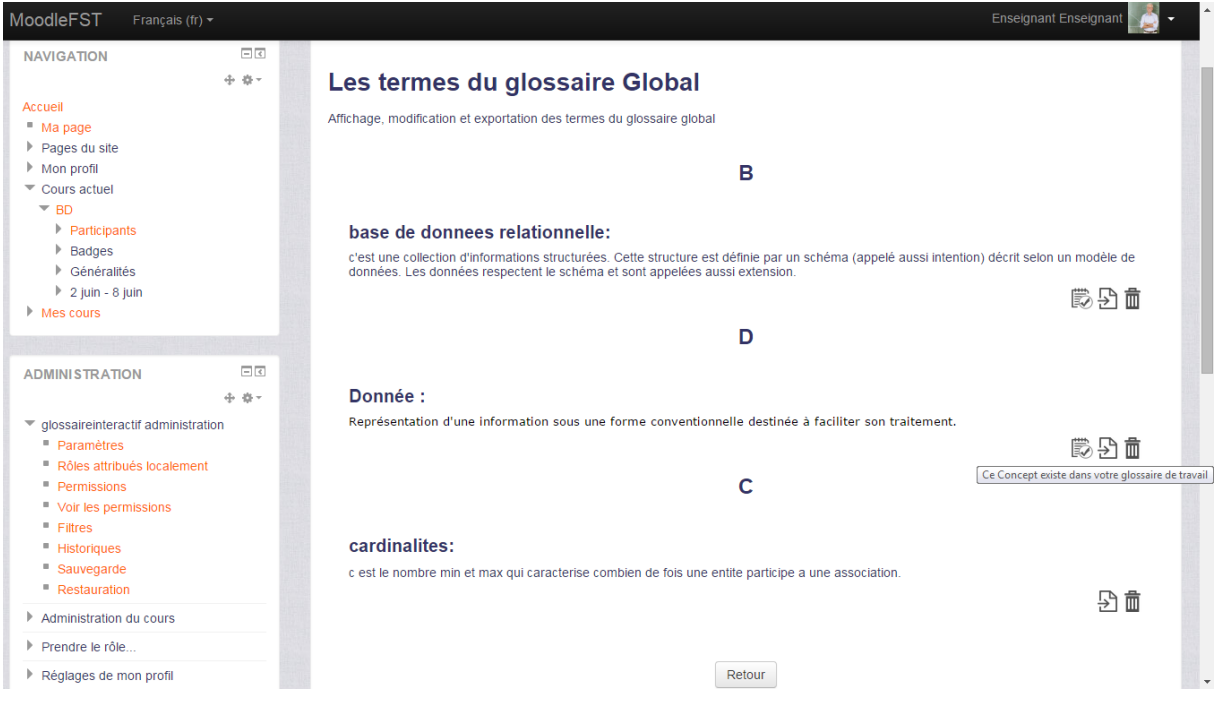

*Figure 28: Interface Enseignant: Glossaire Globale*

Elle permet aux enseignants d'exporter, supprimer ou savoir si le terme existe dans le glossaire de Travail ou non

**Glossaire de Travail:** la page glossaire de travail permet aux enseignants de lister les termes existants dans le glossaire de Travail, c'est-à-dire les termes qui ont été proposés par l'enseignant.

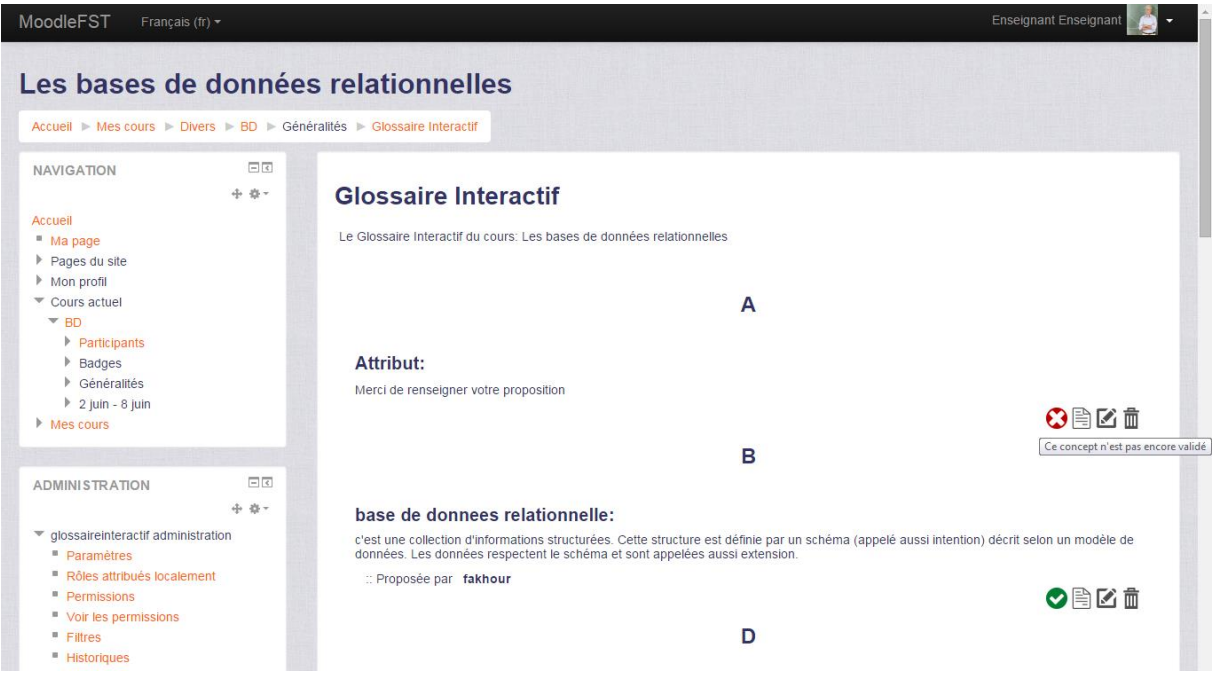

*Figure 29:Interface Enseignant: Glossaire de Travail*

Cette interface permet de savoir l'état d'un terme, s'il a été accepté ou ne pas encore, afficher, modifier ou supprimer ce concept.

**Afficher le terme:** lors de l'affichage d'un terme, l'enseignant peut voir les propositions tous les étudiants.

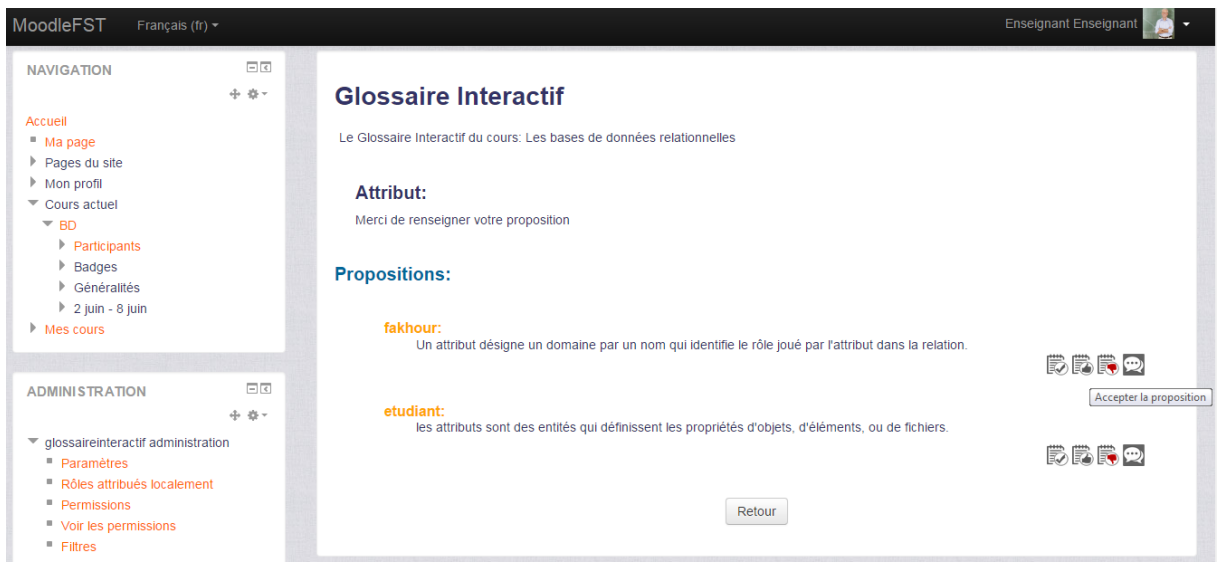

*Figure 30: Interface Enseignant: Afficher terme*

En cliquant sur la première icône (*icône de validation*), l'enseignant choisit cette proposition comme définition du terme. La deuxième et la troisième icône servent à accepter ou à refuser une proposition (dire si elle est juste ou fausse) , sans la choisir comme définition du concept. La quatrième icône permet de faire des commentaires sur les propositions données.

**Valider proposition :** l'icône de validation nous mène à une page dont on peut modifier ou rectifier la proposition de l'étudiant.

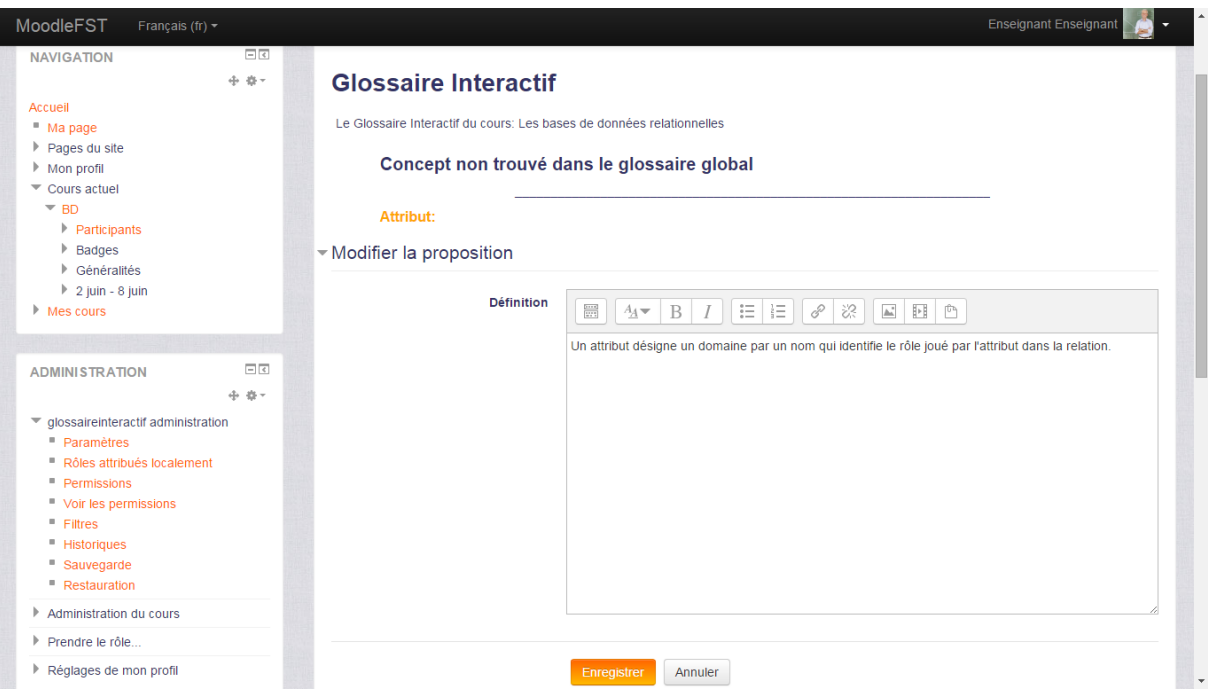

*Figure 31: Interface enseignant: valider Définition*

Si le terme existe dans le glossaire Permanent, on aura sa définition avant la ligne horizontale, celle-ci permet à l'enseignant de comparer entre la définition qu'il a déjà validée et la proposition actuelle. Si ce terme n'existe pas (le cas ci-dessus), l'enseignent rectifie la proposition et l'enregistre dans le glossaire Permanent et le glossaire de Travail.

**Commenter proposition :** si la proposition n'est pas correcte, l'enseignant peut donner des remarques en commentant la proposition.

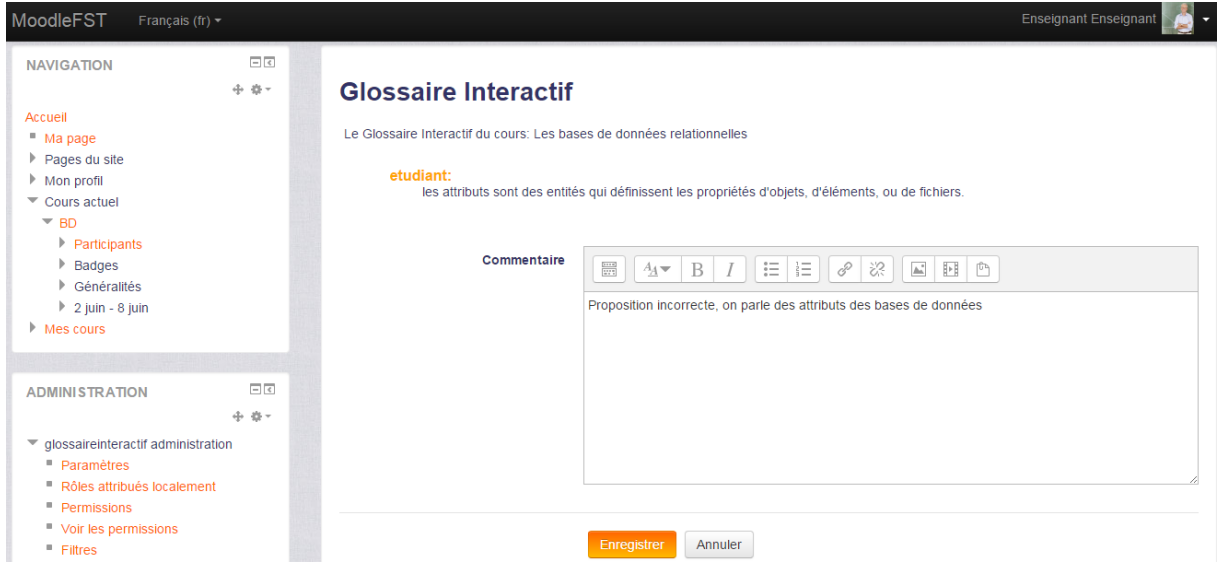

*Figure 32: interface enseignant: Commenter proposition*

Seul l'étudiant qui a proposé cette définition peut voir ces commentaires.

**Modifier terme :** la modification d'un terme se fait en cliquant sur l'icône modifier, les champs se remplissent automatiquement. Après la modification l'enseignant peut enregistrer ou annuler cette opération.

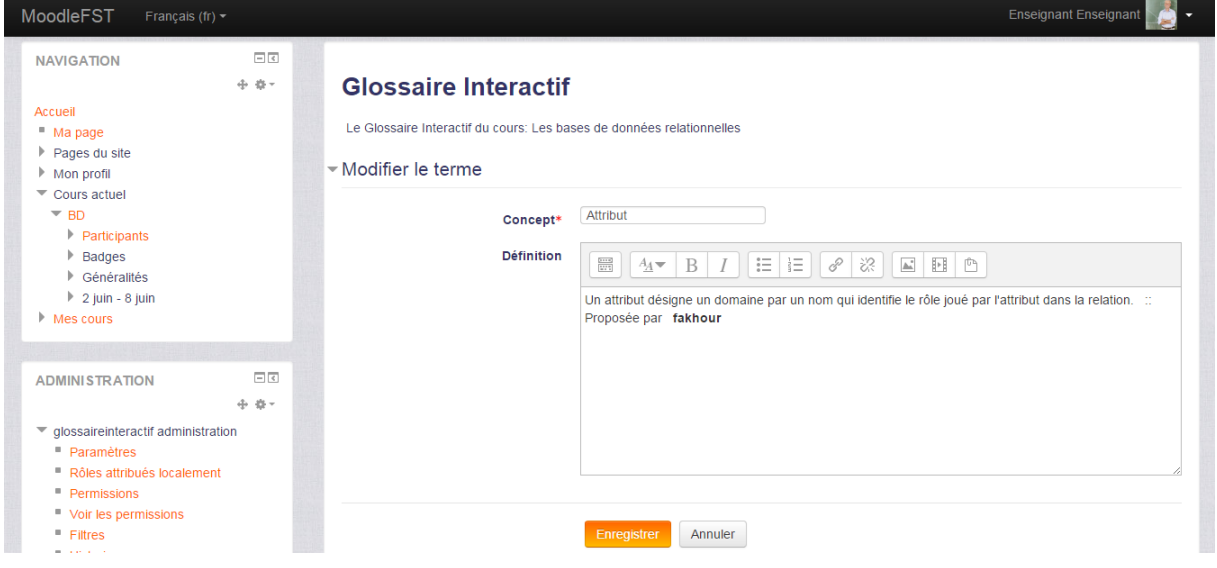

*Figure 33: Interface Enseignant: Modifier terme*

**Rechercher terme :** la recherche des termes se fait tout simplement en introduisant le terme à chercher

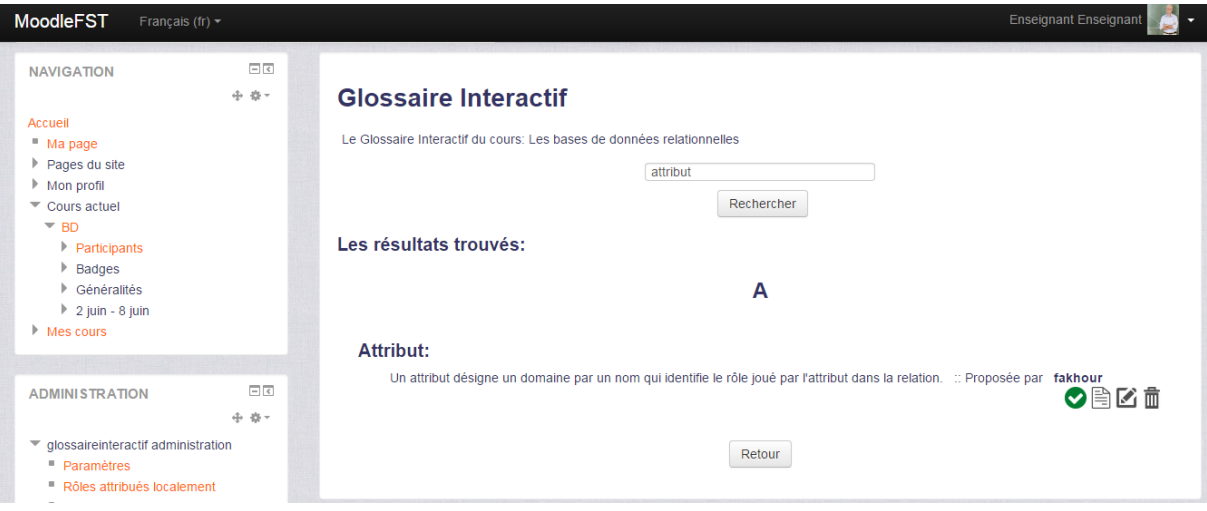

*Figure 34: Interface enseignant: Rechercher terme*

# 5.5.2. L'interface Apprenant

### **Page d'accueil:**

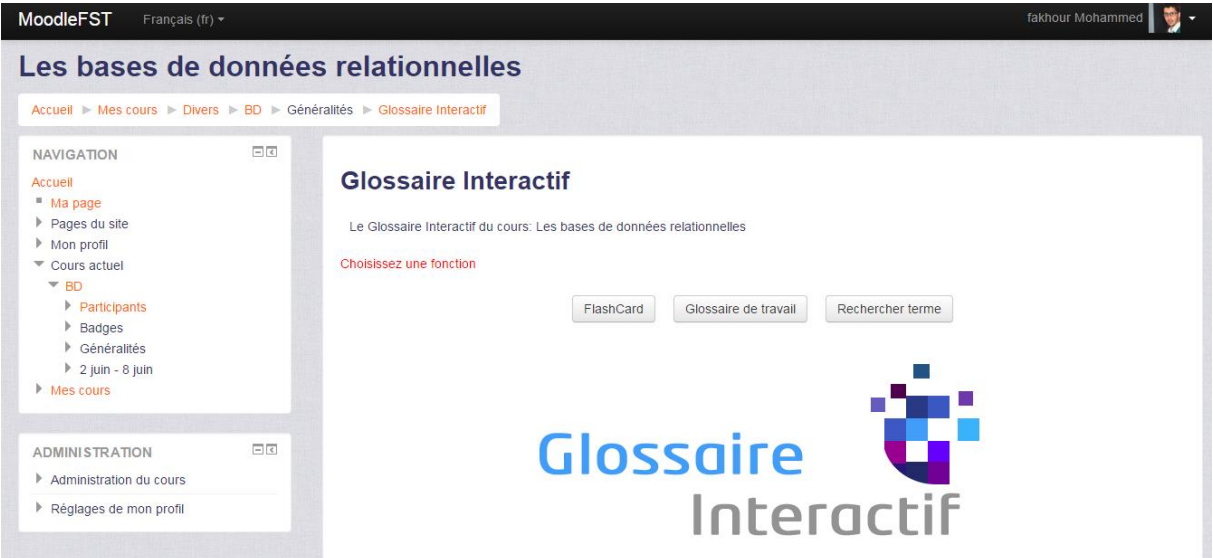

*Figure 35: Interface Apprenant: Page d'accueil*

La page d'accueil de l'apprenant lui permet de :

- Mémoriser les termes étudiés en utilisant le concept des cartes de mémoire
- Lister les termes existant dans le glossaire de Travail
- Rechercher un terme

#### **Glossaire de Travail:**

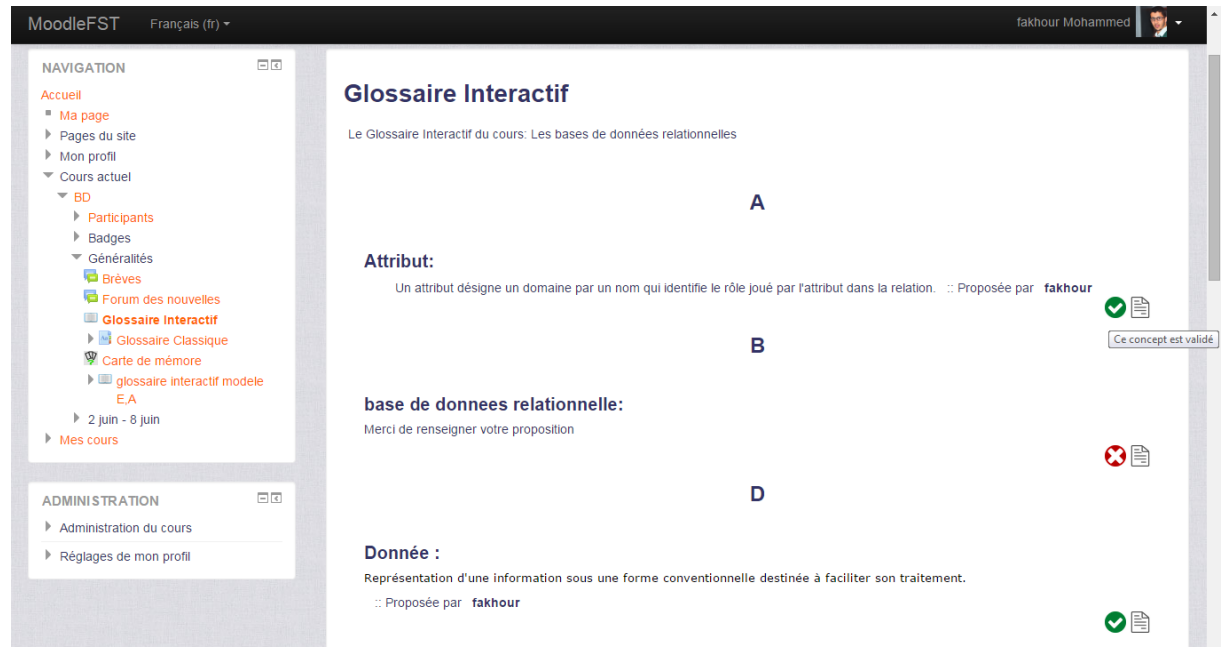

#### *Figure 36: Interface Apprenant: Glossaire de Travail*

Le listage du glossaire de travail permet à l'étudiant de savoir les termes qui ont été validés. Aussi il lui permet d'afficher un terme s'il veut proposer une définition.

## **Affichage du concept:**

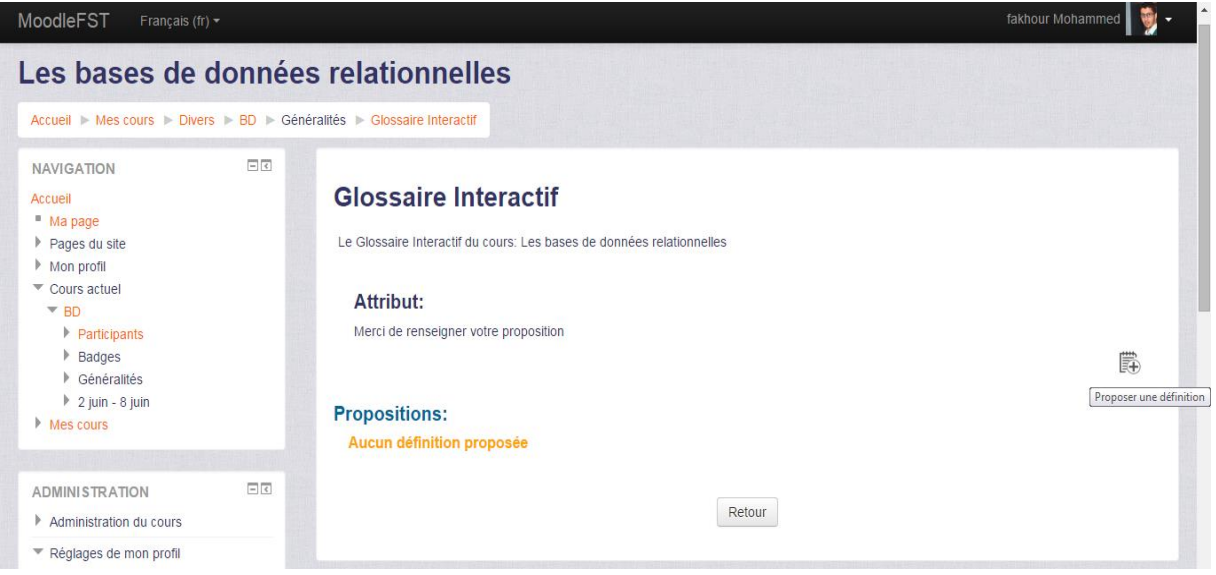

*Figure 37: Interface Apprenant: Afficher terme*

En affichant un terme, l'étudiant peut accéder à la page Proposer une définition

## **Proposer définition:**

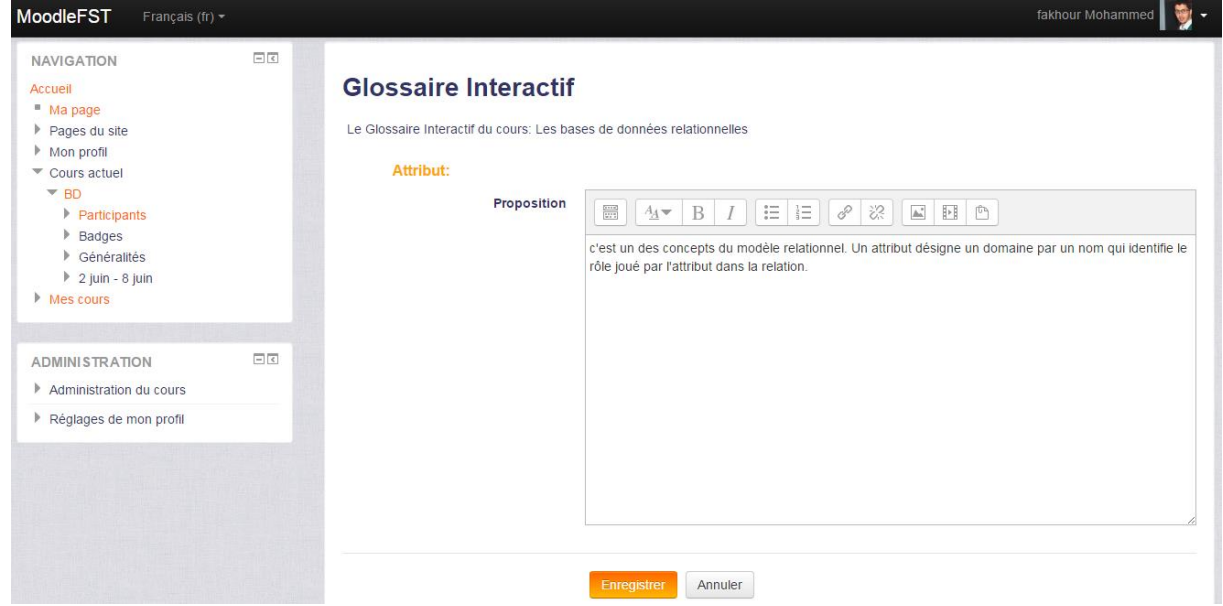

*Figure 38:Interface Apprenant: Proposer définition*

**Afficher concept: Proposition Ajoutée**

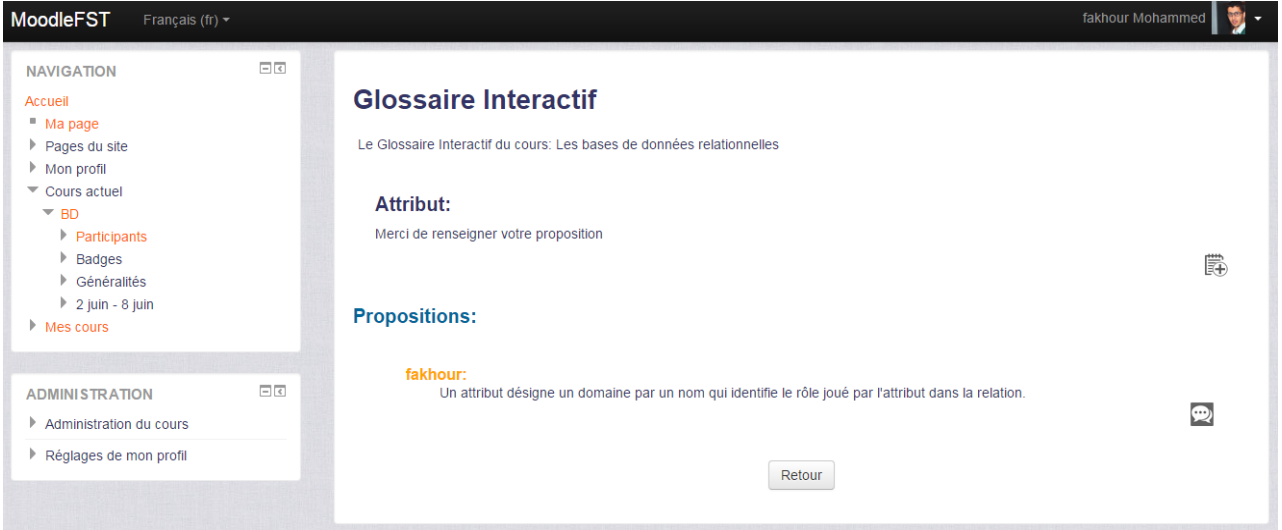

*Figure 39: Interface Apprenant: Proposition ajoutée*

Après l'enregistrement de la proposition, l'apprenant sera redirigé vers la page qui affiche le terme avec sa proposition au-dessous.

Si l'enseignant refuse cette proposition, donc il va donner une remarque concernant la raison de son refus. L'affichage de la page afficher terme sera comme suit:

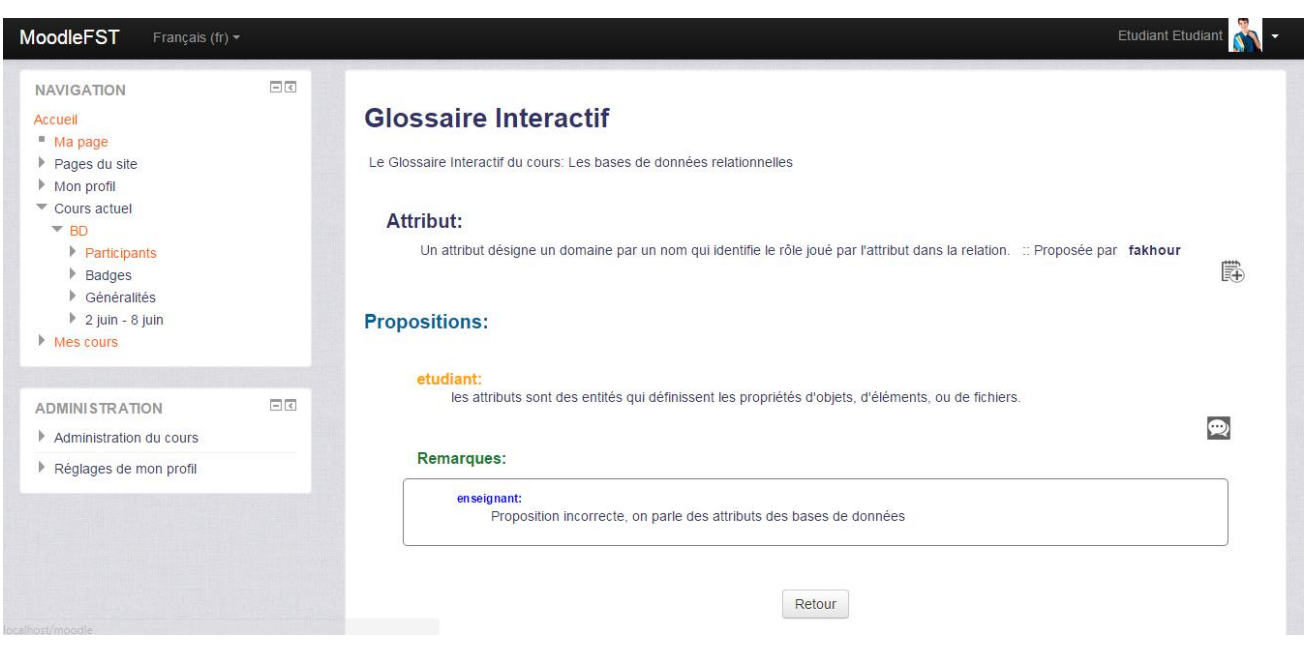

**Afficher concept: Remarque Ajoutée**

*Figure 40: Interface Apprenant: Remarque ajoutée*

L'étudiant peut répondre à ces remarques. Sa proposition se modifie en fonction de sa réponse.

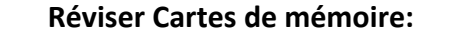

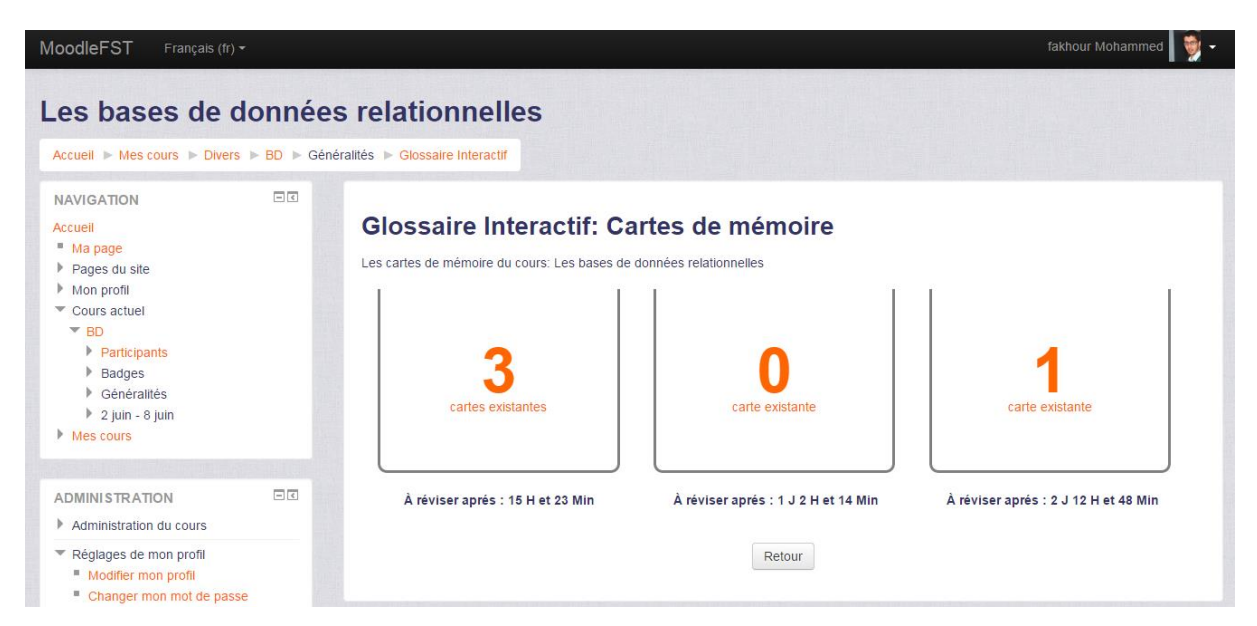

*Figure 41: interface Apprenant: Réviser cartes de mémoire*

L'interface Réviser des cartes de mémoire est divisée en trois parties, chaque partie est un paquet qui contient des cartes de mémoire. Le premier paquet doit être révisé chaque jour, le deuxième chaque deux jours et le troisième chaque trois jours.

"À réviser après" montre le temps restant avant la deuxième révision. Chaque étudiant a un délai différent et cela en fonction de son temps de révision.

#### **Afficher un paquet des cartes de mémoire:**

Lors de l'accès à un paquet, une carte va-t-être tirée d'une manière aléatoire. Après la saisie de la réponse, l'étudiant clique sur la carte pour afficher la solution. Selon le degré de la réponse, la carte se transmis vers le paquet précèdent si la réponse est inférieur à 50% sinon elle va être transmis vers le paquet suivant. Lorsque l'étudiant termine toutes les cartes présentent dans ce paquet, il sera redirigé vers la page de choix des paquets

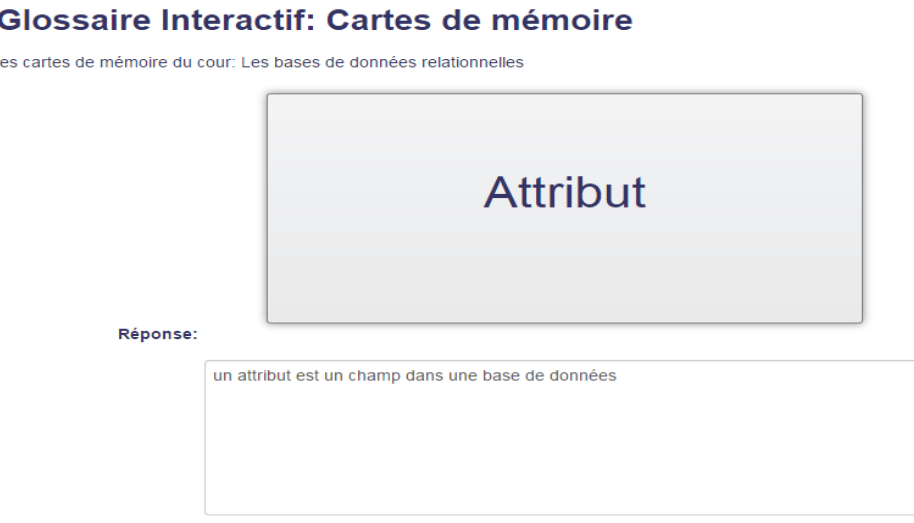

### Glossaire Interactif: Cartes de mémoire

les cartes de mémoire du cour: Les bases de données relationnelles

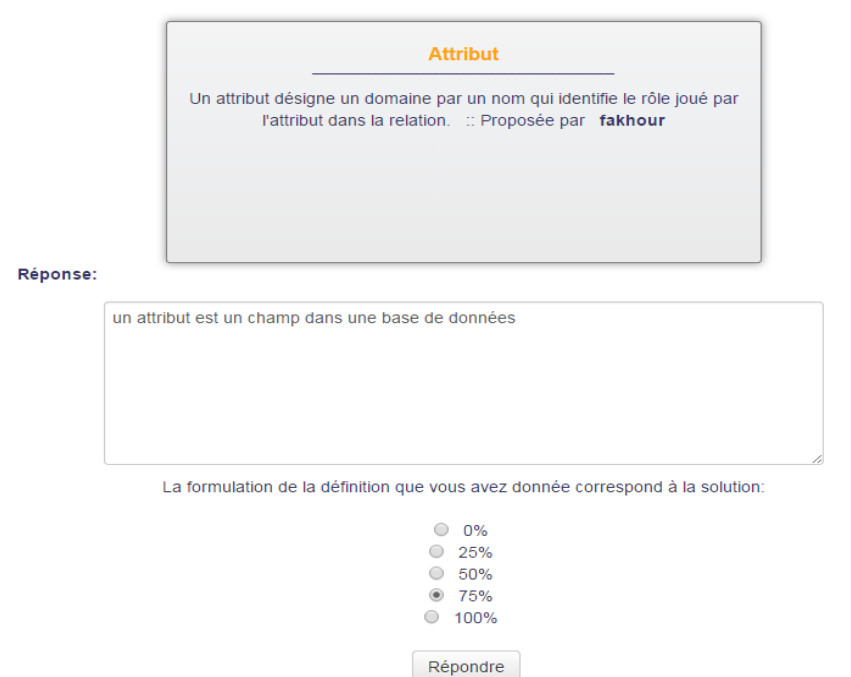

*Figure 42:Interface Apprenant: Carte de mémoire: Terme et Définition*

# Conclusion générale et perspective

L'e-learning ne trouve pas encore sa place dans le milieu de l'éducation, face aux formations plus traditionnelles. Cette peur du changement est due à la méconnaissance de l'e-learning ainsi que par un manque d'outils informatiques.

L'objectif principal du sujet abordé dans ce mémoire est de faire une étude bibliographique concernant les différents courants et technologies d'apprentissages, qui va nous permettre de comprendre ses caractéristiques et les contraintes qui lui sont liées. Puis de présenter les différentes fonctionnalités des plateformes e-learning, et en particulier la plateforme d'apprentissage Moodle. Et de terminer par une étude expérimentale afin de réaliser un glossaire interactif qui permet d'améliorer la mémorisation des termes et des concepts étudiés, puis de générer automatiquement des cartes de mémorisation à partir des données stockées dans ce glossaire.

Les perspectives concernant ce mémoire sont multiples, et parmi les points qu'on peut ajouter à ce travail:

- La génération, la correction et l'évaluation automatique des exercices extraits à partir des termes du glossaire interactif.
- L'extraction automatique des termes du glossaire à partir du cours existant sur la plateforme.
- Implémentation d'un modèle de correction automatique permettant de savoir si la proposition de l'étudiant est correcte ou non.

# Références

- 1. Rocard, M., et al., *L'enseignement scientifique aujourd'hui: une pédagogie renouvelée pour l'avenir de l'Europe.* Rapport du groupe d'experts sur l'enseignement des sciences de la direction générale de la recherche, unité «information et communication», Commission européenne. Disponible sur Internet:< [http://ec.europa.eu/research/science](http://ec.europa.eu/research/science-society/document_library/pdf_06/report-rocard-on-science-education_fr.pdf)[society/document\\_library/pdf\\_06/report-rocard-on-science-education\\_fr.pdf,](http://ec.europa.eu/research/science-society/document_library/pdf_06/report-rocard-on-science-education_fr.pdf) 2007.
- 2. Kendall D, M.J., Linden R, *Sociology In Our Times.* Third Canadian Edition, 2004.
- 3. Akinnaso, F.N., *Schooling, language, and knowledge in literate and nonliterate societies.* Comparative Studies in Society and History, 1992. **34**(01): p. 68-109.
- 4. Robinson, K., *Schools Kill Creativity. .* 2006.
- 5. Wikipedia, *[http://fr.wikipedia.org/wiki/Apprentissage.](http://fr.wikipedia.org/wiki/Apprentissage)*
- 6. Wikipedia, *[https://fr.wikipedia.org/wiki/Enseignement.](https://fr.wikipedia.org/wiki/Enseignement)*
- 7. appac.qc.ca, *[http://www.appac.qc.ca/didactique.php.](http://www.appac.qc.ca/didactique.php)*
- 8. Houssaye, J., *Le triangle pédagogique ou comment comprendre la situation pédagogique.* La pédagogie: une encyclopédie pour aujourd'hui, 1993: p. 13-24.
- 9. d'apprentissages, L. s., *[https://www.mcgill.ca/medwell/fr/physicianwellness/academique-](https://www.mcgill.ca/medwell/fr/physicianwellness/academique-0/les-styles-dapprentissage)[0/les-styles-dapprentissage.](https://www.mcgill.ca/medwell/fr/physicianwellness/academique-0/les-styles-dapprentissage)*
- 10. d'apprentissages, L.S., *[http://www2.ulg.ac.be/lem/StyleApprent/StyleApprent\\_CG/page\\_04.htm.](http://www2.ulg.ac.be/lem/StyleApprent/StyleApprent_CG/page_04.htm)*
- 11. Wikipedia, *[https://ar.wikipedia.org/wiki/%D8%AA%D8%B9%D9%84%D9%85.](https://ar.wikipedia.org/wiki/%D8%AA%D8%B9%D9%84%D9%85)*
- 12. M., H., *Introduction to Non-formal Learning. E-Learning Curve Blog.* 2009.
- 13. Good, T.L. and J.E. Brophy, *Educational psychology: A realistic approach*. 1990: Longman/Addison Wesley Longman.
- 14. Wikipedia, *[http://fr.wikipedia.org/wiki/Théorie.](http://fr.wikipedia.org/wiki/Théorie)*
- 15. Mergel, B., *Instructional design and learning theory.* Retrieved January, 1998. **4**: p. 2010.
- 16. Siemens, G., *Qu'est-ce que Connectivisme?* 2009.
- 17. Littlejohn, S.W. and K.A. Foss, *Theories of human communication*. 2010: Waveland Press.
- 18. Siemens, G., *Connectivisme: Une théorie de l'apprentissage pour l'ère du numérique.* International Journal of Instructional Technology and Distance Learning, 2005. **2**(1).
- 19. Wikipedia, *[http://fr.wikipedia.org/wiki/Connectivisme.](http://fr.wikipedia.org/wiki/Connectivisme)*
- 20. A. Begdouri, O.C., N.F. Faye, M. Berraho, D. Leclet-Groux, *Etat de l'art sur le système éducatif de l'école et le mLearning & Enquête terrain sur l'acceptabilité/faisabilité du mLearning*  Rapport Intermédiaire du projet DISCOMOB, Juillet 2014.
- 21. Wikipedia, *[http://fr.wikipedia.org/wiki/Pédagogie.](http://fr.wikipedia.org/wiki/Pédagogie)*
- 22. edutech, *[http://edutechwiki.unige.ch/fr/Sc%C3%A9nario\\_p%C3%A9dagogique.](http://edutechwiki.unige.ch/fr/Sc%C3%A9nario_p%C3%A9dagogique)*
- 23. *Outil de pilotage des projets TICE.*
- 24. Kramer, E., *Selected Instructional Design Models and Their Effectiveness For Asynchronous Online Curriculum Development.* Liberty University.
- 25. Merrill, M.D., et al., *Reclaiming instructional design.* Educational Technology, 1996. **36**(5): p. 5-7.
- 26. edutech, *[http://edutechwiki.unige.ch/fr/ADDIE.](http://edutechwiki.unige.ch/fr/ADDIE)*
- 27. Rougier, N.P., *Modeles de mémoires pour la navigation autonome*. 2000, Université Henri Poincaré-Nancy I.
- 28. wikipedia, *[http://fr.wikipedia.org/wiki/M%C3%A9moire\\_%28psychologie%29.](http://fr.wikipedia.org/wiki/M%C3%A9moire_%28psychologie%29)*
- 29. wikipedia, *[http://fr.wikipedia.org/wiki/Registre\\_sensoriel.](http://fr.wikipedia.org/wiki/Registre_sensoriel)*
- 30. Wikipedia, *[http://fr.wikipedia.org/wiki/M%C3%A9moire\\_de\\_travail.](http://fr.wikipedia.org/wiki/M%C3%A9moire_de_travail)*
- 31. Beaugé, L., *Définition de mécanismes de mémorisation pour les systèmes neuromimétiques*. 1995, ANRT [diff.].
- 32. Moodle.org, *[https://docs.moodle.org/19/fr/Flashcard](https://docs.moodle.org/19/fr/Flashcard#Le_syst.C3.A8me_de_Leitner) #Le\_syst. C3.A8me\_de\_Leitner.*
- 33. GOTTRAND Séverine, Q.V., *Le e-learning comme innovation en Ressources Humaines.*
- 34. Mingasson, M., *Le Guide du E–learning l'Organisation Apprenante.* 2002.
- 35. *[http://revolution-rh.com/e-learning-avantages-inconvenients/.](http://revolution-rh.com/e-learning-avantages-inconvenients/)*
- 36. Consulting, P.e.E., *1er Baromètre du e-Learning au Maroc.* Mars 2012.
- 37. française, O. d. l.l., *Dictionnaire terminologique de l'Office de la langue française.* 2005.
- 38. Oubahssi, L., *Conception de plateformes logicielles pour la formation à distance, présentant des propriétés d'adaptabilité à différentes catégories d'usagers et d'interopérabilité avec d'autres environnements logiciels*. 2005, Paris 5.
- 39. George, S. and A. Derycke, *Conceptions et usages des plateformes de formation.* Revue STICEF, 2005. **12**: p. 51-64.
- 40. Sallum, S.A., *Learning Management System Implementation: Building Strategic Change.* Distance Learning, 2008. **5**(1): p. 68.
- 41. ERTORAN, P., *Les learning content managing systems (LCMS).* Actualité de la formation permanente, 2006(200): p. 71-73.
- 42. Schneider, D.K., et al. *Conception and implementation of rich pedagogical scenarios through collaborative portal sites: clear focus and fuzzy edges*. in *Proceedings of the International Conference on Open & Online Learning, ICOOL*. 2003.
- 43. Caron, P.-A., *Ingénierie dirigée par les modèles pour la construction de dispositifs pédagogiques sur des plateformes de formation*. 2007, Université des Sciences et Technologie de Lille-Lille I.
- 44. Kats, Y., *Learning Management System Technologies and Software Solutions for Online Teaching: Tools and Applications: Tools and Applications*. 2010: IGI Global.
- 45. SME-Learning, *Guide d'application des TIC en formation.* 2008.
- 46. edutech, *[http://edutechwiki.unige.ch/fr/Langages\\_de\\_mod%C3%A9lisation\\_et\\_objets\\_d'apprentissa](http://edutechwiki.unige.ch/fr/Langages_de_mod%C3%A9lisation_et_objets_d) [ge.](http://edutechwiki.unige.ch/fr/Langages_de_mod%C3%A9lisation_et_objets_d)*
- 47. PERNIN, J.-P., *LOM, SCORM et IMS-Learning Design Ressources, activités et scénarios.* 2004.
- 48. Arnaud, M. *Problématique de la normalisation pour la formation en ligne*. in *Colloque normes et standards éducatifs*. 2004.
- 49. Larrey, F., *E-learning ses fondements et son utilisation dans le secteur bancaire.* Genève place financière, 2004.
- 50. wikipedia, *[http://fr.wikipedia.org/wiki/Sharable\\_Content\\_Object\\_Reference\\_Model.](http://fr.wikipedia.org/wiki/Sharable_Content_Object_Reference_Model)*
- 51. E-Learning?, Q.-c. q. l., *[http://foad.inffolor.org/component/option,](http://foad.inffolor.org/component/option,%20com_docman/task,doc_view/gid,1779/Itemid,42) % 20com\_docman/task, [doc\\_view/gid,](http://foad.inffolor.org/component/option,%20com_docman/task,doc_view/gid,1779/Itemid,42) 1779/Itemid, 42.*
- 52. Glikman, V., *Formations à distance: au nom de l'usager.* DistanceS, 1999. **3**(2): p. 101-117.
- 53. DOGBE-SEMANOU, D.A.K., A. Durand, and H. Vanderstichel, *Etude comparative de plateformes de formation à distance.* le cadre du Projet@ 2L Octobre, 2007.
- 54. SAKAI., L.p. d. l.f.à. d., *[https://sakaiproject.org/.](https://sakaiproject.org/)*
- 55. Claroline, L.p.d.a.à. d., *[http://www.claroline.net/.](http://www.claroline.net/)*
- 56. Moodle.org, *[https://docs.moodle.org/2x/fr/%C3%80\\_propos\\_de\\_Moodle.](https://docs.moodle.org/2x/fr/%C3%80_propos_de_Moodle)*
- 57. Costa, C., H. Alvelos, and L. Teixeira, *The use of Moodle e-learning platform: a study in a Portuguese University.* Procedia Technology, 2012. **5**: p. 334-343.
- 58. *[http://opensource.org/docs/osd.](http://opensource.org/docs/osd)*
- 59. *[http://www.linux-france.org/article/these/gpl.html.](http://www.linux-france.org/article/these/gpl.html)*
- 60. Moodle.org, *[https://docs.moodle.org/2x/fr/Structure\\_d%27un\\_site\\_Moodle.](https://docs.moodle.org/2x/fr/Structure_d%27un_site_Moodle)*
- 61. Moodle.org, *[https://docs.moodle.org/2x/fr/Activit%C3%A9s.](https://docs.moodle.org/2x/fr/Activit%C3%A9s)*
- 62. Moodle.org, *[https://docs.moodle.org/2x/fr/Ressources.](https://docs.moodle.org/2x/fr/Ressources)*